# **OAuthLib Documentation**

Release 3.2.2

**The OAuhthlib Community** 

## Contents

| 1     | Installing OAuthLib        | 3   |
|-------|----------------------------|-----|
| 2     | Frequently asked questions | 7   |
| 3     | Features and platforms     | 11  |
| 4     | Reporting bugs how-to      | 13  |
| 5     | Contributing               | 15  |
| 6     | Release process            | 21  |
| 7     | OAuth 1 versus OAuth 2     | 23  |
| 8     | OAuth 1.0                  | 25  |
| 9     | OAuth 2.0                  | 55  |
| 10    | OpenID Connect             | 117 |
| 11    | Indices and tables         | 133 |
| Index |                            | 135 |

If you can't find what you need or have suggestions for improvement, don't hesitate to open a new issue on GitHub! Check out *Reporting bugs how-to* for details on how to be an awesome bug reporter.

For news and discussions please head over to our  $\mbox{\it Gitter OAuthLib}$  community.

Contents 1

2 Contents

## CHAPTER 1

Installing OAuthLib

## 1.1 Install from PyPI

The recommended way to install OAuthLib is from PyPI using the *pip* program. Either just the *standard install* by itself or *with extras for RSA*.

#### 1.1.1 Standard install

A standard installation contains the core features of OAuthLib. It can be installed by running:

```
pip install oauthlib
```

To reduce its requirements, the Python packages needed for RSA public-key cryptography are not included in the standard installation.

#### 1.1.2 With extras for RSA

To support features that use RSA public-key cryptography, PyCA's cryptography package and the PyJWT package must also be installed. This can be done by installing the core features of OAuthLib along with the "signedtoken" extras.

```
pip install 'oauthlib[signedtoken]'
```

Note: the quotes may be required, since shells can interpret the square brackets as special characters.

Alternatively, those two Python packages can be installed manually by running pip install cryptography and pip install pyjwt, either before or after installing the standard installation of OAuthLib. PyJWT depends on cryptography, so just installing *pyjwt* should automatically also install *cryptography*. But *cryptography* has dependencies that can cause its installation to fail, so it can be better to get it installed before installing PyJWT.

## 1.2 Install from operating system distribution

Alternatively, install it from the operating system distribution's packaging system, if OAuthLib is available as a distribution package. Install instructions for some distributions are shown below.

The distribution packages usually only contain the standard install of OAuthLib. To enable support for RSA, the *cryptography* and *pyjwt* Python packages also need to be installed: either from the distribution packages (if available) or from PyPI.

## 1.2.1 Debian and derivatives like Ubuntu, Mint, etc.

```
apt-get install python3-oauthlib
```

The Python2 package is called "python-oauthlib".

### 1.2.2 RHEL, CentOS and Fedora

```
yum install python3-oauthlib
```

The Python2 package is called "python2-oauthlib", and is available on some distributions (e.g. Fedora 31 and CentOS 7) but not available on others (e.g. CentOS 8).

For CentOS, the Python3 package is only available on CentOS 8 and higher.

## 1.2.3 openSUSE

zypper in python3-oauthlib

The Python2 package is called "python-oauthlib".

### 1.2.4 Gentoo

emerge oauthlib

#### 1.2.5 Arch

pacman -S python-oauthlib

The Python2 package is called "python2-oauthlib".

### 1.2.6 FreeBSD

pkg\_add -r security/py-oauthlib/

## 1.3 Install from GitHub

Alternatively, install it directly from the source repository on GitHub. This is the "bleeding edge" version, but it may be useful for accessing bug fixes and/or new features that have not been released.

#### 1.3.1 Standard install

The standard installation contains the core features of OAuthLib.

```
pip install -e git+https://github.com/oauthlib/oauthlib.git#egg=oauthlib
```

### 1.3.2 With extras for RSA

To support features that use RSA public-key cryptography, install the core features of OAuthLib along with the "signedtoken" extras.

Note: the quotes may be required, since shells can interpret the square brackets as special characters.

Frequently asked questions

## 2.1 How do I enable logging for OAuthLib?

See Reporting bugs how-to.

## 2.2 What parts of OAuth 1 & 2 are supported?

See Features and platforms.

# 2.3 OAuth 1 with RSA-SHA1 signatures says "could not import cryptography". What should I do?

Install oauthlib with rsa flag or install cryptography manually via pip.

```
$ pip install oauthlib[rsa]
..or..
$ pip install cryptography
```

# 2.4 OAuth 2 ServiceApplicationClient and OAuth 1 with RSA-SHA1 signatures say "could not import jwt". What should I do?

Install oauthlib with signedtoken flag or install pyjwt and cryptography manually with pip.

```
$ pip install oauthlib[signedtoken]
..or..
$ pip install pyjwt cryptography
```

# 2.5 What does ValueError *Only unicode objects are escapable. Got one of type X.* mean?

OAuthLib uses unicode everywhere and when creating a OAuth 1 signature a number of parameters need to be percent encoded (aka escaped). At least one parameter could not be encoded. Usually because *None* or a non UTF-8 encoded string was supplied.

# 2.6 What does ValueError *Error trying to decode a non urlencoded string* mean?

You are trying to decode a response which is not properly encoded, e.g. include non percent encoded characters such as  $\pounds$ . Which could be because it has already been decoded by your web framework.

If you believe it contains characters that should be exempt from this check please open an issue and state why.

## 2.7 What is the difference between a client and a consumer?

None, they both refer to the third-party accessing protected resources from an OAuth provider on behalf of a user. In order to do so they have to obtain authorization from said user, which is what the *Auth* in *OAuth* stands for.

## 2.8 How do I use OAuthLib with Google, Twitter and other providers?

Most people will be using OAuthLib indirectly. Clients will want to look at requests-oauthlib.

# 2.9 How do I use OAuthlib as a provider with Django, Flask and other web frameworks?

Providers can be implemented in any web frameworks. However, some of them have ready-to-use libraries to help integration: - Django django-oauth-toolkit - Flask flask-oauthlib - Pyramid pyramid-oauthlib - Bottle bottle-oauthlib

For other frameworks, please get in touch by opening a GitHub issue or on Gitter OAuthLib community. If you have written an OAuthLib package that supports your favorite framework, please open a Pull Request to update the docs.

# 2.10 What is the difference between authentication and authorization?

See difference.

# 2.11 Very briefly, what is the biggest difference between OAuth 1 and 2?

OAuth 2 is much simpler since it requires the use of TLS whereas OAuth 1 had the requirement to work securely without TLS. To be secure without TLS OAuth 1 required each request to be signed which can be cumbersome.

## 2.12 Some argue OAuth 2 is worse than 1, is that true?

Correctly implemented, OAuth 2 is better in many ways than OAuth 1. Getting it right is not trivial and a task OAuthLib aims to help make simple.

# CHAPTER 3

## Features and platforms

- OAuth 1.0a
- OAuth 2.0
- Platforms

## 3.1 OAuth 1.0a

OAuth 1.0a is fully supported for both clients and providers.

All standard signature methods defined in RFC 5849 The OAuth 1.0 Protocol are supported:

- HMAC-SHA1
- RSA-SHA1
- PLAINTEXT

Non-standard signature methods that replaces SHA-1 with stronger digest algorithms are also supported:

- HMAC-SHA256
- HMAC-SHA512
- RSA-SHA256
- RSA-SHA512

The OAuth 1.0a signature can be placed in the header, URL or body of the request.

## 3.2 OAuth 2.0

OAuth 2.0 full client and provider supports for:

- RFC 6749 section-4.1: Authorization Code Grant
- RFC 6749 section-4.2: Implicit Grant
- RFC 6749 section-4.3: Resource Owner Password Credentials Grant
- RFC 6749 section-4.4: Client Credentials Grant
- RFC 6749 section-6: Refresh Tokens
- RFC 6750: Bearer Tokens
- RFC 7009: Token Revocation
- RFC 7636: Proof Key for Code Exchange by OAuth Public Clients (PKCE)
- RFC Draft Message Authentication Code (MAC) Tokens

Only OAuth2.0 Provider has been implemented:

- OpenID Connect Core
- RFC 7662: Token Introspection
- RFC 8414: Authorization Server Metadata

Only OAuth2.0 Client has been implemented:

• RFC 8628: Device Authorization Grant

Missing features:

- SAML2
- Bearer JWT as Client Authentication
- · Dynamic client registration
- · OpenID Discovery
- OpenID Session Management

Any help are welcomed and will be carefully reviewed and integrated to the project. Don't hesitate to be part of the community!

## 3.3 Platforms

OAuthLib is mainly developed and tested on 64-bit Linux. It works on Unix and Unix-like operating systems (including macOS), as well as Microsoft Windows.

It should work on any platform that supports Python, if features requiring RSA public-key cryptography is not used.

If features requiring RSA public-key cryptography is used (e.g RSA-SHA1 and RS256), it should work on any platform supported by PyCA's cryptography package. RSA features require installing additional packages: see the installation instructions for details.

## CHAPTER 4

## Reporting bugs how-to

Bugs are reported by opening a new Github issue and you should never hesitate to do so. Indeed, please open an issue if the documentation is unclear, you think the API is unintuitive or if you just want some help using the library.

OAuthLib strive to have helpful exception messages and if you run into a case where that is not true please let us know!

When reporting bugs, especially when they are hard or impossible to reproduce, it is useful to include logging output. You can enable logging for all oauthlib modules by adding a logger to the *oauthlib* namespace. You might also want to enable debugging mode to include request data in output.

```
import logging
import oauthlib
import sys
oauthlib.set_debug(True)
log = logging.getLogger('oauthlib')
log.addHandler(logging.StreamHandler(sys.stdout))
log.setLevel(logging.DEBUG)
```

If you are using a library that builds upon OAuthLib please also enable the logging for their modules, e.g. for *requests-oauthlib* 

```
log = logging.getLogger('requests-oauthlib')
log.addHandler(logging.StreamHandler(sys.stdout))
log.setLevel(logging.DEBUG)
```

Unfortunately we can't always respond quickly to issues and to help us help you please try and include steps to reproduce the issue. A short example can go far, e.g. instead of

```
# oauthlib crashes when trying to sign foobar urls.
```

#### aim for

```
# OAuth 1 Clients raise a value error for the example below from oauthlib.oauth1 import Client
```

(continues on next page)

(continued from previous page)

```
client = Client('client-id')
headers = {'Content-Type': 'application/x-www-form-urlencoded'}
body = 'hello world'
client.sign('https://foo.bar', headers=headers, body=body)
```

An example like this immediately tells us two things

- 1. You might want to have the body sign but it was unclear that it needs to be properly encoded first.
- 2. You might not want the body signed but follow an example where the header was provided and you were not sure if you could simply skip supplying the header.

The root cause could certainly be much more complicated but in either case steps to reproduce allow us to speculate as to what might cause the problem and lower the number of round trips needed to find a solution.

## CHAPTER 5

Contributing

## 5.1 Setup

#### 5.1.1 Fork on GitHub

Before you do anything else, login/signup on GitHub and fork OAuthLib from the GitHub project.

## 5.1.2 Clone your fork locally

If you have git-scm installed, you now clone your git repo using the following command-line argument where <my-github-name> is your account name on GitHub:

git clone git@github.com/<my-github-name>/oauthlib.git

## 5.2 Issues!

The list of outstanding OAuthLib feature requests and bugs can be found on our on our GitHub issue tracker. Pick an unassigned issue that you think you can accomplish, add a comment that you are attempting to do it, and shortly your own personal label matching your GitHub ID will be assigned to that issue.

Feel free to propose issues that aren't described!

## 5.3 oauthlib community rules

oauthlib is a community of developers which adheres to a very simple set of rules.

#### 5.3.1 Code of Conduct

This project adheres to a Code of Conduct based on Django. As a community member you have to read and agree with it.

For more information please contact us and/or visit the original Django Code of Conduct homepage.

#### 5.3.2 Code of Merit

Please read the community's Code of Merit. Every contributor will know the real purpose of their contributions to this project.

## 5.4 Setting up topic branches and generating pull requests

While it's handy to provide useful code snippets in an issue, it is better for you as a developer to submit pull requests. By submitting pull request your contribution to OAuthlib will be recorded by Github.

In git it is best to isolate each topic or feature into a "topic branch". While individual commits allow you control over how small individual changes are made to the code, branches are a great way to group a set of commits all related to one feature together, or to isolate different efforts when you might be working on multiple topics at the same time.

While it takes some experience to get the right feel about how to break up commits, a topic branch should be limited in scope to a single issue as submitted to an issue tracker.

Also since GitHub pegs and syncs a pull request to a specific branch, it is the **ONLY** way that you can submit more than one fix at a time. If you submit a pull from your master branch, you can't make any more commits to your master without those getting added to the pull.

To create a topic branch, its easiest to use the convenient -b argument to git checkout:

```
git checkout -b fix-broken-thing
Switched to a new branch 'fix-broken-thing'
```

You should use a verbose enough name for your branch so it is clear what it is about. Now you can commit your changes and regularly merge in the upstream master as described below.

When you are ready to generate a pull request, either for preliminary review, or for consideration of merging into the project you must first push your local topic branch back up to GitHub:

```
git push origin fix-broken-thing
```

Now when you go to your fork on GitHub, you will see this branch listed under the "Source" tab where it says "Switch Branches". Go ahead and select your topic branch from this list, and then click the "Pull request" button.

Here you can add a comment about your branch. If this in response to a submitted issue, it is good to put a link to that issue in this initial comment. The repo managers will be notified of your pull request and it will be reviewed (see below for best practices). Note that you can continue to add commits to your topic branch (and push them up to GitHub) either if you see something that needs changing, or in response to a reviewer's comments. If a reviewer asks for changes, you do not need to close the pull and reissue it after making changes. Just make the changes locally, push them to GitHub, then add a comment to the discussion section of the pull request.

## 5.5 Pull upstream changes into your fork

It is critical that you pull upstream changes from master into your fork on a regular basis. Nothing is worse than putting in a days of hard work into a pull request only to have it rejected because it has diverged too far from master.

To pull in upstream changes:

```
git remote add upstream https://github.com/oauthlib/oauthlib.git git fetch upstream
```

Check the log to be sure that you actually want the changes, before merging:

```
git log upstream/master
```

Then merge the changes that you fetched:

```
git merge upstream/master
```

For more info, see https://help.github.com/fork-a-repo/

## 5.6 How to get your pull request accepted

We want your submission. But we also want to provide a stable experience for our users and the community. Follow these rules and you should succeed without a problem!

#### 5.6.1 Run the tests!

Before you submit a pull request, please run the entire OAuthLib test suite from the project root via:

```
$ pytest
```

The first thing the core committers will do is run this command. Any pull request that fails this test suite will be **rejected**.

## 5.6.2 Testing multiple versions of Python

OAuthLib supports Python 3.6+ and PyPy3. Testing all versions conveniently can be done using Tox.

```
$ tox
```

Tox requires you to have virtualenv installed as well as respective python version. We recommend using pyenv to install those Python versions.

We recommend using the latest patch version for each Python version we support and the latest PyPy versions. The versions beloew may not be up to date.

```
$ pyenv install 3.5.7
$ pyenv install 3.6.9
$ pyenv install 3.7.4
$ pyenv install pypy2.7-7.1.1
$ pyenv install pypy3.6-7.1.1
```

## 5.6.3 Test upstream applications

Remember, OAuthLib is used by several 3rd party projects. If you think you submit a breaking change, confirm that other projects builds are not affected.

\$ make

## 5.6.4 If you add code, add tests!

We've learned the hard way that code without tests is undependable. If your pull request reduces our test coverage because it lacks tests then it will be **rejected**.

Also, keep your tests as simple as possible. Complex tests end up requiring their own tests. We would rather see duplicated assertions across test methods than cunning utility methods that magically determine which assertions are needed at a particular stage. Remember: *Explicit is better than implicit*.

## 5.6.5 Don't mix code changes with whitespace cleanup

If you change two lines of code and correct 200 lines of whitespace issues in a file the diff on that pull request is functionally unreadable and will be **rejected**. Whitespace cleanups need to be in their own pull request.

## 5.6.6 Keep your pull requests limited to a single issue

OauthLib pull requests should be as small/atomic as possible. Large, wide-sweeping changes in a pull request will be **rejected**, with comments to isolate the specific code in your pull request. Some examples:

- 1. If you are making spelling corrections in the docs, don't modify any Python code.
- 2. If you are adding a new module don't 'cleanup' other modules. That cleanup in another pull request.
- 3. Changing any attributes of a module, such as permissions on a file should be in its own pull request with explicit reasons why.

## 5.6.7 Follow PEP-8 and keep your code simple!

Memorize the Zen of Python:

```
>>> python -c 'import this'
```

Please keep your code as clean and straightforward as possible. When we see more than one or two functions/methods starting with \_my\_special\_function or things like \_\_builtins\_\_.object = str we start to get worried. Rather than try and figure out your brilliant work we'll just **reject** it and send along a request for simplification.

Furthermore, the pixel shortage is over. We want to see:

- package instead of pkg
- grid instead of g
- my\_function\_that\_does\_things instead of mftdt

#### 5.6.8 Be sure to write documentation!

Documentation isn't just good, it's great - and necessary with large packages like OAuthlib. Please make sure the next person who reads your function/method can quickly understand what it does and how. Also, please ensure the parameters passed to each function are properly documented as well.

The project has these goals/requests for docstrings that are designed to make the autogenerated documentation read more cleanly:

- 1. Every parameter in the function should be listed in the docstring, and should appear in the same order as they appear in the function itself.
- 2. If you are unsure of the best wording for a parameter description, leave it blank, but still include the *:param foo:* line. This will make it easier for maintainers to see and edit.
- 3. Use an existing standardized description of a parameter that appears elsewhere in this project's documentation whenever possible. For example, *request* is used as a parameter throughout the project with the description "OAuthlib request." there is no reason to describe it differently in your function. Parameter descriptions should be a sentence that ends with a period even if it is just two words.
- 4. When possible, include a *type* declaration for the parameter. For example, a "request" param is often accompanied with *:type request: oauthlib.common.Request*. The type is expected to be an object type reference, and should never end in a period.
- 5. If there is a textual docstring (recommended), use a single blank line to separate the docstring and the params.
- 6. When you cite class functions, please use backticks.

#### Consolidated example

```
def foo(self, request, client, bar=None, key=None):
        This method defines framework for `MAC Access Authentication`_ RFC.
        This method checks the `key` against the `client`. The `request` is
        passed to maintain context.
        Example MAC Authorization header, linebreaks added for clarity
        Authorization: MAC id="h480djs93hd8",
                                            nonce="1336363200:dj83hs9s",
                                            mac="bhCQXTVyfj5cmA9uKkPFx1zeOXM="
        :param request: OAuthlib request.
        :type request: oauthlib.common.Request
        :param client: User's defined Client object, see ``.authenticate_client``.
        :param bar: Another example.
        :param key: Another param.
        :return: Explanation of return value and type
        .. _`MAC Access Authentication`: https://tools.ietf.org/html/draft-ietf-oauth-
\rightarrow v2-http-mac-01
```

## 5.7 How pull requests are checked, tested, and done

First we pull the code into a local branch:

```
git remote add <submitter-github-name> git@github.com:<submitter-github-name>/

→oauthlib.git
git fetch <submitter-github-name>
git checkout -b <br/>
b <br/>
chanch-name> <submitter-github-name>/<br/>
git checkout -b <br/>
git checkout -b <br/>
git checkout -b <br/>
git checkout -b <br/>
git checkout -b <br/>
git checkout -b <br/>
git checkout -b <br/>
git checkout -b <br/>
git checkout -b <br/>
git checkout -b <br/>
git checkout -b <br/>
git checkout -b <br/>
git checkout -b <br/>
git checkout -b <br/>
git checkout -b <br/>
git checkout -b <br/>
git checkout -b <br/>
git checkout -b <br/>
git checkout -b <br/>
git checkout -b <br/>
git checkout -b <br/>
git checkout -b <br/>
git checkout -b <br/>
git checkout -b <br/>
git checkout -b <br/>
git checkout -b <br/>
git checkout -b <br/>
git checkout -b <br/>
git checkout -b <br/>
git checkout -b <br/>
git checkout -b <br/>
git checkout -b <br/>
git checkout -b <br/>
git checkout -b <br/>
git checkout -b <br/>
git checkout -b <br/>
git checkout -b <br/>
git checkout -b <br/>
git checkout -b <br/>
git checkout -b <br/>
git checkout -b <br/>
git checkout -b <br/>
git checkout -b <br/>
git checkout -b <br/>
git checkout -b <br/>
git checkout -b <br/>
git checkout -b <br/>
git checkout -b <br/>
git checkout -b <br/>
git checkout -b <br/>
git checkout -b <br/>
git checkout -b <br/>
git checkout -b <br/>
git checkout -b <br/>
git checkout -b <br/>
git checkout -b <br/>
git checkout -b <br/>
git checkout -b <br/>
git checkout -b <br/>
git checkout -b <br/>
git checkout -b <br/>
git checkout -b <br/>
git checkout -b <br/>
git checkout -b <br/>
git checkout -b <br/>
git checkout -b <br/>
git checkout -b <br/>
git checkout -b <br/>
git checkout -b <br/>
git checkout -b <br/>
git checkout -b <br/>
git checkout -b <br/>
git checkout -b <br/>
git checkout -b <br/>
git checkout -b <br/>
git checkout -b <br/>
git checkout -b <br/>
git checkout -b <br/>
git checkout -b <br/>
git checkout -b <br/>
git checkout -b <br/>
git checkout -b <br/>
git checkout -b <br/>
git checkout -b <b
```

Then we run the tests:

```
tox
```

We finish with a non-fastforward merge (to preserve the branch history) and push to GitHub:

```
git checkout master
git merge --no-ff <brack-name>
git push upstream master
```

## 5.8 Sponsoring

The OAuthlib project is open to sponsoring.

As a sponsor, you can participate by clicking on the "Sponsor" button in the https://github.com/oauthlib/oauthlib homepage.

As a contributor, you can adhere to the sponsoring program. Feel free to open a PR by adding your name into the .github/FUNDING.yml file.

## Release process

OAuthLib has got to a point where quite a few libraries and users depend on it. Because of this, a more careful release procedure will be introduced to make sure all these lovely projects don't suddenly break.

When approaching a release we will run the unittests for a set of downstream libraries using the unreleased version of OAuthLib. If OAuthLib is the cause of failing tests we will either:

- 1. Find a way to introduce the change without breaking downstream. However, this is not always the best long term option.
- 2. Report the breaking change in the affected projects issue tracker or through Github mentions in a "master" issue on OAuthLib if many projects are affected.

Ideally, this process will allow rapid and graceful releases but in the case of downstream projects remaining in a broken stage for long we will simply advice they lock the oauthlib version in setup.py and release anyway.

Unittests might not be enough and as an extra measure we will create an OAuthLib release issue on Github at least 2 days prior to release detailing the changes and pings the primary contacts for each downstream project. Please respond within those 2 days if you have major concerns.

## 6.1 How to get on the notifications list

Which projects and the instructions for testing each will be defined in OAuthLibs Makefile. To add your project, simply open a pull request or notify that you would like to be added by opening a github issue. Please also include github users which can be addressed in Github mentions as primary contacts for the project.

### 6.2 When is the next release?

Releases have been sporadic at best and I don't think that will change soon. However, if you think it's time for a new release don't hesitate to open a new issue asking about it.

## 6.3 A note on versioning

Historically OAuthLib has not been very good at semantic versioning but that has changed since the 1.0.0 in 2014. Since, any major digit release (e.g. 2.0.0) may introduce non backwards compatible changes. Minor point (1.1.0) releases will introduce non API breaking new features and changes. Bug releases (1.0.1) will include minor fixes that needs to be released quickly (e.g. after a bigger release unintentionally introduced a bug).

## OAuth 1 versus OAuth 2

This is intended to serve as a quick guide to which OAuth version might suit your needs best. The target audience are providers contemplating which workflows to offer their clients but clients curious to which workflow to use should be able to get some help too.

Before choosing it is important to understand a fundamental issue with client - server security. It is technically impossible to store secrets on machines out of your control, such as a users desktop or phone. Without the ability to secure a secret the ability to authenticate is lost. Because of this the provider has no way of knowing whether a request from such a client is legitimate or from a malicious party. Great care should be taken to restrict non authenticated clients access to resources appropriately.

#### When to offer which OAuth workflow

• Your clients reside in secure environments (i.e. able to keep secrets), able to use SSL/TLS and you are willing to risk unknowingly granting access to your users resources to a malicious third party which has stolen tokens (but not authentication secrets) from one of your clients.

(**Provider**) Offer *Authorization Code Grant*. Impact can be limited by not providing refresh tokens. Default in *WebApplicationServer*.

(Client) Use Web Application Client.

• Similar to above, but you are unwilling to risk malicious access based on stolen tokens alone.

(Provider) Offer OAuth 1.(Client) Use OAuth 1 Client.

• Your clients reside in user controlled devices with the ability to authorize through a web based workflow. This workflow is inherently insecure, restrict the privileges associated with tokens accordingly.

(**Provider**) Offer *Implicit Grant*. Default in *MobileApplicationServer*.

(Client) Use Mobile Application Client.

• Similar to above but without the ability to use web authorization. These clients must have a strong trust relationship with the users although they offer no additional security.

(**Provider**) Offer non authenticated Resource Owner Password Credentials Grant. Default in LegacyApplicationServer.

(Client) Use Legacy Application Client.

• Your clients are transitioning from using usernames/passwords to interact with your API to using OAuth tokens but for various reasons don't wish to use the web based authorization workflow. The clients reside in secure environments and have a strong trust relationship with their users.

(**Provider**) Offer authenticated *Resource Owner Password Credentials Grant*. Default in *LegacyApplicationServer*.

(Client) Use Legacy Application Client.

• You wish to run an internal, highly trusted, job acting on protected resources but not interacting with users.

(Provider) Offer Client Credentials Grant. Default in BackendApplicationServer.

(Client) Use Backend Application Client.

## CHAPTER 8

OAuth 1.0

## 8.1 Using the Client

### Are you using requests?

If you are, then you should take a look at requests-oauthlib which has several examples of how to use OAuth1 with requests.

#### Signing a request with an HMAC-SHA1 signature (most common)

See requests-oauthlib for more detailed examples of going through the OAuth workflow. In a nutshell you will be doing three types of requests, to obtain a request token, to obtain an access token and to access a protected resource.

Obtaining a request token will require client key and secret which are provided to you when registering a client with the OAuth provider:

```
client = oauthlib.oauth1.Client('client_key', client_secret='your_secret')
uri, headers, body = client.sign('http://example.com/request_token')
```

You will then need to redirect to the authorization page of the OAuth provider, which will later redirect back with a verifier and a token secret parameter appended to your callback url. These will be used in addition to the credentials from before when obtaining an access token:

```
client = oauthlib.oauth1.Client('client_key', client_secret='your_secret',
    resource_owner_key='the_request_token', resource_owner_secret='the_
    request_token_secret',
    verifier='the_verifier')
uri, headers, body = client.sign('http://example.com/access_token')
```

The provider will now give you an access token and a new token secret which you will use to access protected resources:

#### **Unicode Everywhere**

Starting with 0.3.5 OAuthLib supports automatic conversion to unicode if you supply input in utf-8 encoding. If you are using another encoding you will have to make sure to convert all input to unicode before passing it to OAuthLib. Note that the automatic conversion is limited to the use of oauthlib.oauth1.Client.

#### Request body

The OAuth 1 spec only covers signing of x-www-url-formencoded information.

For convenience, you can pass body data in one of three ways:

- · a dictionary
- an iterable of 2-tuples
- a properly-formatted x-www-url-formencoded string

If you are sending some other kind of data in the body, an additional *oauth\_body\_hash* parameter will be included with the request. This parameter provides an integrity check on non-formencoded request bodies.

*IMPORTANT* This extension is forward compatible: Service Providers that have not implemented this extension can verify requests sent by Consumers that have implemented this extension. If the Service Provider implements this specification the integrity of the body is guaranteed. If the Service Provider does not check body signatures, the remainder of the request will still validate using the OAuth Core signature algorithm.

### **RSA Signatures**

OAuthLib supports 'RSA-SHA1' signatures, but does not install the PyJWT or cryptography dependencies by default. OAuthLib uses the PyJWT package to smooth out its internal code. The cryptography package is much better supported on Windows and Mac OS X than PyCrypto, and simpler to install. Users can install PyJWT and cryptography using pip:

```
pip install pyjwt cryptography
```

When you have cryptography and PyJWT installed, using RSA signatures is similar to HMAC but differ in a few aspects. RSA signatures does not make use of client secrets nor resource owner secrets (token secrets) and requires you to specify the signature type when constructing a client:

```
client = oauthlib.oauth1.Client('your client key',
    signature_method=oauthlib.oauth1.SIGNATURE_RSA,
    resource_owner_key='a token you have obtained',
    rsa_key=open('your_private_key.pem').read())
```

#### Plaintext signatures

OAuthLib supports plaintext signatures and they are identical in use to HMAC-SHA1 signatures except that you will need to set the signature\_method when constructing Clients:

```
client = oauthlib.oauthl.Client('your client key',
    client_secret='your secret',
    resource_owner_key='a token you have obtained',
    resource_owner_secret='a token secret',
    signature_method=oauthlib.oauthl.SIGNATURE_PLAINTEXT)
```

#### Where to put the signature? Signature types

OAuth 1 commonly use the Authorization header to pass the OAuth signature and other OAuth parameters. This is the default setting in Client and need not be specified. However you may also use the request url query or the request body to pass the parameters. You can specify this location using the signature\_type constructor parameter, as shown below:

```
>>> # Embed in Authorization header (recommended)
>>> client = oauthlib.oauth1.Client('client_key',
        signature_type=SIGNATURE_TYPE_AUTH_HEADER,
>>> uri, headers, body = client.sign('http://example.com/path?query=hello')
>>> headers
{u'Authorization': u'OAuth oauth_nonce="107143098223781054691360095427",...
→oauth_timestamp="1360095427", oauth_version="1.0", oauth_signature_method=
→"HMAC-SHA1", oauth_consumer_key="client_key", oauth_signature=
→ "86gpxY1DUXSBRRyWnRNJekeWEzw%3D"'}
>>> # Embed in url query
>>> client = oauthlib.oauth1.Client('client_key',
        signature_type=SIGNATURE_TYPE_QUERY,
>>> uri, headers, body = client.sign('http://example.com/path?query=hello')
http://example.com/path?query=hello&oauth_
→nonce=97599600646423262881360095509&oauth_timestamp=1360095509&oauth_
→version=1.0%oauth_signature_method=HMAC-SHA1%oauth_consumer_key=client_key%
→oauth_signature=VQAib%2F4uRPwfVmCZkgSE3q2p7zU%3D
>>> # Embed in body
>>> client = oauthlib.oauthl.Client('client_key',
        signature_type=SIGNATURE_TYPE_BODY,
>>> # Please set content-type to application/x-www-form-urlencoded
>>> headers = {'Content-Type':oauthlib.oauth1.CONTENT_TYPE_FORM_URLENCODED}
>>> uri, headers, body = client.sign('http://example.com/path?query=hello',
                                      headers=headers)
>>> body
u'oauth nonce=148092408248153282511360095722&oauth timestamp=1360095722&
→oauth_version=1.0&oauth_signature_method=HMAC-SHA1&oauth_consumer_
{\color{red} \hookrightarrow} key=client\_key&oauth\_signature=5IKjrRKU3\$2FIduI9UumVI\$2FbQ0Hv0\$3D"
```

## 8.2 Creating a Provider

OAuthLib is a framework independent library that may be used with any web framework. That said, there are framework specific helper libraries to make your life easier.

• For Flask there is flask-oauthlib.

If there is no support for your favourite framework and you are interested in providing it then you have come to the right place. OAuthLib can handle the OAuth logic and leave you to support a few framework and setup specific tasks such as marshalling request objects into URI, headers and body arguments as well as provide an interface for a backend to store tokens, clients, etc.

#### **Tutorial Contents**

- Creating a Provider
  - 1. Create your datastore models
    - \* 1.1 User (or Resource Owner)
    - \* 1.2 Client (or Consumer)
    - \* 1.3 Request Token + Verifier
    - \* 1.4 Access Token
  - 2. Implement a validator
  - 3. Create your composite endpoint
  - 4. Create your endpoint views
  - 5. Protect your APIs using realms
  - 6. Try your provider with a quick CLI client
  - 7. Let us know how it went!

## 8.2.1 1. Create your datastore models

These models will represent various OAuth specific concepts. There are a few important links between them that the security of OAuth is based on. Below is a suggestion for models and why you need certain properties. There is also example SQLAlchemy model fields which should be straightforward to translate to other ORMs such as Django and the Appengine Datastore.

### 1.1 User (or Resource Owner)

The user of your site which resources might be access by clients upon authorization from the user. Below is a crude example of a User model, yours is likely to differ and the structure is not important. Neither is how the user authenticates, as long as it does before authorizing:

```
Base = sqlalchemy.ext.declarative.declarative_base()
class ResourceOwner(Base):
    __tablename__ = "users"

id = sqlalchemy.Column(sqlalchemy.Integer, primary_key=True)
name = sqlalchemy.Column(sqlalchemy.String)
email = sqlalchemy.Column(sqlalchemy.String)
password = sqlalchemy.Column(sqlalchemy.String)
```

#### 1.2 Client (or Consumer)

The client interested in accessing protected resources.

**Client Identifier / Consumer key:** Required. The identifier the client will use during the OAuth workflow. Structure is up to you and may be a simple UID:

```
client_key = sqlalchemy.Column(sqlalchemy.String)
```

**Client secret:** Required for HMAC-SHA1 and PLAINTEXT. The secret the client will use when verifying requests during the OAuth workflow. Has to be accessible as plaintext (i.e. not hashed) since it is used to recreate and validate request signatured:

```
client_secret = sqlalchemy.Column(sqlalchemy.String)
```

**Client public key:** Required for RSA-SHA1. The public key used to verify the signature of requests signed by the clients private key:

```
rsa_key = sqlalchemy.Column(sqlalchemy.String)
```

**User:** Recommended. It is common practice to link each client with one of your existing users. Whether you do associate clients and users or not, ensure you are able to protect yourself against malicious clients:

```
user = Column(Integer, ForeignKey("users.id"))
```

**Realms:** Required. The list of realms the client may request access to. While realm use is largely undocumented in the spec you may think of them as very similar to OAuth 2 scopes.:

```
# You could represent it either as a list of keys or by serializing
# the scopes into a string.
realms = sqlalchemy.Column(sqlalchemy.String)

# You might also want to mark a certain set of scopes as default
# scopes in case the client does not specify any in the authorization
default_realms = sqlalchemy.Column(sqlalchemy.String)
```

**Redirect URIs:** These are the absolute URIs that a client may use to redirect to after authorization. You should never allow a client to redirect to a URI that has not previously been registered:

```
# You could represent the URIs either as a list of keys or by
# serializing them into a string.
redirect_uris = sqlalchemy.Column(sqlalchemy.String)

# You might also want to mark a certain URI as default in case the
# client does not specify any in the authorization
default_redirect_uri = sqlalchemy.Column(sqlalchemy.String)
```

#### 1.3 Request Token + Verifier

In OAuth 1 workflow the first step is obtaining/providing a request token. This token captures information about the client, its callback uri and realms requested. This step is not present in OAuth2 as these credentials are supplied directly in the authorization step.

When the request token is first created the user is unknown. The user is associated with a request token during the authorization step. After successful authorization the client is presented with a verifier code (should be linked to request token) as a proof of authorization. This verifier code is later used to obtain an access token.

**Client:** Association with the client to whom the request token was given:

```
client = Column(Integer, ForeignKey("clients.id"))
```

**User:** Association with the user to which protected resources this token requests access:

```
user = Column(Integer, ForeignKey("users.id"))
```

**Realms:** Realms to which the token is bound. Attempt to access protected resources outside these realms will be denied:

```
# You could represent it either as a list of keys or by serializing
# the scopes into a string.
realms = sqlalchemy.Column(sqlalchemy.String)
```

Redirect URI: The callback URI used to redirect back to the client after user authorization is completed:

```
redirect_uri = sqlalchemy.Column(sqlalchemy.String)
```

**Request Token:** An unguessable unique string of characters:

```
request_token = sqlalchemy.Column(sqlalchemy.String)
```

**Request Token Secret:** An unguessable unique string of characters. This is a temporary secret used by the HMAC-SHA1 and PLAINTEXT signature methods when obtaining an access token later:

```
request_token_secret = sqlalchemy.Column(sqlalchemy.String)
```

**Authorization Verifier:** An unguessable unique string of characters. This code asserts that the user has given the client authorization to access the requested realms. It is initially nil when the client obtains the request token in the first step, and set after user authorization is given in the second step:

```
verifier = sqlalchemy.Column(sqlalchemy.String)
```

#### 1.4 Access Token

Access tokens are provided to clients able to present a valid request token together with its associated verifier. It will allow the client to access protected resources and is normally not associated with an expiration. Although you should consider expiring them as it increases security dramatically.

The user and realms will need to be transferred from the request token to the access token. It is possible that the list of authorized realms is smaller than the list of requested realms. Clients can observe whether this is the case by comparing the *oauth\_realms* parameter given in the token response. This way of indicating change of realms is backported from OAuth2 scope behaviour and is not in the OAuth 1 spec.

**Client:** Association with the client to whom the access token was given:

```
client = Column(Integer, ForeignKey("clients.id"))
```

**User:** Association with the user to which protected resources this token grants access:

```
user = Column(Integer, ForeignKey("users.id"))
```

**Realms:** Realms to which the token is bound. Attempt to access protected resources outside these realms will be denied:

```
# You could represent it either as a list of keys or by serializing
# the scopes into a string.
realms = sqlalchemy.Column(sqlalchemy.String)
```

Access Token: An unguessable unique string of characters:

```
access_token = sqlalchemy.Column(sqlalchemy.String)
```

**Access Token Secret:** An unguessable unique string of characters. This secret is used by the HMAC-SHA1 and PLAINTEXT signature methods when accessing protected resources:

```
access_token_secret = sqlalchemy.Column(sqlalchemy.String)
```

## 8.2.2 2. Implement a validator

The majority of the work involved in implementing an OAuth 1 provider relates to mapping various validation and persistence methods to a storage backend. The not very accurately named interface you will need to implement is called a *RequestValidator* (name suggestions welcome).

An example of a very basic implementation of the validate\_client\_key method can be seen below:

```
from oauthlib.oauth1 import RequestValidator

# From the previous section on models
from my_models import Client

class MyRequestValidator(RequestValidator):

    def validate_client_key(self, client_key, request):
        try:
        Client.query.filter_by(client_key=client_key).one()
        return True
    except NoResultFound:
        return False
```

The full API you will need to implement is available in the *RequestValidator* section. You might not need to implement all methods depending on which signature methods you wish to support.

Relevant sections include:

### **Request Validator**

#### class oauthlib.oauth1.RequestValidator

A validator/datastore interaction base class for OAuth 1 providers.

OAuth providers should inherit from RequestValidator and implement the methods and properties outlined below. Further details are provided in the documentation for each method and property.

Methods used to check the format of input parameters. Common tests include length, character set, membership, range or pattern. These tests are referred to as whitelisting or blacklisting. Whitelisting is better but blacklisting can be useful to spot malicious activity. The following have methods a default implementation:

- · check\_client\_key
- · check\_request\_token
- check\_access\_token
- check\_nonce
- check\_verifier
- · check\_realms

The methods above default to whitelist input parameters, checking that they are alphanumerical and between a minimum and maximum length. Rather than overloading the methods a few properties can be used to configure these methods.

- @safe\_characters -> (character set)
- @client\_key\_length -> (min, max)
- @request\_token\_length -> (min, max)
- @access\_token\_length -> (min, max)
- @nonce\_length -> (min, max)
- @verifier\_length -> (min, max)
- @realms -> [list, of, realms]

Methods used to validate/invalidate input parameters. These checks usually hit either persistent or temporary storage such as databases or the filesystem. See each methods documentation for detailed usage. The following methods must be implemented:

- validate\_client\_key
- validate\_request\_token
- validate\_access\_token
- validate\_timestamp\_and\_nonce
- · validate\_redirect\_uri
- · validate\_requested\_realms
- · validate\_realms
- validate\_verifier
- invalidate\_request\_token

Methods used to retrieve sensitive information from storage. The following methods must be implemented:

- · get\_client\_secret
- get\_request\_token\_secret
- get\_access\_token\_secret
- get\_rsa\_key
- · get\_realms
- · get default realms
- get\_redirect\_uri

Methods used to save credentials. The following methods must be implemented:

- save\_request\_token
- · save\_verifier
- · save access token

Methods used to verify input parameters. This methods are used during authorizing request token by user (AuthorizationEndpoint), to check if parameters are valid. During token authorization request is not signed, thus 'validation' methods can not be used. The following methods must be implemented:

verify\_realms

#### verify\_request\_token

To prevent timing attacks it is necessary to not exit early even if the client key or resource owner key is invalid. Instead dummy values should be used during the remaining verification process. It is very important that the dummy client and token are valid input parameters to the methods get\_client\_secret, get\_rsa\_key and get\_(access/request)\_token\_secret and that the running time of those methods when given a dummy value remain equivalent to the running time when given a valid client/resource owner. The following properties must be implemented:

- · @dummy client
- @dummy\_request\_token
- @dummy\_access\_token

Example implementations have been provided, note that the database used is a simple dictionary and serves only an illustrative purpose. Use whichever database suits your project and how to access it is entirely up to you. The methods are introduced in an order which should make understanding their use more straightforward and as such it could be worth reading what follows in chronological order.

## check\_access\_token (request\_token)

Checks that the token contains only safe characters and is no shorter than lower and no longer than upper.

## check\_client\_key (client\_key)

Check that the client key only contains safe characters and is no shorter than lower and no longer than upper.

#### check nonce(nonce)

Checks that the nonce only contains only safe characters and is no shorter than lower and no longer than upper.

#### check\_realms (realms)

Check that the realm is one of a set allowed realms.

## check\_request\_token (request\_token)

Checks that the request token contains only safe characters and is no shorter than lower and no longer than upper.

#### check\_verifier (verifier)

Checks that the verifier contains only safe characters and is no shorter than lower and no longer than upper.

#### dummy\_access\_token

Dummy access token used when an invalid token was supplied.

Returns The dummy access token string.

The dummy access token should be associated with an access token secret such that get\_access\_token\_secret(..., dummy\_access\_token) returns a valid secret.

This method is used by

· ResourceEndpoint

## dummy\_client

Dummy client used when an invalid client key is supplied.

**Returns** The dummy client key string.

The dummy client should be associated with either a client secret, a rsa key or both depending on which signature methods are supported. Providers should make sure that

get\_client\_secret(dummy\_client) get\_rsa\_key(dummy\_client)

return a valid secret or key for the dummy client.

This method is used by

- · AccessTokenEndpoint
- RequestTokenEndpoint
- ResourceEndpoint
- · SignatureOnlyEndpoint

#### dummy request token

Dummy request token used when an invalid token was supplied.

**Returns** The dummy request token string.

The dummy request token should be associated with a request token secret such that get\_request\_token\_secret(..., dummy\_request\_token) returns a valid secret.

This method is used by

· AccessTokenEndpoint

```
get_access_token_secret (client_key, token, request)
```

Retrieves the shared secret associated with the access token.

#### **Parameters**

- client\_key The client/consumer key.
- token The access token string.
- request (oauthlib.common.Request) OAuthlib request.

**Returns** The token secret as a string.

This method must allow the use of a dummy values and the running time must be roughly equivalent to that of the running time of valid values:

```
# Unlikely to be near constant time as it uses two database
# lookups for a valid client, and only one for an invalid.
from your_datastore import AccessTokenSecret
if AccessTokenSecret.has(client_key):
    return AccessTokenSecret.get((client_key, request_token))
else:
    return 'dummy'

# Aim to mimic number of latency inducing operations no matter
# whether the client is valid or not.
from your_datastore import AccessTokenSecret
return ClientSecret.get((client_key, request_token), 'dummy')
```

Note that the returned key must be in plaintext.

This method is used by

ResourceEndpoint

```
get_client_secret (client_key, request)
```

Retrieves the client secret associated with the client key.

#### **Parameters**

- client\_key The client/consumer key.
- request (oauthlib.common.Request) OAuthlib request.

**Returns** The client secret as a string.

This method must allow the use of a dummy client\_key value. Fetching the secret using the dummy key must take the same amount of time as fetching a secret for a valid client:

```
# Unlikely to be near constant time as it uses two database
# lookups for a valid client, and only one for an invalid.
from your_datastore import ClientSecret
if ClientSecret.has(client_key):
    return ClientSecret.get(client_key)
else:
    return 'dummy'

# Aim to mimic number of latency inducing operations no matter
# whether the client is valid or not.
from your_datastore import ClientSecret
return ClientSecret.get(client_key, 'dummy')
```

Note that the returned key must be in plaintext.

This method is used by

- AccessTokenEndpoint
- RequestTokenEndpoint
- ResourceEndpoint
- · SignatureOnlyEndpoint

```
get_default_realms (client_key, request)
```

Get the default realms for a client.

#### **Parameters**

- client\_key The client/consumer key.
- request (oauthlib.common.Request) OAuthlib request.

**Returns** The list of default realms associated with the client.

The list of default realms will be set during client registration and is outside the scope of OAuthLib.

This method is used by

· RequestTokenEndpoint

```
get_realms (token, request)
```

Get realms associated with a request token.

#### **Parameters**

- token The request token string.
- request (oauthlib.common.Request) OAuthlib request.

**Returns** The list of realms associated with the request token.

This method is used by

- AuthorizationEndpoint
- AccessTokenEndpoint

```
get_redirect_uri (token, request)
```

Get the redirect URI associated with a request token.

#### **Parameters**

- token The request token string.
- request (oauthlib.common.Request) OAuthlib request.

Returns The redirect URI associated with the request token.

It may be desirable to return a custom URI if the redirect is set to "oob". In this case, the user will be redirected to the returned URI and at that endpoint the verifier can be displayed.

This method is used by

· AuthorizationEndpoint

```
get_request_token_secret (client_key, token, request)
```

Retrieves the shared secret associated with the request token.

#### **Parameters**

- client\_key The client/consumer key.
- token The request token string.
- request (oauthlib.common.Request) OAuthlib request.

**Returns** The token secret as a string.

This method must allow the use of a dummy values and the running time must be roughly equivalent to that of the running time of valid values:

```
# Unlikely to be near constant time as it uses two database
# lookups for a valid client, and only one for an invalid.
from your_datastore import RequestTokenSecret
if RequestTokenSecret.has(client_key):
    return RequestTokenSecret.get((client_key, request_token))
else:
    return 'dummy'

# Aim to mimic number of latency inducing operations no matter
# whether the client is valid or not.
from your_datastore import RequestTokenSecret
return ClientSecret.get((client_key, request_token), 'dummy')
```

Note that the returned key must be in plaintext.

This method is used by

· AccessTokenEndpoint

```
get_rsa_key (client_key, request)
```

Retrieves a previously stored client provided RSA key.

#### **Parameters**

- client\_key The client/consumer key.
- request (oauthlib.common.Request) OAuthlib request.

**Returns** The rsa public key as a string.

This method must allow the use of a dummy client\_key value. Fetching the rsa key using the dummy key must take the same amount of time as fetching a key for a valid client. The dummy key must also be of the same bit length as client keys.

Note that the key must be returned in plaintext.

This method is used by

- AccessTokenEndpoint
- RequestTokenEndpoint
- ResourceEndpoint
- · SignatureOnlyEndpoint

#### invalidate request token(client key, request token, request)

Invalidates a used request token.

#### **Parameters**

- client\_key The client/consumer key.
- request\_token The request token string.
- request (oauthlib.common.Request) OAuthlib request.

#### Returns None

Per Section 2.3 of the spec:

"The server MUST (...) ensure that the temporary credentials have not expired or been used before."

This method should ensure that provided token won't validate anymore. It can be simply removing RequestToken from storage or setting specific flag that makes it invalid (note that such flag should be also validated during request token validation).

This method is used by

· AccessTokenEndpoint

## save\_access\_token (token, request)

Save an OAuth1 access token.

#### **Parameters**

- token A dict with token credentials.
- request (oauthlib.common.Request) OAuthlib request.

The token dictionary will at minimum include

- oauth\_token the access token string.
- oauth\_token\_secret the token specific secret used in signing.
- oauth\_authorized\_realms a space separated list of realms.

Client key can be obtained from request.client\_key.

The list of realms (not joined string) can be obtained from request.realm.

This method is used by

· AccessTokenEndpoint

## $save\_request\_token(token, request)$

Save an OAuth1 request token.

#### **Parameters**

- token A dict with token credentials.
- request (oauthlib.common.Request) OAuthlib request.

The token dictionary will at minimum include

• oauth token the request token string.

- oauth\_token\_secret the token specific secret used in signing.
- oauth\_callback\_confirmed the string true.

Client key can be obtained from request.client\_key.

This method is used by

RequestTokenEndpoint

```
save verifier (token, verifier, request)
```

Associate an authorization verifier with a request token.

#### **Parameters**

- token A request token string.
- verifier A dictionary containing the oauth\_verifier and oauth\_token
- request (oauthlib.common.Request) OAuthlib request.

We need to associate verifiers with tokens for validation during the access token request.

Note that unlike save\_x\_token token here is the oauth\_token token string from the request token saved previously.

This method is used by

• AuthorizationEndpoint

## validate\_access\_token (client\_key, token, request)

Validates that supplied access token is registered and valid.

#### **Parameters**

- client\_key The client/consumer key.
- token The access token string.
- request (oauthlib.common.Request) OAuthlib request.

**Returns** True or False

Note that if the dummy access token is supplied it should validate in the same or nearly the same amount of time as a valid one.

Ensure latency inducing tasks are mimiced even for dummy clients. For example, use:

```
from your_datastore import AccessToken
try:
    return AccessToken.exists(client_key, access_token)
except DoesNotExist:
    return False
```

Rather than:

```
from your_datastore import AccessToken
if access_token == self.dummy_access_token:
    return False
else:
    return AccessToken.exists(client_key, access_token)
```

This method is used by

· ResourceEndpoint

38

#### validate\_client\_key (client\_key, request)

Validates that supplied client key is a registered and valid client.

#### **Parameters**

- client\_key The client/consumer key.
- request (oauthlib.common.Request) OAuthlib request.

#### Returns True or False

Note that if the dummy client is supplied it should validate in same or nearly the same amount of time as a valid one.

Ensure latency inducing tasks are mimiced even for dummy clients. For example, use:

```
from your_datastore import Client
try:
    return Client.exists(client_key, access_token)
except DoesNotExist:
    return False
```

#### Rather than:

```
from your_datastore import Client
if access_token == self.dummy_access_token:
    return False
else:
    return Client.exists(client_key, access_token)
```

This method is used by

- AccessTokenEndpoint
- · RequestTokenEndpoint
- · ResourceEndpoint
- SignatureOnlyEndpoint

validate\_realms (client\_key, token, request, uri=None, realms=None)

Validates access to the request realm.

## **Parameters**

- **client\_key** The client/consumer key.
- token A request token string.
- $\bullet \ \textbf{request} \ (\textit{oauthlib.common.Request}) \textbf{OAuthlib request}. \\$
- uri The URI the realms is protecting.
- **realms** A list of realms that must have been granted to the access token.

## **Returns** True or False

How providers choose to use the realm parameter is outside the OAuth specification but it is commonly used to restrict access to a subset of protected resources such as "photos".

realms is a convenience parameter which can be used to provide a per view method pre-defined list of allowed realms.

Can be as simple as:

```
from your_datastore import RequestToken
request_token = RequestToken.get(token, None)

if not request_token:
    return False
return set(request_token.realms).issuperset(set(realms))
```

This method is used by

· ResourceEndpoint

```
validate_redirect_uri (client_key, redirect_uri, request)
```

Validates the client supplied redirection URI.

#### **Parameters**

- client\_key The client/consumer key.
- redirect\_uri The URI the client which to redirect back to after authorization is successful.
- request (oauthlib.common.Request) OAuthlib request.

#### Returns True or False

It is highly recommended that OAuth providers require their clients to register all redirection URIs prior to using them in requests and register them as absolute URIs. See CWE-601 for more information about open redirection attacks.

By requiring registration of all redirection URIs it should be straightforward for the provider to verify whether the supplied redirect\_uri is valid or not.

Alternatively per Section 2.1 of the spec:

"If the client is unable to receive callbacks or a callback URI has been established via other means, the parameter value MUST be set to "oob" (case sensitive), to indicate an out-of-band configuration."

This method is used by

• RequestTokenEndpoint

## validate\_request\_token (client\_key, token, request)

Validates that supplied request token is registered and valid.

## **Parameters**

- client\_key The client/consumer key.
- token The request token string.
- request (oauthlib.common.Request) OAuthlib request.

## **Returns** True or False

Note that if the dummy request\_token is supplied it should validate in the same nearly the same amount of time as a valid one.

Ensure latency inducing tasks are mimiced even for dummy clients. For example, use:

```
from your_datastore import RequestToken
try:
    return RequestToken.exists(client_key, access_token)
except DoesNotExist:
    return False
```

#### Rather than:

```
from your_datastore import RequestToken
if access_token == self.dummy_access_token:
    return False
else:
    return RequestToken.exists(client_key, access_token)
```

This method is used by

AccessTokenEndpoint

#### validate requested realms (client key, realms, request)

Validates that the client may request access to the realm.

#### **Parameters**

- client\_key The client/consumer key.
- **realms** The list of realms that client is requesting access to.
- request (oauthlib.common.Request) OAuthlib request.

#### Returns True or False

This method is invoked when obtaining a request token and should tie a realm to the request token and after user authorization this realm restriction should transfer to the access token.

This method is used by

• RequestTokenEndpoint

Validates that the nonce has not been used before.

#### **Parameters**

- client\_key The client/consumer key.
- timestamp The oauth\_timestamp parameter.
- nonce The oauth\_nonce parameter.
- request\_token Request token string, if any.
- access\_token Access token string, if any.
- request (oauthlib.common.Request) OAuthlib request.

## Returns True or False

Per Section 3.3 of the spec.

"A nonce is a random string, uniquely generated by the client to allow the server to verify that a request has never been made before and helps prevent replay attacks when requests are made over a non-secure channel. The nonce value MUST be unique across all requests with the same timestamp, client credentials, and token combinations."

One of the first validation checks that will be made is for the validity of the nonce and timestamp, which are associated with a client key and possibly a token. If invalid then immediately fail the request by returning False. If the nonce/timestamp pair has been used before and you may just have detected a replay attack. Therefore it is an essential part of OAuth security that you not allow nonce/timestamp reuse. Note that this validation check is done before checking the validity of the client and token.:

This method is used by

- · AccessTokenEndpoint
- RequestTokenEndpoint
- ResourceEndpoint
- · SignatureOnlyEndpoint

validate\_verifier (client\_key, token, verifier, request)

Validates a verification code.

#### **Parameters**

- client\_key The client/consumer key.
- token A request token string.
- **verifier** The authorization verifier string.
- request (oauthlib.common.Request) OAuthlib request.

## Returns True or False

OAuth providers issue a verification code to clients after the resource owner authorizes access. This code is used by the client to obtain token credentials and the provider must verify that the verifier is valid and associated with the client as well as the resource owner.

Verifier validation should be done in near constant time (to avoid verifier enumeration). To achieve this we need a constant time string comparison which is provided by OAuthLib in oauthlib.common.safe\_string\_equals:

```
from your_datastore import Verifier
correct_verifier = Verifier.get(client_key, request_token)
from oauthlib.common import safe_string_equals
return safe_string_equals(verifier, correct_verifier)
```

This method is used by

· AccessTokenEndpoint

## verify\_realms (token, realms, request)

Verify authorized realms to see if they match those given to token.

#### **Parameters**

- token An access token string.
- realms A list of realms the client attempts to access.
- request (oauthlib.common.Request) OAuthlib request.

**Returns** True or False

This prevents the list of authorized realms sent by the client during the authorization step to be altered to include realms outside what was bound with the request token.

Can be as simple as:

```
valid_realms = self.get_realms(token)
return all((r in valid_realms for r in realms))
```

This method is used by

· AuthorizationEndpoint

```
verify request token(token, request)
```

Verify that the given OAuth1 request token is valid.

#### **Parameters**

- token A request token string.
- request (oauthlib.common.Request) OAuthlib request.

**Returns** True or False

This method is used only in AuthorizationEndpoint to check whether the oauth\_token given in the authorization URL is valid or not. This request is not signed and thus similar validate\_request\_token method can not be used.

This method is used by

• AuthorizationEndpoint

#### A few important facts regarding OAuth security

- OAuth without SSL is a Bad Idea<sup>TM</sup> and it's strongly recommended to use SSL for all interactions both with your API as well as for setting up tokens. An example of when it's especially bad is when sending POST requests with form data, this data is not accounted for in the OAuth signature and a successful man-in-the-middle attacker could swap your form data (or files) to whatever he pleases without invalidating the signature. This is an even bigger issue if you fail to check nonce/timestamp pairs for each request, allowing an attacker who intercept your request to replay it later, overriding your initial request. Server defaults to fail all requests which are not made over HTTPS, you can explicitly disable this using the enforce\_ssl property.
- Tokens must be random, OAuthLib provides a method for generating secure tokens and it's packed into oauthlib.common.generate\_token, use it. If you decide to roll your own, use secrets. SystemRandom for Python 3.6 and later. The secrets module is designed for generating cryptographically strong random numbers. For earlier versions of Python, use random.SystemRandom which is based on os.urandom rather than the default random based on the efficient but not truly random Mersenne Twister. Predictable tokens allow attackers to bypass virtually all defences OAuth provides.
- Timing attacks are real and more than possible if you host your application inside a shared datacenter. Ensure all validate\_methods execute in near constant time no matter which input is given. This will be covered in more detail later. Failing to account for timing attacks could enable attackers to enumerate tokens and successfully guess HMAC secrets. Note that RSA keys are protected through RSA blinding and are not at risk.
- Nonce and timestamps must be checked, do not ignore this as it's a simple and effective way to prevent replay attacks. Failing this allows online bruteforcing of secrets which is not something you want.
- Whitelisting is your friend and effectively eliminates SQL injection and other nasty attacks on your precious data. More details on this in the check\_ methods.

• Require all callback URIs to be registered before use. OAuth providers are in the unique position of being able to restrict which URIs may be submitted, making validation simple and safe. This registration should be done in your Application management interface.

## 8.2.3 3. Create your composite endpoint

Each of the endpoints can function independently from each other, however for this example it is easier to consider them as one unit. An example of a pre-configured all-in-one OAuth 1 RFC compliant endpoint is given below:

```
# From the previous section on validators
from my_validator import MyRequestValidator

from oauthlib.oauth1 import WebApplicationServer

validator = MyRequestValidator()
server = WebApplicationServer(validator)
```

Relevant sections include:

## Preconfigured all-in-one servers

A pre configured server is an all-in-one endpoint serving a specific class of application clients. As the individual endpoints, they depend on the use of a *Request Validator*.

Construction is simple, only import your validator and you are good to go:

```
from your_validator import your_validator
from oauthlib.oauth1 import WebApplicationServer
server = WebApplicationServer(your_validator)
```

All endpoints are documented in *Provider endpoints*.

class oauthlib.oauth1.WebApplicationServer(request validator)

## 8.2.4 4. Create your endpoint views

Standard 3 legged OAuth requires 4 views, request and access token together with pre- and post-authorization. In addition an error view should be defined where users can be informed of invalid/malicious authorization requests.

The example uses Flask but should be transferable to any framework.

```
from flask import Flask, redirect, Response, request, url_for
from oauthlib.oauth1 import OAuth1Error
import urlparse

app = Flask(__name__)

@app.route('/request_token', methods=['POST'])
def request_token():
    h, b, s = provider.create_request_token_response(request.url,
```

(continues on next page)

<sup>&</sup>lt;sup>1</sup> Standard 3-legged OAuth 1 as defined in the RFC specification.

(continued from previous page)

```
http_method=request.method,
            body=request.data,
            headers=request.headers)
    return Response(b, status=s, headers=h)
@app.route('/authorize', methods=['GET'])
def pre_authorize():
    realms, credentials = provider.get_realms_and_credentials(request.url,
            http_method=request.method,
            body=request.data,
            headers=request.headers)
    client_key = credentials.get('resource_owner_key', 'unknown')
    response = '<h1> Authorize access to %s </h1>' % client_key
   response += '<form method="POST" action="/authorize">'
   for realm in realms or []:
        response += ('<input type="checkbox" name="realms" ' +</pre>
                        'value="%s"/> %s' % (realm, realm))
    response += '<input type="submit" value="Authorize"/>'
    return response
@app.route('/authorize', methods=['POST'])
def post_authorize():
    realms = request.form.getlist('realms')
        h, b, s = provider.create_authorization_response(request.url,
                http_method=request.method,
                body=request.data,
                headers=request.headers,
                realms=realms)
        if s == 200:
            return 'Your verifier is: ' + str(urlparse.parse_qs(b)['oauth_verifier
' ] [ 0 ] )
        else:
            return Response(b, status=s, headers=h)
    except OAuth1Error as e:
        return redirect(e.in_uri(url_for('/error')))
@app.route('/access_token', methods=['POST'])
def access_token():
    h, b, s = provider.create_access_token_response(request.url,
            http_method=request.method,
            body=request.data,
            headers=request.headers)
    return Response (b, status=s, headers=h)
@app.route('/error', methods=['GET'])
def error():
    # Invalid request token will be most likely
    # Could also be an attempt to change the authorization form to try and
    # authorize realms outside the allowed for this client.
   return 'client did something bad'
```

## 8.2.5 5. Protect your APIs using realms

Let's define a decorator we can use to protect the views.

```
def oauth_protected(realms=None):
   def wrapper(f):
        @functools.wraps(f)
        def verify_oauth(*args, **kwargs):
            validator = OAuthValidator() # your validator class
            provider = ResourceEndpoint(validator)
            v, r = provider.validate_protected_resource_request(request.url,
                    http_method=request.method,
                    body=request.data,
                    headers=request.headers,
                    realms=realms or [])
            if v:
                return f(*args, **kwargs)
            else:
                return abort (403)
        return verify oauth
   return wrapper
```

At this point you are ready to protect your API views with OAuth. Take some time to come up with a good set of realms as they can be very powerful in controlling access.

```
@app.route('/secret', methods=['GET'])
@oauth_protected(realms=['secret'])
def protected_resource():
    return 'highly confidential'
```

## 8.2.6 6. Try your provider with a quick CLI client

This example assumes you use the client key *key* and client secret *secret* shown below as well as run your flask server locally on port 5000.

```
$ pip install requests requests-oauthlib
```

```
>>> key = 'abcdefghijklmnopqrstuvxyzabcde'
>>> secret = 'foo'

>>> # OAuth endpoints given in the Bitbucket API documentation
>>> request_token_url = 'http://127.0.0.1:5000/request_token'
>>> authorization_base_url = 'http://127.0.0.1:5000/authorize'
>>> access_token_url = 'http://127.0.0.1:5000/access_token'

>>> # 2. Fetch a request token
>>> from requests_oauthlib import OAuthlSession
>>> oauth = OAuthlSession(key, client_secret=secret,
>>> callback_uri='http://127.0.0.1/cb')
>>> oauth.fetch_request_token(request_token_url)

>>> # 3. Redirect user to your provider implementation for authorization
>>> authorization_url = oauth.authorization_url(authorization_base_url)
>>> print 'Please go here and authorize,', authorization_url
```

(continues on next page)

(continued from previous page)

```
>>> # 4. Get the authorization verifier code from the callback url
>>> redirect_response = raw_input('Paste the full redirect URL here:')
>>> oauth.parse_authorization_response(redirect_response)
>>> # 5. Fetch the access token
>>> oauth.fetch_access_token(access_token_url)
>>> # 6. Fetch a protected resource, i.e. user profile
>>> r = oauth.get('http://127.0.0.1:5000/secret')
>>> print r.content
```

## 8.2.7 7. Let us know how it went!

Drop a line in our Gitter OAuthLib community or open a GitHub issue =)

If you run into issues it can be helpful to enable debug logging:

```
import logging
import oauthlib
import sys
oauthlib.set_debug(True)
log = logging.getLogger('oauthlib')
log.addHandler(logging.StreamHandler(sys.stdout))
log.setLevel(logging.DEBUG)
```

# 8.3 Provider endpoints

Each endpoint is responsible for one step in the OAuth 1 workflow. They can be used either independently or in a combination. They depend on the use of a *Request Validator*.

See Preconfigured all-in-one servers for available composite endpoints/servers.

## 8.3.1 Request Token

**class** oauthlib.oauthl.**RequestTokenEndpoint** (*request\_validator*, *token\_generator=None*)

An endpoint responsible for providing OAuth 1 request tokens.

Typical use is to instantiate with a request validator and invoke the <code>create\_request\_token\_response</code> from a view function. The tuple returned has all information necessary (body, status, headers) to quickly form and return a proper response. See *Request Validator* for details on which validator methods to implement for this endpoint.

create\_request\_token (request, credentials)

Create and save a new request token.

#### **Parameters**

- request (oauthlib.common.Request) OAuthlib request.
- **credentials** A dict of extra token credentials.

**Returns** The token as an urlencoded string.

create\_request\_token\_response (uri, http\_method='GET', body=None, headers=None, credentials=None)

Create a request token response, with a new request token if valid.

#### **Parameters**

- uri The full URI of the token request.
- http\_method A valid HTTP verb, i.e. GET, POST, PUT, HEAD, etc.
- body The request body as a string.
- headers The request headers as a dict.
- **credentials** A list of extra credentials to include in the token.

**Returns** A tuple of 3 elements. 1. A dict of headers to set on the response. 2. The response body as a string. 3. The response status code as an integer.

An example of a valid request:

```
>>> from your_validator import your_validator
>>> from oauthlib.oauth1 import RequestTokenEndpoint
>>> endpoint = RequestTokenEndpoint(your_validator)
>>> h, b, s = endpoint.create_request_token_response(
        'https://your.provider/request_token?foo=bar',
. . .
        headers={
. . .
            'Authorization': 'OAuth realm=movies user, oauth_....'
. . .
        },
. . .
        credentials={
. . .
            'my_specific': 'argument',
. . .
        })
. . .
>>> h
{'Content-Type': 'application/x-www-form-urlencoded'}
'oauth_token=1sdkfo123w54j1ksdef&oauth_token_secret=qwe0892341kjsdf&oauth_
→callback_confirmed=true&my_specific=argument'
>>> s
200
```

An response to invalid request would have a different body and status:

```
>>> b
'error=invalid_request&description=missing+callback+uri'
>>> s
400
```

The same goes for an an unauthorized request:

```
>>> b
'''
>>> s
401
```

#### validate request token request(request)

Validate a request token request.

Parameters request (oauthlib.common.Request) - OAuthlib request.

**Raises** OAuth1Error if the request is invalid.

**Returns** A tuple of 2 elements. 1. The validation result (True or False). 2. The request object.

## 8.3.2 Authorization

**class** oauthlib.oauthl.**AuthorizationEndpoint** (*request\_validator*, *token\_generator=None*)

An endpoint responsible for letting authenticated users authorize access to their protected resources to a client.

Typical use would be to have two views, one for displaying the authorization form and one to process said form on submission.

The first view will want to utilize get\_realms\_and\_credentials to fetch requested realms and useful client credentials, such as name and description, to be used when creating the authorization form.

During form processing you can use create\_authorization\_response to validate the request, create a verifier as well as prepare the final redirection URI used to send the user back to the client.

See Request Validator for details on which validator methods to implement for this endpoint.

```
\begin{tabular}{ll} \textbf{create\_authorization\_response} (uri, & http\_method='GET', & body=None, & headers=None, \\ & realms=None, & credentials=None) \end{tabular}
```

Create an authorization response, with a new request token if valid.

#### **Parameters**

- uri The full URI of the token request.
- http\_method A valid HTTP verb, i.e. GET, POST, PUT, HEAD, etc.
- **body** The request body as a string.
- headers The request headers as a dict.
- credentials A list of credentials to include in the verifier.

**Returns** A tuple of 3 elements. 1. A dict of headers to set on the response. 2. The response body as a string. 3. The response status code as an integer.

If the callback URI tied to the current token is "oob", a response with a 200 status code will be returned. In this case, it may be desirable to modify the response to better display the verifier to the client.

An example of an authorization request:

```
>>> from your_validator import your_validator
>>> from oauthlib.oauth1 import AuthorizationEndpoint
>>> endpoint = AuthorizationEndpoint(your_validator)
>>> h, b, s = endpoint.create_authorization_response(
        'https://your.provider/authorize?oauth_token=...',
. . .
        credentials={
. . .
            'extra': 'argument',
. . .
        })
. . .
>>> h
{'Location': 'https://the.client/callback?oauth_verifier=...&extra=argument'}
None
>>> s
302
```

An example of a request with an "oob" callback:

```
>>> from your_validator import your_validator
>>> from oauthlib.oauthl import AuthorizationEndpoint
>>> endpoint = AuthorizationEndpoint(your_validator)
>>> h, b, s = endpoint.create_authorization_response(
... 'https://your.provider/authorize?foo=bar',
```

(continues on next page)

(continued from previous page)

```
... credentials={
... 'extra': 'argument',
... })
>>> h
{'Content-Type': 'application/x-www-form-urlencoded'}
>>> b
'oauth_verifier=...&extra=argument'
>>> s
200
```

#### create\_verifier (request, credentials)

Create and save a new request token.

#### **Parameters**

- request (oauthlib.common.Request) OAuthlib request.
- **credentials** A dict of extra token credentials.

**Returns** The verifier as a dict.

```
get_realms_and_credentials (uri, http_method='GET', body=None, headers=None) Fetch realms and credentials for the presented request token.
```

#### **Parameters**

- uri The full URI of the token request.
- http method A valid HTTP verb, i.e. GET, POST, PUT, HEAD, etc.
- body The request body as a string.
- headers The request headers as a dict.

**Returns** A tuple of 2 elements. 1. A list of request realms. 2. A dict of credentials which may be useful in creating the authorization form.

## 8.3.3 Access Token

**class** oauthlib.oauth1.**AccessTokenEndpoint** (*request\_validator*, *token\_generator=None*) An endpoint responsible for providing OAuth 1 access tokens.

Typical use is to instantiate with a request validator and invoke the <code>create\_access\_token\_response</code> from a view function. The tuple returned has all information necessary (body, status, headers) to quickly form and return a proper response. See *Request Validator* for details on which validator methods to implement for this endpoint.

#### create\_access\_token (request, credentials)

Create and save a new access token.

Similar to OAuth 2, indication of granted scopes will be included as a space separated list in oauth\_authorized\_realms.

Parameters request (oauthlib.common.Request) - OAuthlib request.

**Returns** The token as an urlencoded string.

```
create_access_token_response(uri, http_method='GET', body=None, headers=None, cre-
dentials=None)
```

Create an access token response, with a new request token if valid.

## **Parameters**

- uri The full URI of the token request.
- http\_method A valid HTTP verb, i.e. GET, POST, PUT, HEAD, etc.
- body The request body as a string.
- headers The request headers as a dict.
- **credentials** A list of extra credentials to include in the token.

**Returns** A tuple of 3 elements. 1. A dict of headers to set on the response. 2. The response body as a string. 3. The response status code as an integer.

An example of a valid request:

```
>>> from your_validator import your_validator
>>> from oauthlib.oauth1 import AccessTokenEndpoint
>>> endpoint = AccessTokenEndpoint(your_validator)
>>> h, b, s = endpoint.create_access_token_response(
        'https://your.provider/access_token?foo=bar',
       headers={
            'Authorization': 'OAuth oauth_token=234lsdkf....'
       },
. . .
. . .
       credentials={
            'my_specific': 'argument',
. . .
        })
. . .
>>> h
{'Content-Type': 'application/x-www-form-urlencoded'}
'oauth_token=lsdkfo123w54jlksdef&oauth_token_secret=qwe0892341kjsdf&oauth_
→authorized_realms=movies+pics&my_specific=argument'
200
```

An response to invalid request would have a different body and status:

```
>>> b
'error=invalid_request&description=missing+resource+owner+key'
>>> s
400
```

The same goes for an an unauthorized request:

```
>>> b
'''
>>> s
401
```

## validate\_access\_token\_request(request)

Validate an access token request.

Parameters request (oauthlib.common.Request) - OAuthlib request.

Raises OAuth1Error if the request is invalid.

Returns A tuple of 2 elements. 1. The validation result (True or False). 2. The request object.

## 8.3.4 Resource authorization

**class** oauthlib.oauthl.**ResourceEndpoint** (request\_validator, token\_generator=None) An endpoint responsible for protecting resources.

Typical use is to instantiate with a request validator and invoke the validate\_protected\_resource\_request in a decorator around a view function. If the request is valid, invoke and return the response of the view. If invalid create and return an error response directly from the decorator.

See Request Validator for details on which validator methods to implement for this endpoint.

An example decorator:

```
from functools import wraps
from your_validator import your_validator
from oauthlib.oauth1 import ResourceEndpoint
endpoint = ResourceEndpoint(your_validator)
def require_oauth(realms=None):
    def decorator(f):
        @wraps(f)
        def wrapper(request, *args, **kwargs):
            v, r = provider.validate_protected_resource_request(
                    request.url,
                    http_method=request.method,
                    body=request.data,
                    headers=request.headers,
                    realms=realms or [])
            if v:
                return f(*args, **kwargs)
            else:
                return abort (403)
```

#### **Parameters**

- ullet uri The full URI of the token request.
- http\_method A valid HTTP verb, i.e. GET, POST, PUT, HEAD, etc.
- body The request body as a string.
- **headers** The request headers as a dict.
- realms A list of realms the resource is protected under. This will be supplied to the validate\_realms method of the request validator.

**Returns** A tuple of 2 elements. 1. True if valid, False otherwise. 2. An oauth-lib.common.Request object.

## 8.3.5 Signature Only

**class** oauthlib.oauthl.**SignatureOnlyEndpoint** (*request\_validator*, *token\_generator=None*)

An endpoint only responsible for verifying an oauth signature.

validate\_request (uri, http\_method='GET', body=None, headers=None)
Validate a signed OAuth request.

#### **Parameters**

- **uri** The full URI of the token request.
- http\_method A valid HTTP verb, i.e. GET, POST, PUT, HEAD, etc.

- body The request body as a string.
- headers The request headers as a dict.

**Returns** A tuple of 2 elements. 1. True if valid, False otherwise. 2. An oauth-lib.common.Request object.

# CHAPTER 9

OAuth 2.0

## 9.1 Security

OAuth 2 is much simpler to implement for clients than OAuth 1 as cryptographic signing is no longer necessary. Instead a strict requirement on the use of TLS for all connections have been introduced.

**Warning:** OAuthLib will raise errors if you attempt to interact with a non HTTPS endpoint during authorization. However OAuthLib offers no such protection during token requests as the URI is not provided, only the request body.

Note that while OAuth 2 is simpler it does subtly transfer a few important responsibilities from the provider to the client. Most notably that the client must ensure that all tokens are kept secret at all times. Access to protected resources using Bearer tokens provides no authenticity of clients which means that a malicious party able to obtain your tokens can use them without the provider being able to know the difference. This is unlike OAuth 1 where a lost token could not be utilized without the client secret and the token bound secret, since they are required for the signing of each request.

## 9.1.1 Environment Variables

It is possible to customize some of the security settings in OAuthLib using environment variables. You can use this to bypass some of OAuthLib's security checks in order to run automated tests. *Never* bypass these checks in production.

## OAUTHLIB\_INSECURE\_TRANSPORT

Normally, OAuthLib will raise an InsecureTransportError if you attempt to use OAuth2 over HTTP, rather than HTTPS. Setting this environment variable will prevent this error from being raised. This is mostly useful for local testing, or automated tests. *Never* set this variable in production.

## OAUTHLIB\_STRICT\_TOKEN\_TYPE

When parsing an OAuth2 token response, OAuthLib normally ignores the token\_type parameter. Set-

ting this variable will cause OAuthLib to specifically check for this parameter in the response, and raise an MissingTokenTypeError if the parameter is missing.

## 9.2 Using Clients

OAuthLib supports all four core grant types defined in the OAuth 2 RFC and will continue to add more as they are defined. For more information on how to use them please browse the documentation for each client type below.

## 9.2.1 Base Client

Base OAuth2 client responsible for access token management.

This class also acts as a generic interface providing methods common to all client types such as prepare\_authorization\_request and prepare\_token\_revocation\_request. The prepare\_x\_request methods are the recommended way of interacting with clients (as opposed to the abstract prepare uri/body/etc methods). They are recommended over the older set because they are easier to use (more consistent) and add a few additional security checks, such as HTTPS and state checking.

Some of these methods require further implementation only provided by the specific purpose clients such as <code>oauthlib.oauth2.MobileApplicationClient</code> and thus you should always seek to use the client class matching the OAuth workflow you need. For Python, this is usually <code>oauthlib.oauth2.WebApplicationClient</code>.

Add token to the request uri, body or authorization header.

The access token type provides the client with the information required to successfully utilize the access token to make a protected resource request (along with type-specific attributes). The client MUST NOT use an access token if it does not understand the token type.

For example, the "bearer" token type defined in [I-D.ietf-oauth-v2-bearer] is utilized by simply including the access token string in the request:

```
GET /resource/1 HTTP/1.1
Host: example.com
Authorization: Bearer mF_9.B5f-4.1JqM
```

while the "mac" token type defined in [I-D.ietf-oauth-v2-http-mac] is utilized by issuing a MAC key together with the access token which is used to sign certain components of the HTTP requests:

create\_code\_challenge (code\_verifier, code\_challenge\_method=None)

Create PKCE code\_challenge derived from the code\_verifier. See RFC7636 Section 4.2

#### **Parameters**

- **code\_verifier** REQUIRED. The **code\_verifier** generated from *cre-ate\_code\_verifier()*.
- code\_challenge\_method OPTIONAL. The method used to derive the code\_challenge. Acceptable values include S256. DEFAULT is plain.

The client then creates a code challenge derived from the code verifier by using one of the following transformations on the code verifier:

```
plain
   code_challenge = code_verifier
S256
   code_challenge = BASE64URL-ENCODE(SHA256(ASCII(code_verifier)))
```

If the client is capable of using *S256*, it MUST use *S256*, as *S256* is Mandatory To Implement (MTI) on the server. Clients are permitted to use *plain* only if they cannot support *S256* for some technical reason and know via out-of-band configuration that the server supports *plain*.

The plain transformation is for compatibility with existing deployments and for constrained environments that can't use the S256 transformation.

#### create code verifier(length)

Create PKCE code\_verifier used in computing code\_challenge. See RFC7636 Section 4.1

Parameters length - REQUIRED. The length of the code\_verifier.

The client first creates a code verifier, "code\_verifier", for each OAuth 2.0 [RFC6749] Authorization Request, in the following manner:

```
code_verifier = high-entropy cryptographic random STRING using the unreserved characters [A-Z] / [a-z] / [0-9] / "-" / "." / "_" / "~" from Section 2.3 of [RFC3986], with a minimum length of 43 characters and a maximum length of 128 characters.
```

## parse\_request\_body\_response(body, scope=None, \*\*kwargs)

Parse the JSON response body.

If the access token request is valid and authorized, the authorization server issues an access token as described in Section 5.1. A refresh token SHOULD NOT be included. If the request failed client authorization or is invalid, the authorization server returns an error response as described in Section 5.2.

#### **Parameters**

- **body** The response body from the token request.
- scope Scopes originally requested. If none is provided, the ones provided in the constructor are used.

**Returns** Dictionary of token parameters.

Raises Warning if scope has changed. oauthlib.oauth2.errors.OAuth2Error if response is invalid.

These response are json encoded and could easily be parsed without the assistance of OAuthLib. However, there are a few subtle issues to be aware of regarding the response which are helpfully addressed through the raising of various errors.

A successful response should always contain

access\_token The access token issued by the authorization server. Often a random string.

9.2. Using Clients 57

**token\_type** The type of the token issued as described in Section 7.1. Commonly Bearer.

While it is not mandated it is recommended that the provider include

## expires\_in

The lifetime in seconds of the access token. For example, the value "3600" denotes that the access token will expire in one hour from the time the response was generated. If omitted, the authorization server SHOULD provide the expiration time via other means or document the default value.

**scope** Providers may supply this in all responses but are required to only if it has changed since the authorization request.

## parse\_request\_uri\_response(\*args, \*\*kwargs)

Abstract method used to parse redirection responses.

```
populate_code_attributes (response)
```

Add attributes from an auth code response to self.

```
populate token attributes(response)
```

Add attributes from a token exchange response to self.

```
prepare_authorization_request (authorization_url, state=None, redirect_url=None, scope=None, **kwargs)
```

Prepare the authorization request.

This is the first step in many OAuth flows in which the user is redirected to a certain authorization URL. This method adds required parameters to the authorization URL.

#### **Parameters**

- authorization\_url Provider authorization endpoint URL.
- **state** CSRF protection string. Will be automatically created if not provided. The generated state is available via the state attribute. Clients should verify that the state is unchanged and present in the authorization response. This verification is done automatically if using the authorization\_response parameter with prepare\_token\_request.
- redirect\_url Redirect URL to which the user will be returned after authorization. Must be provided unless previously setup with the provider. If provided then it must also be provided in the token request.
- **scope** List of scopes to request. Must be equal to or a subset of the scopes granted when obtaining the refresh token. If none is provided, the ones provided in the constructor are used.
- **kwargs** Additional parameters to included in the request.

**Returns** The prepared request tuple with (url, headers, body).

```
prepare_refresh_body (body=", refresh_token=None, scope=None, **kwargs)
```

Prepare an access token request, using a refresh token.

If the authorization server issued a refresh token to the client, the client makes a refresh request to the token endpoint by adding the following parameters using the *application/x-www-form-urlencoded* format in the HTTP request entity-body:

#### **Parameters**

• refresh\_token - REQUIRED. The refresh token issued to the client.

• **scope** – OPTIONAL. The scope of the access request as described by Section 3.3. The requested scope MUST NOT include any scope not originally granted by the resource owner, and if omitted is treated as equal to the scope originally granted by the resource owner. Note that if none is provided, the ones provided in the constructor are used if any.

Prepare an access token refresh request.

Expired access tokens can be replaced by new access tokens without going through the OAuth dance if the client obtained a refresh token. This refresh token and authentication credentials can be used to obtain a new access token, and possibly a new refresh token.

#### **Parameters**

- token\_url Provider token refresh endpoint URL.
- refresh\_token Refresh token string.
- **body** Existing request body (URL encoded string) to embed parameters into. This may contain extra parameters. Default ".
- scope List of scopes to request. Must be equal to or a subset of the scopes granted
  when obtaining the refresh token. If none is provided, the ones provided in the constructor
  are used.
- **kwargs** Additional parameters to included in the request.

**Returns** The prepared request tuple with (url, headers, body).

```
prepare_request_body (*args, **kwargs)
```

Abstract method used to create request bodies.

```
prepare_request_uri(*args, **kwargs)
```

Abstract method used to create request URIs.

Prepare a token creation request.

Note that these requests usually require client authentication, either by including client\_id or a set of provider specific authentication credentials.

#### **Parameters**

- token\_url Provider token creation endpoint URL.
- authorization\_response The full redirection URL string, i.e. the location to which the user was redirected after successful authorization. Used to mine credentials needed to obtain a token in this step, such as authorization code.
- redirect\_url The redirect\_url supplied with the authorization request (if there was one).
- state -
- **body** Existing request body (URL encoded string) to embed parameters into. This may contain extra parameters. Default ".
- **kwargs** Additional parameters to included in the request.

**Returns** The prepared request tuple with (url, headers, body).

9.2. Using Clients 59

Prepare a token revocation request.

#### **Parameters**

- revocation\_url Provider token revocation endpoint URL.
- token The access or refresh token to be revoked (string).
- token\_type\_hint "access\_token" (default) or "refresh\_token". This is optional and if you wish to not pass it you must provide token type hint=None.
- body -
- callback A jsonp callback such as package.callback to be invoked upon receiving the response. Not that it should not include a () suffix.
- **kwargs** Additional parameters to included in the request.

**Returns** The prepared request tuple with (url, headers, body).

Note that JSONP request may use GET requests as the parameters will be added to the request URL query as opposed to the request body.

An example of a revocation request

```
POST /revoke HTTP/1.1
Host: server.example.com
Content-Type: application/x-www-form-urlencoded
Authorization: Basic czZCaGRSa3F0MzpnWDFmQmF0M2JW

token=45ghiukldjahdnhzdauz&token_type_hint=refresh_token
```

An example of a jsonp revocation request

```
GET /revoke?token=agabcdefddddafdd&callback=package.myCallback HTTP/1.1
Host: server.example.com
Content-Type: application/x-www-form-urlencoded
Authorization: Basic czZCaGRSa3F0MzpnWDFmQmF0M2JW
```

and an error response

```
package.myCallback({"error":"unsupported_token_type"});
```

Note that these requests usually require client credentials, client\_id in the case for public clients and provider specific authentication credentials for confidential clients.

## token\_types

Supported token types and their respective methods

Additional tokens can be supported by extending this dictionary.

The Bearer token spec is stable and safe to use.

The MAC token spec is not yet stable and support for MAC tokens is experimental and currently matching version 00 of the spec.

## 9.2.2 WebApplicationClient

```
class oauthlib.oauth2.WebApplicationClient(client_id, code=None, **kwargs)
    A client utilizing the authorization code grant workflow.
```

A web application is a confidential client running on a web server. Resource owners access the client via an HTML user interface rendered in a user-agent on the device used by the resource owner. The client credentials as well as any access token issued to the client are stored on the web server and are not exposed to or accessible by the resource owner.

The authorization code grant type is used to obtain both access tokens and refresh tokens and is optimized for confidential clients. As a redirection-based flow, the client must be capable of interacting with the resource owner's user-agent (typically a web browser) and capable of receiving incoming requests (via redirection) from the authorization server.

```
parse_request_uri_response(uri, state=None)
```

Parse the URI query for code and state.

If the resource owner grants the access request, the authorization server issues an authorization code and delivers it to the client by adding the following parameters to the query component of the redirection URI using the "application/x-www-form-urlencoded" format:

#### **Parameters**

- **uri** The callback URI that resulted from the user being redirected back from the provider to you, the client.
- **state** The state provided in the authorization request.

code The authorization code generated by the authorization server. The authorization code MUST expire shortly after it is issued to mitigate the risk of leaks. A maximum authorization code lifetime of 10 minutes is RECOMMENDED. The client MUST NOT use the authorization code more than once. If an authorization code is used more than once, the authorization server MUST deny the request and SHOULD revoke (when possible) all tokens previously issued based on that authorization code. The authorization code is bound to the client identifier and redirection URI.

state If the "state" parameter was present in the authorization request.

This method is mainly intended to enforce strict state checking with the added benefit of easily extracting parameters from the URI:

The client makes a request to the token endpoint by adding the following parameters using the "application/x-www-form-urlencoded" format in the HTTP request entity-body:

#### **Parameters**

9.2. Using Clients 61

- code REQUIRED. The authorization code received from the authorization server.
- redirect\_uri REQUIRED, if the "redirect\_uri" parameter was included in the authorization request as described in Section 4.1.1, and their values MUST be identical.
- **body** Existing request body (URL encoded string) to embed parameters into. This may contain extra parameters. Default ".
- **include\_client\_id** (Boolean) *True* (default) to send the *client\_id* in the body of the upstream request. This is required if the client is not authenticating with the authorization server as described in Section 3.2.1.
- **code\_verifier** OPTIONAL. A cryptographically random string that is used to correlate the authorization request to the token request.
- **kwargs** Extra parameters to include in the token request.

In addition OAuthLib will add the grant\_type parameter set to authorization\_code.

If the client type is confidential or the client was issued client credentials (or assigned other authentication requirements), the client MUST authenticate with the authorization server as described in Section 3.2.1:

Section 3.2.1 also states: In the "authorization\_code" "grant\_type" request to the token endpoint, an unauthenticated client MUST send its "client\_id" to prevent itself from inadvertently accepting a code intended for a client with a different "client\_id". This protects the client from substitution of the authentication code. (It provides no additional security for the protected resource.)

The client constructs the request URI by adding the following parameters to the query component of the authorization endpoint URI using the "application/x-www-form-urlencoded" format, per Appendix B:

#### **Parameters**

- redirect\_uri OPTIONAL. The redirect URI must be an absolute URI and it should have been registered with the OAuth provider prior to use. As described in Section 3.1.2.
- scope OPTIONAL. The scope of the access request as described by Section 3.3'\_.

  These may be any string but are commonly URIs or various categories such as videos or documents.
- **state** RECOMMENDED. An opaque value used by the client to maintain state between the request and callback. The authorization server includes this value when redirecting the user-agent back to the client. The parameter SHOULD be used for preventing cross-site request forgery as described in Section 10.12.
- code\_challenge OPTIONAL. PKCE parameter. REQUIRED if PKCE is enforced. A challenge derived from the code\_verifier that is sent in the authorization request, to be verified against later.

- code\_challenge\_method OPTIONAL. PKCE parameter. A method that was used to derive code challenge. Defaults to "plain" if not present in the request.
- **kwargs** Extra arguments to include in the request URI.

In addition to supplied parameters, OAuthLib will append the client\_id that was provided in the constructor as well as the mandatory response\_type argument, set to code:

```
>>> from oauthlib.oauth2 import WebApplicationClient
>>> client = WebApplicationClient('your_id')
>>> client.prepare_request_uri('https://example.com')
'https://example.com?client_id=your_id&response_type=code'
>>> client.prepare_request_uri('https://example.com', redirect_uri='https://a.
→b/callback')
'https://example.com?client_id=your_id&response_type=code&redirect_uri=https
→%3A%2F%2Fa.b%2Fcallback'
>>> client.prepare_request_uri('https://example.com', scope=['profile',
→'pictures'])
'https://example.com?client_id=your_id&response_type=code&
→scope=profile+pictures'
>>> client.prepare_request_uri('https://example.com', code_challenge=
'https://example.com?client_id=your_id&response_type=code&code_
→challenge=kjasBS523KdkAILD2k78NdcJSk2k3KHG6'
>>> client.prepare_request_uri('https://example.com', code_challenge_method=

    'S256')
'https://example.com?client_id=your_id&response_type=code&code_challenge_
→method=S256'
>>> client.prepare_request_uri('https://example.com', foo='bar')
'https://example.com?client_id=your_id&response_type=code&foo=bar'
```

## 9.2.3 MobileApplicationClient

```
class oauthlib.oauth2.MobileApplicationClient (client id,
                                                                                            de-
                                                           fault_token_placement='auth_header',
                                                           token type='Bearer',
                                                           cess_token=None, refresh_token=None,
                                                           mac key=None, mac algorithm=None,
                                                           token=None.
                                                                                    scope=None,
                                                           state=None,
                                                                              redirect url=None,
                                                           state_generator=<function
                                                                                          gener-
                                                           ate_token>,
                                                                             code_verifier=None,
                                                           code_challenge=None,
                                                           code_challenge_method=None,
                                                           **kwargs)
```

A public client utilizing the implicit code grant workflow.

A user-agent-based application is a public client in which the client code is downloaded from a web server and executes within a user-agent (e.g. web browser) on the device used by the resource owner. Protocol data and credentials are easily accessible (and often visible) to the resource owner. Since such applications reside within the user-agent, they can make seamless use of the user-agent capabilities when requesting authorization.

The implicit grant type is used to obtain access tokens (it does not support the issuance of refresh tokens) and is optimized for public clients known to operate a particular redirection URI. These clients are typically implemented in a browser using a scripting language such as JavaScript.

As a redirection-based flow, the client must be capable of interacting with the resource owner's user-agent

9.2. Using Clients 63

(typically a web browser) and capable of receiving incoming requests (via redirection) from the authorization server.

Unlike the authorization code grant type in which the client makes separate requests for authorization and access token, the client receives the access token as the result of the authorization request.

The implicit grant type does not include client authentication, and relies on the presence of the resource owner and the registration of the redirection URI. Because the access token is encoded into the redirection URI, it may be exposed to the resource owner and other applications residing on the same device.

```
parse_request_uri_response (uri, state=None, scope=None)
```

Parse the response URI fragment.

If the resource owner grants the access request, the authorization server issues an access token and delivers it to the client by adding the following parameters to the fragment component of the redirection URI using the "application/x-www-form-urlencoded" format:

#### **Parameters**

- uri The callback URI that resulted from the user being redirected back from the provider to you, the client.
- **state** The state provided in the authorization request.
- scope The scopes provided in the authorization request.

**Returns** Dictionary of token parameters.

Raises OAuth2Error if response is invalid.

A successful response should always contain

access\_token The access token issued by the authorization server. Often a random string.

**token\_type** The type of the token issued as described in Section 7.1. Commonly Bearer.

**state** If you provided the state parameter in the authorization phase, then the provider is required to include that exact state value in the response.

While it is not mandated it is recommended that the provider include

**expires\_in** The lifetime in seconds of the access token. For example, the value "3600" denotes that the access token will expire in one hour from the time the response was generated. If omitted, the authorization server SHOULD provide the expiration time via other means or document the default value.

**scope** Providers may supply this in all responses but are required to only if it has changed since the authorization request.

A few example responses can be seen below:

(continues on next page)

(continued from previous page)

prepare\_request\_uri (uri, redirect\_uri=None, scope=None, state=None, \*\*kwargs)
Prepare the implicit grant request URI.

The client constructs the request URI by adding the following parameters to the query component of the authorization endpoint URI using the "application/x-www-form-urlencoded" format, per Appendix B:

#### **Parameters**

- redirect\_uri OPTIONAL. The redirect URI must be an absolute URI and it should have been registered with the OAuth provider prior to use. As described in Section 3.1.2.
- scope OPTIONAL. The scope of the access request as described by Section 3.3'\_.

  These may be any string but are commonly URIs or various categories such as videos or documents.
- **state** RECOMMENDED. An opaque value used by the client to maintain state between the request and callback. The authorization server includes this value when redirecting the user-agent back to the client. The parameter SHOULD be used for preventing cross-site request forgery as described in Section 10.12.
- kwargs Extra arguments to include in the request URI.

In addition to supplied parameters, OAuthLib will append the client\_id that was provided in the constructor as well as the mandatory response\_type argument, set to token:

9.2. Using Clients 65

## 9.2.4 LegacyApplicationClient

class oauthlib.oauth2.LegacyApplicationClient(client\_id, \*\*kwargs)

A public client using the resource owner password and username directly.

The resource owner password credentials grant type is suitable in cases where the resource owner has a trust relationship with the client, such as the device operating system or a highly privileged application. The authorization server should take special care when enabling this grant type, and only allow it when other flows are not viable.

The grant type is suitable for clients capable of obtaining the resource owner's credentials (username and password, typically using an interactive form). It is also used to migrate existing clients using direct authentication schemes such as HTTP Basic or Digest authentication to OAuth by converting the stored credentials to an access token.

The method through which the client obtains the resource owner credentials is beyond the scope of this specification. The client MUST discard the credentials once an access token has been obtained.

Add the resource owner password and username to the request body.

The client makes a request to the token endpoint by adding the following parameters using the "application/x-www-form-urlencoded" format per Appendix B in the HTTP request entity-body:

#### **Parameters**

- username The resource owner username.
- password The resource owner password.
- **body** Existing request body (URL encoded string) to embed parameters into. This may contain extra parameters. Default ".
- **scope** The scope of the access request as described by Section 3.3.
- include\_client\_id (Boolean) *True* to send the *client\_id* in the body of the upstream request. This is required if the client is not authenticating with the authorization server as described in Section 3.2.1. False otherwise (default).
- **kwargs** Extra credentials to include in the token request.

If the client type is confidential or the client was issued client credentials (or assigned other authentication requirements), the client MUST authenticate with the authorization server as described in Section 3.2.1.

The prepared body will include all provided credentials as well as the grant\_type parameter set to password:

## 9.2.5 BackendApplicationClient

```
class oauthlib.oauth2.BackendApplicationClient (client_id,
                                                                                             de-
                                                            fault_token_placement='auth_header',
                                                             token_type='Bearer',
                                                             cess_token=None, refresh_token=None,
                                                             mac_key=None, mac_algorithm=None,
                                                             token=None,
                                                                                    scope=None,
                                                             state=None,
                                                                               redirect_url=None,
                                                             state_generator=<function
                                                                                          gener-
                                                             ate_token>,
                                                                              code_verifier=None,
                                                             code challenge=None,
                                                             code challenge method=None,
                                                             **kwargs)
```

A public client utilizing the client credentials grant workflow.

The client can request an access token using only its client credentials (or other supported means of authentication) when the client is requesting access to the protected resources under its control, or those of another resource owner which has been previously arranged with the authorization server (the method of which is beyond the scope of this specification).

The client credentials grant type MUST only be used by confidential clients.

Since the client authentication is used as the authorization grant, no additional authorization request is needed.

```
prepare_request_body (body=", scope=None, include_client_id=False, **kwargs)

Add the client credentials to the request body.
```

The client makes a request to the token endpoint by adding the following parameters using the "application/x-www-form-urlencoded" format per Appendix B in the HTTP request entity-body:

#### **Parameters**

- **body** Existing request body (URL encoded string) to embed parameters into. This may contain extra parameters. Default "."
- **scope** The scope of the access request as described by Section 3.3.
- **include\_client\_id** (Boolean) *True* to send the *client\_id* in the body of the upstream request. This is required if the client is not authenticating with the authorization server as described in Section 3.2.1. False otherwise (default).
- **kwargs** Extra credentials to include in the token request.

The client MUST authenticate with the authorization server as described in Section 3.2.1.

The prepared body will include all provided credentials as well as the grant\_type parameter set to client\_credentials:

```
>>> from oauthlib.oauth2 import BackendApplicationClient
>>> client = BackendApplicationClient('your_id')
>>> client.prepare_request_body(scope=['hello', 'world'])
'grant_type=client_credentials&scope=hello+world'
```

## 9.2.6 DeviceClient

```
class oauthlib.oauth2.DeviceClient(client_id, **kwargs)
    A public client utilizing the device authorization workflow.
```

9.2. Using Clients 67

The client can request an access token using a device code and a public client id associated with the device code as defined in RFC8628.

The device authorization grant type can be used to obtain both access tokens and refresh tokens and is intended to be used in a scenario where the device being authorized does not have a user interface that is suitable for performing authentication.

```
prepare_request_body (device_code, body=", scope=None, include_client_id=False, **kwargs)
Add device_code to request body
```

The client makes a request to the token endpoint by adding the device\_code as a parameter using the "application/x-www-form-urlencoded" format to the HTTP request body.

#### **Parameters**

- **body** Existing request body (URL encoded string) to embed parameters into. This may contain extra parameters. Default "."
- scope The scope of the access request as described by Section 3.3.
- **include\_client\_id** (Boolean) *True* to send the *client\_id* in the body of the upstream request. This is required if the client is not authenticating with the authorization server as described in Section 3.2.1. False otherwise (default).
- **kwargs** Extra credentials to include in the token request.

The prepared body will include all provided device\_code as well as the grant\_type parameter set to urn:ietf:params:oauth:grant-type:device\_code:

```
>>> from oauthlib.oauth2 import DeviceClient
>>> client = DeviceClient('your_id', 'your_code')
>>> client.prepare_request_body(scope=['hello', 'world'])
'grant_type=urn:ietf:params:oauth:grant-type:device_code&scope=hello+world'
```

```
prepare_request_uri (uri, scope=None, **kwargs)
```

Abstract method used to create request URIs.

**Existing libraries** If you are using the requests HTTP library you may be interested in using requests-oauthlib which provides an OAuth 2 Client. This client removes much of the boilerplate you might otherwise need to deal with when interacting with OAuthLib directly.

If you are interested in integrating OAuth 2 support into your favourite HTTP library you might find the requests-oauthlib implementation interesting.

# 9.3 Creating a Provider

OAuthLib is a dependency free library that may be used with any web framework. That said, there are framework specific helper libraries to make your life easier.

- Django django-oauth-toolkit
- · Flask flask-oauthlib
- Pyramid pyramid-oauthlib
- Bottle bottle-oauthlib

If there is no support for your favourite framework and you are interested in providing it then you have come to the right place. OAuthLib can handle the OAuth logic and leave you to support a few framework and setup specific tasks such as marshalling request objects into URI, headers and body arguments as well as provide an interface for a backend to store tokens, clients, etc.

### **Tutorial Contents**

- Creating a Provider
  - 1. OAuth2.0 Provider flows
  - 2. Create your datastore models
    - \* User (or Resource Owner)
    - \* Client (or Consumer)
    - \* Bearer Token (OAuth 2 Standard Token)
    - \* Authorization Code
  - 3. Implement a validator
  - 4. Create your composite endpoint
  - 5. Create your endpoint views
  - 6. Protect your APIs using scopes
  - 7. Let us know how it went!

# 9.3.1 1. OAuth2.0 Provider flows

OAuthLib interface between web framework and provider implementation are not always easy to follow, it's why a graph below has been done to better understand the implication of OAuthLib in the request's lifecycle.

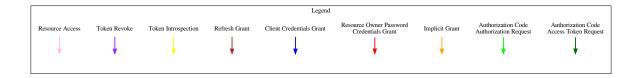

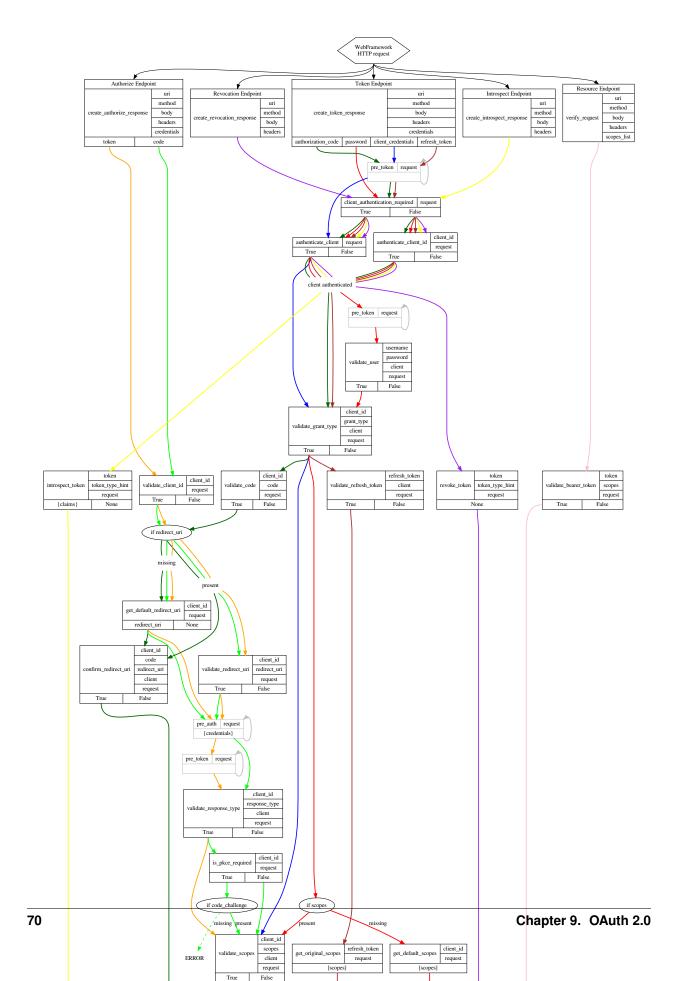

# 9.3.2 2. Create your datastore models

These models will represent various OAuth specific concepts. There are a few important links between them that the security of OAuth is based on. Below is a suggestion for models and why you need certain properties. There is also example Django model fields which should be straightforward to translate to other ORMs such as SQLAlchemy and the Appengine Datastore.

# **User (or Resource Owner)**

The user of your site which resources might be accessed by clients upon authorization from the user. In our example we will re-use the User model provided in django.contrib.auth.models. How the user authenticates is orthogonal from OAuth and may be any way you prefer:

```
from django.contrib.auth.models import User
```

# **Client (or Consumer)**

The client interested in accessing protected resources.

### **Client Identifier:**

Required. The identifier the client will use during the OAuth workflow. Structure is up to you and may be a simple UUID.

```
client_id = django.db.models.CharField(max_length=100, unique=True)
```

### User:

Recommended. It is common practice to link each client with one of your existing users. Whether you do associate clients and users or not, ensure you are able to protect yourself against malicious clients.

```
user = django.db.models.ForeignKey(User)
```

# **Grant Type:**

Required. The grant type the client may utilize. This should only be one per client as each grant type has different security properties and it is best to keep them separate to avoid mistakes.

```
# max_length and choices depend on which response types you support
grant_type = django.db.models.CharField(max_length=18,
choices=[('authorization_code', 'Authorization code')])
```

# Response Type:

Required, if using a grant type with an associated response type (eg. Authorization Code Grant) or using a grant which only utilizes response types (eg. Implicit Grant).

```
# max_length and choices depend on which response types you support
response_type = django.db.models.CharField(max_length=4,
choices=[('code', 'Authorization code')])
```

### Scopes:

Required. The list of scopes the client may request access to. If you allow multiple types of grants this will vary related to their different security properties. For example, the Implicit Grant might only allow read-only scopes but the Authorization Grant also allow writes.

```
# You could represent it either as a list of keys or by serializing
# the scopes into a string.
scopes = django.db.models.TextField()

# You might also want to mark a certain set of scopes as default
# scopes in case the client does not specify any in the authorization
default_scopes = django.db.models.TextField()
```

### **Redirect URIs:**

These are the absolute URIs that a client may use to redirect to after authorization. You should never allow a client to redirect to a URI that has not previously been registered.

```
# You could represent the URIs either as a list of keys or by
# serializing them into a string.
redirect_uris = django.db.models.TextField()

# You might also want to mark a certain URI as default in case the
# client does not specify any in the authorization
default_redirect_uri = django.db.models.TextField()
```

# **Bearer Token (OAuth 2 Standard Token)**

The most common type of OAuth 2 token. Through the documentation this will be considered an object with several properties, such as token type and expiration date, and distinct from the access token it contains. Think of OAuth 2 tokens as containers and access tokens and refresh tokens as text.

#### Client:

Association with the client to whom the token was given.

```
client = django.db.models.ForeignKey(Client)
```

# User:

Association with the user to which protected resources this token grants access.

```
user = django.db.models.ForeignKey(User)
```

#### Scopes:

Scopes to which the token is bound. Attempt to access protected resources outside these scopes will be denied.

```
# You could represent it either as a list of keys or by serializing
# the scopes into a string.
scopes = django.db.models.TextField()
```

### Access Token:

An unguessable unique string of characters.

```
access_token = django.db.models.CharField(max_length=100, unique=True)
```

#### Refresh Token:

An unguessable unique string of characters. This token is only supplied to confidential clients. For example the Authorization Code Grant or the Resource Owner Password Credentials Grant.

```
refresh_token = django.db.models.CharField(max_length=100, unique=True)
```

# **Expiration time:**

Exact time of expiration. Commonly this is one hour after creation.

```
expires_at = django.db.models.DateTimeField()
```

# **Authorization Code**

This is specific to the Authorization Code grant and represent the temporary credential granted to the client upon successful authorization. It will later be exchanged for an access token, when that is done it should cease to exist. It should have a limited life time, less than ten minutes. This model is similar to the Bearer Token as it mainly acts a temporary storage of properties to later be transferred to the token.

### **Client**:

Association with the client to whom the token was given.

```
client = django.db.models.ForeignKey(Client)
```

### User:

Association with the user to which protected resources this token grants access.

```
user = django.db.models.ForeignKey(User)
```

### Scopes:

Scopes to which the token is bound. Attempt to access protected resources outside these scopes will be denied.

```
# You could represent it either as a list of keys or by serializing
# the scopes into a string.
scopes = django.db.models.TextField()
```

### **Redirect URI:**

If the client specifies a redirect\_uri when obtaining code then that redirect URI must be bound to the code and verified equal in this method, according to RFC 6749 section 4.1. This field holds that bound value.

```
redirect_uri = django.db.models.TextField()
```

### **Authorization Code:**

An unguessable unique string of characters.

```
code = django.db.models.CharField(max_length=100, unique=True)
```

### **Expiration time:**

Exact time of expiration. Commonly this is under ten minutes after creation.

```
expires_at = django.db.models.DateTimeField()
```

### **PKCE Challenge (optional)**

If you want to support PKCE, you have to associate a *code\_challenge* and a *code\_challenge\_method* to the actual Authorization Code.

```
challenge = django.db.models.CharField(max_length=128)
challenge_method = django.db.models.CharField(max_length=6)
```

# 9.3.3 3. Implement a validator

The majority of the work involved in implementing an OAuth 2 provider relates to mapping various validation and persistence methods to a storage backend. The not very accurately named interface you will need to implement is called a *RequestValidator* (name suggestions welcome).

An example of a very basic implementation of the validate\_client\_id method can be seen below.

```
from oauthlib.oauth2 import RequestValidator

# From the previous section on models
from my_models import Client

class MyRequestValidator(RequestValidator):

    def validate_client_id(self, client_id, request):
        try:
        Client.objects.get(client_id=client_id)
        return True
    except Client.DoesNotExist:
        return False
```

The full API you will need to implement is available in the *RequestValidator* section. You might not need to implement all methods depending on which grant types you wish to support. A skeleton validator listing the methods required for the WebApplicationServer is available in the examples folder on GitHub.

Relevant sections include:

### **Request Validator**

class oauthlib.oauth2.RequestValidator

```
authenticate_client(request, *args, **kwargs)
```

Authenticate client through means outside the OAuth 2 spec.

Means of authentication is negotiated beforehand and may for example be HTTP Basic Authentication Scheme which utilizes the Authorization header.

Headers may be accesses through request.headers and parameters found in both body and query can be obtained by direct attribute access, i.e. request.client\_id for client\_id in the URL query.

The authentication process is required to contain the identification of the client (i.e. search the database based on the client\_id). In case the client doesn't exist based on the received client\_id, this method has to return False and the HTTP response created by the library will contain 'invalid\_client' message.

After the client identification succeeds, this method needs to set the client on the request, i.e. request.client = client. A client object's class must contain the 'client\_id' attribute and the 'client\_id' must have a value.

```
Parameters request (oauthlib.common.Request) - OAuthlib request.
```

Return type True or False

Method is used by:

- · Authorization Code Grant
- Resource Owner Password Credentials Grant (may be disabled)
- · Client Credentials Grant
- · Refresh Token Grant

# authenticate\_client\_id (client\_id, request, \*args, \*\*kwargs)

Ensure client id belong to a non-confidential client.

A non-confidential client is one that is not required to authenticate through other means, such as using HTTP Basic.

Note, while not strictly necessary it can often be very convenient to set request.client to the client object associated with the given client\_id.

### **Parameters**

- client\_id Unicode client identifier.
- request (oauthlib.common.Request) OAuthlib request.

Return type True or False

# Method is used by:

· Authorization Code Grant

# client\_authentication\_required(request, \*args, \*\*kwargs)

Determine if client authentication is required for current request.

# According to the rfc6749, client authentication is required in the following cases:

- Resource Owner Password Credentials Grant, when Client type is Confidential or when Client was issued client credentials or whenever Client provided client authentication, see Section 4.3.2.
- Authorization Code Grant, when Client type is Confidential or when Client was issued client credentials or whenever Client provided client authentication, see Section 4.1.3.
- Refresh Token Grant, when Client type is Confidential or when Client was issued client credentials or whenever Client provided client authentication, see Section 6

Parameters request (oauthlib.common.Request) - OAuthlib request.

Return type True or False

### Method is used by:

- · Authorization Code Grant
- · Resource Owner Password Credentials Grant
- · Refresh Token Grant

### confirm\_redirect\_uri (client\_id, code, redirect\_uri, client, request, \*args, \*\*kwargs)

Ensure that the authorization process represented by this authorization code began with this 'redirect\_uri'.

If the client specifies a redirect\_uri when obtaining code then that redirect URI must be bound to the code and verified equal in this method, according to RFC 6749 section 4.1.3. Do not compare against the client's allowed redirect URIs, but against the URI used when the code was saved.

#### **Parameters**

- client id Unicode client identifier.
- code Unicode authorization code.
- redirect uri Unicode absolute URI.
- client Client object set by you, see .authenticate\_client.
- request (oauthlib.common.Request) OAuthlib request.

### **Return type** True or False

### Method is used by:

Authorization Code Grant (during token request)

### get\_code\_challenge (code, request)

Is called for every "token" requests.

When the server issues the authorization code in the authorization response, it MUST associate the code\_challenge and code\_challenge\_method values with the authorization code so it can be verified later.

Typically, the code\_challenge and code\_challenge\_method values are stored in encrypted form in the code itself but could alternatively be stored on the server associated with the code. The server MUST NOT include the code\_challenge value in client requests in a form that other entities can extract.

Return the code\_challenge associated to the code. If None is returned, code is considered to not be associated to any challenges.

#### **Parameters**

- code Authorization code.
- request (oauthlib.common.Request) OAuthlib request.

**Return type** code\_challenge string

### Method is used by:

• Authorization Code Grant - when PKCE is active

# get\_code\_challenge\_method(code, request)

Is called during the "token" request processing, when a code\_verifier and a code\_challenge has been provided.

See .get code challenge.

Must return plain or S256. You can return a custom value if you have implemented your own AuthorizationCodeGrant class.

#### **Parameters**

- code Authorization code.
- request (oauthlib.common.Request) OAuthlib request.

**Return type** code\_challenge\_method string

# Method is used by:

• Authorization Code Grant - when PKCE is active

### get\_default\_redirect\_uri (client\_id, request, \*args, \*\*kwargs)

Get the default redirect URI for the client.

#### **Parameters**

- client id Unicode client identifier.
- request (oauthlib.common.Request) OAuthlib request.

Return type The default redirect URI for the client

# Method is used by:

- · Authorization Code Grant
- Implicit Grant

# get\_default\_scopes (client\_id, request, \*args, \*\*kwargs)

Get the default scopes for the client.

#### **Parameters**

- client\_id Unicode client identifier.
- request (oauthlib.common.Request) OAuthlib request.

Return type List of default scopes

# Method is used by all core grant types:

- Authorization Code Grant
- Implicit Grant
- Resource Owner Password Credentials Grant
- · Client Credentials grant

# get\_original\_scopes (refresh\_token, request, \*args, \*\*kwargs)

Get the list of scopes associated with the refresh token.

### **Parameters**

- refresh\_token Unicode refresh token.
- $\bullet \ \ \textbf{request} \ (\textit{oauthlib.common.Request}) \textbf{OAuthlib request}.$

Return type List of scopes.

### Method is used by:

Refresh token grant

# introspect\_token (token, token\_type\_hint, request, \*args, \*\*kwargs)

Introspect an access or refresh token.

Called once the introspect request is validated. This method should verify the *token* and either return a dictionary with the list of claims associated, or *None* in case the token is unknown.

Below the list of registered claims you should be interested in:

- scope : space-separated list of scopes
- client id : client identifier
- username: human-readable identifier for the resource owner

- token\_type : type of the token
- exp: integer timestamp indicating when this token will expire
- iat: integer timestamp indicating when this token was issued
- nbf: integer timestamp indicating when it can be "not-before" used
- sub: subject of the token identifier of the resource owner
- aud : list of string identifiers representing the intended audience
- iss: string representing issuer of this token
- jti: string identifier for the token

Note that most of them are coming directly from JWT RFC. More details can be found in Introspect Claims or JWT Claims.

The implementation can use *token\_type\_hint* to improve lookup efficiency, but must fallback to other types to be compliant with RFC.

The dict of claims is added to request.token after this method.

#### **Parameters**

- token The token string.
- token\_type\_hint access\_token or refresh\_token.
- request (oauthlib.common.Request) OAuthlib request.

# Method is used by:

• Introspect Endpoint (all grants are compatible)

invalidate\_authorization\_code (client\_id, code, request, \*args, \*\*kwargs)

Invalidate an authorization code after use.

#### **Parameters**

- client\_id Unicode client identifier.
- **code** The authorization code grant (request.code).
- request (oauthlib.common.Request) OAuthlib request.

# Method is used by:

· Authorization Code Grant

### is\_origin\_allowed (client\_id, origin, request, \*args, \*\*kwargs)

Indicate if the given origin is allowed to access the token endpoint via Cross-Origin Resource Sharing (CORS). CORS is used by browser-based clients, such as Single-Page Applications, to perform the Authorization Code Grant.

(Note: If performing Authorization Code Grant via a public client such as a browser, you should use PKCE as well.)

If this method returns true, the appropriate CORS headers will be added to the response. By default this method always returns False, meaning CORS is disabled.

### **Parameters**

• client id – Unicode client identifier.

- redirect\_uri Unicode origin.
- request (oauthlib.common.Request) OAuthlib request.

# Return type bool

# Method is used by:

- Authorization Code Grant
- · Refresh Token Grant

# is\_pkce\_required(client\_id, request)

Determine if current request requires PKCE. Default, False. This is called for both "authorization" and "token" requests.

Override this method by return True to enable PKCE for everyone. You might want to enable it only for public clients. Note that PKCE can also be used in addition of a client authentication.

OAuth 2.0 public clients utilizing the Authorization Code Grant are susceptible to the authorization code interception attack. This specification describes the attack as well as a technique to mitigate against the threat through the use of Proof Key for Code Exchange (PKCE, pronounced "pixy"). See RFC7636.

#### **Parameters**

- client\_id Client identifier.
- request (oauthlib.common.Request) OAuthlib request.

Return type True or False

# Method is used by:

• Authorization Code Grant

# is\_within\_original\_scope (request\_scopes, refresh\_token, request, \*args, \*\*kwargs)

Check if requested scopes are within a scope of the refresh token.

When access tokens are refreshed the scope of the new token needs to be within the scope of the original token. This is ensured by checking that all requested scopes strings are on the list returned by the get\_original\_scopes. If this check fails, is\_within\_original\_scope is called. The method can be used in situations where returning all valid scopes from the get\_original\_scopes is not practical.

### **Parameters**

- request\_scopes A list of scopes that were requested by client.
- refresh token Unicode refresh token.
- request (oauthlib.common.Request) OAuthlib request.

**Return type** True or False

# Method is used by:

· Refresh token grant

revoke\_token (token, token\_type\_hint, request, \*args, \*\*kwargs)

Revoke an access or refresh token.

### **Parameters**

• token – The token string.

- token\_type\_hint access\_token or refresh\_token.
- request (oauthlib.common.Request) OAuthlib request.

### Method is used by:

· Revocation Endpoint

### rotate\_refresh\_token (request)

Determine whether to rotate the refresh token. Default, yes.

When access tokens are refreshed the old refresh token can be kept or replaced with a new one (rotated). Return True to rotate and and False for keeping original.

Parameters request (oauthlib.common.Request) - OAuthlib request.

Return type True or False

# Method is used by:

· Refresh Token Grant

```
save_authorization_code (client_id, code, request, *args, **kwargs)
```

Persist the authorization code.

### The code should at minimum be stored with:

- the client\_id (client\_id)
- the redirect URI used (request.redirect\_uri)
- a resource owner / user (request.user)
- the authorized scopes (request.scopes)

# To support PKCE, you MUST associate the code with:

- Code Challenge (request.code\_challenge) and
- Code Challenge Method (request.code\_challenge\_method)

### To support OIDC, you MUST associate the code with:

• nonce, if present (code["nonce"])

The code argument is actually a dictionary, containing at least a code key with the actual authorization code:

```
{'code': 'sdf345jsdf0934f'}
```

It may also have a claims parameter which, when present, will be a dict described from JSON as described at http://openid.net/specs/openid-connect-core-1\_0.html#ClaimsParameter This value should be saved in this method and used again in .validate\_code.

### **Parameters**

- client\_id Unicode client identifier.
- code A dict of the authorization code grant and, optionally, state.
- request (oauthlib.common.Request) OAuthlib request.

# Method is used by:

· Authorization Code Grant

```
save_bearer_token (token, request, *args, **kwargs)
Persist the Bearer token.
```

#### The Bearer token should at minimum be associated with:

- a client and it's client id, if available
- a resource owner / user (request.user)
- authorized scopes (request.scopes)
- an expiration time
- · a refresh token, if issued
- a claims document, if present in request.claims

The Bearer token dict may hold a number of items:

```
'token_type': 'Bearer',
'access_token': 'askfjh234as9sd8',
'expires_in': 3600,
'scope': 'string of space separated authorized scopes',
'refresh_token': '23sdf876234', # if issued
'state': 'given_by_client', # if supplied by client (implicit ONLY)
}
```

Note that while "scope" is a string-separated list of authorized scopes, the original list is still available in request.scopes.

The token dict is passed as a reference so any changes made to the dictionary will go back to the user. If additional information must return to the client user, and it is only possible to get this information after writing the token to storage, it should be added to the token dictionary. If the token dictionary must be modified but the changes should not go back to the user, a copy of the dictionary must be made before making the changes.

Also note that if an Authorization Code grant request included a valid claims parameter (for OpenID Connect) then the request claims property will contain the claims dict, which should be saved for later use when generating the id\_token and/or UserInfo response content.

#### **Parameters**

- token A Bearer token dict.
- request (oauthlib.common.Request) OAuthlib request.

Return type The default redirect URI for the client

### Method is used by all core grant types issuing Bearer tokens:

- · Authorization Code Grant
- Implicit Grant
- Resource Owner Password Credentials Grant (might not associate a client)
- Client Credentials grant

```
save_token (token, request, *args, **kwargs)
```

Persist the token with a token type specific method.

Currently, only save\_bearer\_token is supported.

# **Parameters**

- token A (Bearer) token dict.
- request (oauthlib.common.Request) OAuthlib request.

# validate\_bearer\_token (token, scopes, request)

Ensure the Bearer token is valid and authorized access to scopes.

#### **Parameters**

- token A string of random characters.
- scopes A list of scopes associated with the protected resource.
- request (oauthlib.common.Request) OAuthlib request.

A key to OAuth 2 security and restricting impact of leaked tokens is the short expiration time of tokens, always ensure the token has not expired!.

Two different approaches to scope validation:

- 1) all(scopes). The token must be authorized access to all scopes associated with the resource. For example, the token has access to read-only and images, thus the client can view images but not upload new. Allows for fine grained access control through combining various scopes.
- 2) any(scopes). The token must be authorized access to one of the scopes associated with the resource. For example, token has access to read-only-images. Allows for fine grained, although arguably less convenient, access control.

A powerful way to use scopes would mimic UNIX ACLs and see a scope as a group with certain privileges. For a restful API these might map to HTTP verbs instead of read, write and execute.

Note, the request user attribute can be set to the resource owner associated with this token. Similarly the request client and request scopes attribute can be set to associated client object and authorized scopes. If you then use a decorator such as the one provided for django these attributes will be made available in all protected views as keyword arguments.

#### **Parameters**

- token Unicode Bearer token
- scopes List of scopes (defined by you)
- request (oauthlib.common.Request) OAuthlib request.

Return type True or False

# Method is indirectly used by all core Bearer token issuing grant types:

- · Authorization Code Grant
- Implicit Grant
- · Resource Owner Password Credentials Grant
- · Client Credentials Grant

### validate\_client\_id (client\_id, request, \*args, \*\*kwargs)

Ensure client\_id belong to a valid and active client.

Note, while not strictly necessary it can often be very convenient to set request.client to the client object associated with the given client\_id.

### **Parameters**

• client id – Unicode client identifier.

• request (oauthlib.common.Request) - OAuthlib request.

**Return type** True or False

# Method is used by:

- · Authorization Code Grant
- Implicit Grant

# validate\_code (client\_id, code, client, request, \*args, \*\*kwargs)

Verify that the authorization\_code is valid and assigned to the given client.

Before returning true, set the following based on the information stored with the code in 'save\_authorization\_code':

- · request.user
- · request.scopes
- request.claims (if given)

OBS! The request.user attribute should be set to the resource owner associated with this authorization code. Similarly request.scopes must also be set.

The request.claims property, if it was given, should assigned a dict.

If PKCE is enabled (see 'is\_pkce\_required' and 'save\_authorization\_code') you MUST set the following based on the information stored:

- request.code challenge
- · request.code\_challenge\_method

### **Parameters**

- client\_id Unicode client identifier.
- code Unicode authorization code.
- client Client object set by you, see .authenticate\_client.
- request (oauthlib.common.Request) OAuthlib request.

Return type True or False

# Method is used by:

· Authorization Code Grant

validate\_grant\_type (client\_id, grant\_type, client, request, \*args, \*\*kwargs)
Ensure client is authorized to use the grant\_type requested.

### **Parameters**

- client\_id Unicode client identifier.
- **grant\_type** Unicode grant type, i.e. authorization\_code, password.
- **client Client** object set by you, see .authenticate\_client.
- request (oauthlib.common.Request) OAuthlib request.

Return type True or False

### Method is used by:

- · Authorization Code Grant
- Resource Owner Password Credentials Grant
- · Client Credentials Grant
- · Refresh Token Grant

# validate\_redirect\_uri (client\_id, redirect\_uri, request, \*args, \*\*kwargs)

Ensure client is authorized to redirect to the redirect\_uri requested.

All clients should register the absolute URIs of all URIs they intend to redirect to. The registration is outside of the scope of oauthlib.

#### **Parameters**

- client\_id Unicode client identifier.
- redirect\_uri Unicode absolute URI.
- request (oauthlib.common.Request) OAuthlib request.

Return type True or False

# Method is used by:

- · Authorization Code Grant
- Implicit Grant

### validate refresh token (refresh token, client, request, \*args, \*\*kwargs)

Ensure the Bearer token is valid and authorized access to scopes.

OBS! The request.user attribute should be set to the resource owner associated with this refresh token.

### **Parameters**

- refresh\_token Unicode refresh token.
- client Client object set by you, see .authenticate\_client.
- request (oauthlib.common.Request) OAuthlib request.

Return type True or False

# Method is used by:

- Authorization Code Grant (indirectly by issuing refresh tokens)
- Resource Owner Password Credentials Grant (also indirectly)
- · Refresh Token Grant

# validate\_response\_type (client\_id, response\_type, client, request, \*args, \*\*kwargs)

Ensure client is authorized to use the response\_type requested.

#### **Parameters**

84

- **client\_id** Unicode client identifier.
- response\_type Unicode response type, i.e. code, token.
- client Client object set by you, see .authenticate\_client.
- request (oauthlib.common.Request) OAuthlib request.

**Return type** True or False

# Method is used by:

- · Authorization Code Grant
- Implicit Grant

validate\_scopes (client\_id, scopes, client, request, \*args, \*\*kwargs)

Ensure the client is authorized access to requested scopes.

#### **Parameters**

- client\_id Unicode client identifier.
- scopes List of scopes (defined by you).
- client Client object set by you, see .authenticate\_client.
- request (oauthlib.common.Request) OAuthlib request.

Return type True or False

# Method is used by all core grant types:

- · Authorization Code Grant
- Implicit Grant
- · Resource Owner Password Credentials Grant
- · Client Credentials Grant

validate\_user (username, password, client, request, \*args, \*\*kwargs)

Ensure the username and password is valid.

OBS! The validation should also set the user attribute of the request to a valid resource owner, i.e. request.user = username or similar. If not set you will be unable to associate a token with a user in the persistence method used (commonly, save\_bearer\_token).

#### **Parameters**

- username Unicode username.
- password Unicode password.
- client Client object set by you, see .authenticate\_client.
- request (oauthlib.common.Request) OAuthlib request.

Return type True or False

### Method is used by:

• Resource Owner Password Credentials Grant

# 9.3.4 4. Create your composite endpoint

Each of the endpoints can function independently from each other, however for this example it is easier to consider them as one unit. An example of a pre-configured all-in-one Authorization Code Grant endpoint is given below.

```
# From the previous section on validators
from my_validator import MyRequestValidator

from oauthlib.oauth2 import WebApplicationServer

validator = MyRequestValidator()
server = WebApplicationServer(validator)
```

Relevant sections include:

# Preconfigured all-in-one servers

A pre configured server is an all-in-one endpoint serving a specific class of application clients. As the individual endpoints, they depend on the use of a *Request Validator*.

Construction is simple, only import your validator and you are good to go:

```
from your_validator import your_validator
from oauthlib.oauth2 import WebApplicationServer
server = WebApplicationServer(your_validator)
```

If you prefer to construct tokens yourself you may pass a token generator (see *Tokens* for more examples like JWT)

This function is passed the request object and a boolean indicating whether to generate an access token (False) or a refresh token (True).

An all-in-one endpoint featuring all four major grant types.

An all-in-one endpoint featuring Authorization code grant and Bearer tokens.

An all-in-one endpoint featuring Implicit code grant and Bearer tokens.

An all-in-one endpoint featuring Resource Owner Password Credentials grant and Bearer tokens.

An all-in-one endpoint featuring Client Credentials grant and Bearer tokens.

# 9.3.5 5. Create your endpoint views

We are implementing support for the Authorization Code Grant and will therefore need two views for the authorization, pre- and post-authorization together with the token view. We also include an error page to redirect users to if the client supplied invalid credentials in their redirection, for example an invalid redirect URI.

The example using Django but should be transferable to any framework.

```
# Handles GET and POST requests to /authorize
class AuthorizationView(View):
   def init (self):
        # Using the server from previous section
        self._authorization_endpoint = server
    def get(self, request):
        # You need to define extract params and make sure it does not
        # include file like objects waiting for input. In Django this
        # is request.META['wsgi.input'] and request.META['wsgi.errors']
        uri, http_method, body, headers = extract_params(request)
        try:
            scopes, credentials = self._authorization_endpoint.validate_authorization_
→request(
                uri, http_method, body, headers)
            # Not necessarily in session but they need to be
            # accessible in the POST view after form submit.
            request.session['oauth2_credentials'] = credentials
            # You probably want to render a template instead.
            response = HttpResponse()
            response.write('<hl> Authorize access to \$s < /h1>' \$ client_id)
            response.write('<form method="POST" action="/authorize">')
            for scope in scopes or []:
                response.write('<input type="checkbox" name="scopes" ' +
                'value="%s"/> %s' % (scope, scope))
                response.write('<input type="submit" value="Authorize"/>')
            return response
        # Errors that should be shown to the user on the provider website
        except errors.FatalClientError as e:
            return response_from_error(e)
        # Errors embedded in the redirect URI back to the client
        except errors.OAuth2Error as e:
            return HttpResponseRedirect(e.in_uri(e.redirect_uri))
    @csrf_exempt
    def post(self, request):
```

```
uri, http_method, body, headers = extract_params(request)
        # The scopes the user actually authorized, i.e. checkboxes
        # that were selected.
        scopes = request.POST.getlist(['scopes'])
        # Extra credentials we need in the validator
        credentials = {'user': request.user}
        # The previously stored (in authorization GET view) credentials
        credentials.update(request.session.get('oauth2_credentials', {}))
            headers, body, status = self._authorization_endpoint.create_authorization_
→response(
            uri, http_method, body, headers, scopes, credentials)
           return response_from_return(headers, body, status)
        except errors.FatalClientError as e:
            return response_from_error(e)
# Handles requests to /token
class TokenView(View):
    def __init__(self):
        # Using the server from previous section
       self._token_endpoint = server
   def post(self, request):
       uri, http_method, body, headers = extract_params(request)
        # If you wish to include request specific extra credentials for
        # use in the validator, do so here.
        credentials = {'foo': 'bar'}
       headers, body, status = self._token_endpoint.create_token_response(
                uri, http_method, body, headers, credentials)
        # All requests to /token will return a json response, no redirection.
        return response_from_return(headers, body, status)
def response_from_return(headers, body, status):
   response = HttpResponse(content=body, status=status)
   for k, v in headers.items():
        response[k] = v
   return response
def response_from_error(e):
   return HttpResponseBadRequest('Evil client is unable to send a proper request.
→Error is: ' + e.description)
```

# 9.3.6 6. Protect your APIs using scopes

Let's define a decorator we can use to protect the views.

```
class OAuth2ProviderDecorator(object):
    def __init__(self, resource_endpoint):
        self._resource_endpoint = resource_endpoint
    def protected_resource_view(self, scopes=None):
        def decorator(f):
            @functools.wraps(f)
            def wrapper(request):
                # Get the list of scopes
                try:
                    scopes_list = scopes(request)
                except TypeError:
                    scopes_list = scopes
                uri, http_method, body, headers = extract_params(request)
                valid, r = self._resource_endpoint.verify_request(
                        uri, http_method, body, headers, scopes_list)
                # For convenient parameter access in the view
                add_params(request, {
                    'client': r.client,
                    'user': r.user,
                    'scopes': r.scopes
                })
                if valid:
                    return f(request)
                else:
                    # Framework specific HTTP 403
                    return HttpResponseForbidden()
            return wrapper
        return decorator
provider = OAuth2ProviderDecorator(server)
```

At this point you are ready to protect your API views with OAuth. Take some time to come up with a good set of scopes as they can be very powerful in controlling access.

```
@provider.protected_resource_view(scopes=['images'])
def i_am_protected(request, client, resource_owner):
    # One of your many OAuth 2 protected resource views
    # Returns whatever you fancy
    # May be bound to various scopes of your choosing
    return HttpResponse('pictures of cats')
```

The set of scopes that protects a view may also be dynamically configured at runtime by a function, rather then by a list.

```
def dynamic_scopes(request):
    # Place code here to dynamically determine the scopes
    # and return as a list
    return ['images']

@provider.protected_resource_view(scopes=dynamic_scopes)
def i_am_also_protected(request, client, resource_owner, **kwargs)
    # A view that has its views functionally set.
```

```
return HttpResponse('pictures of cats')
```

# 9.3.7 7. Let us know how it went!

Drop a line in our Gitter OAuthLib community or open a GitHub issue =)

If you run into issues it can be helpful to enable debug logging.

```
import logging
import oauthlib
import sys

oauthlib.set_debug(True)
log = logging.getLogger('oauthlib')
log.addHandler(logging.StreamHandler(sys.stdout))
log.setLevel(logging.DEBUG)
```

# 9.4 Provider Endpoints

Endpoints in OAuth 2 are targets with a specific responsibility and often associated with a particular URL. Because of this the word endpoint might be used interchangeably from the endpoint url.

The main three responsibilities in an OAuth 2 flow is to authorize access to a certain users resources to a client, to supply said client with a token embodying this authorization and to verify that the token is valid when the client attempts to access the user resources on their behalf.

# 9.4.1 Authorization

Authorization can be either explicit or implicit. The former require the user to actively authorize the client by being redirected to the authorization endpoint. There he/she is usually presented by a form and asked to either accept or deny access to certain scopes. These scopes can be thought of as Access Control Lists that are tied to certain privileges and categories of resources, such as write access to their status feed or read access to their profile. It is vital that the implications of granting access to a certain scope is very clear in the authorization form presented to the user. It is up to the provider to allow the user agree to all, a few or none of the scopes. Being flexible here is a great benefit to the user at the cost of added complexity in both the provider and clients.

Implicit authorization happens when the authorization happens before the OAuth flow, such as the user giving the client his/her password and username, or if there is a very high level of trust between the user, client and provider and no explicit authorization is necessary.

Examples of explicit authorization is the Authorization Code Grant and the Implicit Grant.

Examples of implicit authorization is the Resource Owner Password Credentials Grant and the Client Credentials Grant.

**Pre Authorization Request** OAuth is known for it's authorization page where the user accepts or denies access to a certain client and set of scopes. Before presenting the user with such a form you need to ensure the credentials the client supplied in the redirection to this page are valid.

```
# Initial setup
from your_validator import your_validator
server = WebApplicationServer(your_validator)
```

```
# Validate request
uri = 'https://example.com/authorize?client_id=foo&state=xyz
headers, body, http_method = {}, '', 'GET'
from oauthlib.oauth2 import FatalClientError
from your_framework import redirect
try:
   scopes, credentials = server.validate_authorization_request(
       uri, http_method, body, headers)
    # scopes will hold default scopes for client, i.e.
    ['https://example.com/userProfile', 'https://example.com/pictures']
    # credentials is a dictionary of
        'client_id': 'foo',
        'redirect_uri': 'https://foo.com/welcome_back',
        'response_type': 'code',
        'state': 'randomstring',
    # these credentials will be needed in the post authorization view and
    # should be persisted between. None of them are secret but take care
    # to ensure their integrity if embedding them in the form or cookies.
    from your_datastore import persist_credentials
   persist_credentials(credentials)
    # Present user with a nice form where client (id foo) request access to
    # his default scopes (omitted from request), after which you will
    # redirect to his default redirect uri (omitted from request).
except FatalClientError as e:
    # this is your custom error page
    from your_view_helpers import error_to_response
    return error_to_response(e)
```

Post Authorization Request Generally, this is where you handle the submitted form. Rather than using validate\_authorization\_request we use create\_authorization\_response which in the case of Authorization Code Grant embed an authorization code in the client provided redirect uri.

```
# Initial setup
from your_validator import your_validator
server = WebApplicationServer(your_validator)

# Validate request
uri = 'https://example.com/post_authorize?client_id=foo
headers, body, http_method = {}, '', 'GET'

# Fetch the credentials saved in the pre authorization phase
from your_datastore import fetch_credentials
credentials = fetch_credentials()

# Fetch authorized scopes from the request
from your_framework import request
scopes = request.POST.get('scopes')

from oauthlib.oauth2 import FatalClientError, OAuth2Error
```

```
from your framework import http_response
http_response(body, status=status, headers=headers)
try:
   headers, body, status = server.create_authorization_response(
        uri, http_method, body, headers, scopes, credentials)
    # headers = {'Location': 'https://foo.com/welcome_back?code=somerandomstring&
→state=xyz'), this might change to include suggested headers related
    # to cache best practices etc.
    # body = '', this might be set in future custom grant types
    # status = 302, suggested HTTP status code
    return http_response(body, status=status, headers=headers)
except FatalClientError as e:
    # this is your custom error page
    from your_view_helpers import error_to_response
   return error_to_response(e)
except OAuth2Error as e:
    # Less grave errors will be reported back to client
    client_redirect_uri = credentials.get('redirect_uri')
    redirect(e.in_uri(client_redirect_uri))
```

Authorization endpoint - used by the client to obtain authorization from the resource owner via user-agent redirection.

The authorization endpoint is used to interact with the resource owner and obtain an authorization grant. The authorization server MUST first verify the identity of the resource owner. The way in which the authorization server authenticates the resource owner (e.g. username and password login, session cookies) is beyond the scope of this specification.

The endpoint URI MAY include an "application/x-www-form-urlencoded" formatted (per Appendix B) query component, which MUST be retained when adding additional query parameters. The endpoint URI MUST NOT include a fragment component:

```
https://example.com/path?query=component # OK
https://example.com/path?query=component#fragment # Not OK
```

Since requests to the authorization endpoint result in user authentication and the transmission of clear-text credentials (in the HTTP response), the authorization server MUST require the use of TLS as described in Section 1.6 when sending requests to the authorization endpoint:

```
# We will deny any request which URI schema is not with https
```

The authorization server MUST support the use of the HTTP "GET" method [RFC2616] for the authorization endpoint, and MAY support the use of the "POST" method as well:

```
# HTTP method is currently not enforced
```

Parameters sent without a value MUST be treated as if they were omitted from the request. The authorization server MUST ignore unrecognized request parameters. Request and response parameters MUST NOT be included more than once:

```
# Enforced through the design of oauthlib.common.Request
```

Extract response\_type and route to the designated handler.

**validate\_authorization\_request** (*uri*, http\_method='GET', body=None, headers=None) Extract response\_type and route to the designated handler.

# 9.4.2 Token introspection

Introspect endpoints read opaque access and/or refresh tokens upon client request. Also known as tokeninfo.

```
# Initial setup
from your_validator import your_validator
server = WebApplicationServer(your_validator)

# Token revocation
uri = 'https://example.com/introspect'
headers, body, http_method = {}, 'token=sldafh309sdf', 'POST'

headers, body, status = server.create_introspect_response(uri, headers=headers, body=body, http_method=http_method)

from your_framework import http_response
http_response(body, status=status, headers=headers)
```

Introspect token endpoint.

This endpoint defines a method to query an OAuth 2.0 authorization server to determine the active state of an OAuth 2.0 token and to determine meta-information about this token. OAuth 2.0 deployments can use this method to convey information about the authorization context of the token from the authorization server to the protected resource.

To prevent the values of access tokens from leaking into server-side logs via query parameters, an authorization server offering token introspection MAY disallow the use of HTTP GET on the introspection endpoint and instead require the HTTP POST method to be used at the introspection endpoint.

```
create_introspect_response (uri, http_method='POST', body=None, headers=None)
    Create introspect valid or invalid response
```

If the authorization server is unable to determine the state of the token without additional information, it SHOULD return an introspection response indicating the token is not active as described in Section 2.2.

```
validate_introspect_request(request)
```

Ensure the request is valid.

The protected resource calls the introspection endpoint using an HTTP POST request with parameters sent as "application/x-www-form-urlencoded".

- token REQUIRED. The string value of the token.
- token\_type\_hint OPTIONAL.

A hint about the type of the token submitted for introspection. The protected resource MAY pass this parameter to help the authorization server optimize the token lookup. If the server is unable to locate the token using the given hint, it MUST extend its search across all of its supported token types. An authorization server MAY ignore this parameter, particularly if it is able to detect the token type automatically.

• access\_token: An Access Token as defined in [RFC6749], section 1.4

• refresh\_token: A Refresh Token as defined in [RFC6749], section 1.5

The introspection endpoint MAY accept other OPTIONAL parameters to provide further context to the query. For instance, an authorization server may desire to know the IP address of the client accessing the protected resource to determine if the correct client is likely to be presenting the token. The definition of this or any other parameters are outside the scope of this specification, to be defined by service documentation or extensions to this specification.

# 9.4.3 Token creation

Token endpoints issue tokens to clients who have already been authorized access, be it by explicit actions from the user or implicitly. The token response is well defined and typically consists of an unguessable access token, the token type, its expiration from now in seconds, and depending on the scenario, a refresh token to be used to fetch new access tokens without authorization.

One argument for OAuth 2 being more scalable than OAuth 1 is that tokens may contain hidden information. A provider may embed information such as client identifier, user identifier, expiration times, etc. in the token by encrypting it. This trades a slight increase in work required to decrypt the token but frees the necessary database lookups otherwise required, thus improving latency substantially. OAuthlib currently does not provide a method for creating crypto-tokens but may do in the future.

The standard token type, Bearer, does not require that the provider bind a specific client to the token. Not binding clients to tokens allow for anonymized tokens which unless you are certain you need them, are a bad idea.

**Token Request** A POST request used in most grant types but with a varied setup of credentials. If you wish to embed extra credentials in the request, i.e. for later use in validation or when creating the token, you can use the credentials argument in create\_token\_response.

All responses are in json format and the headers argument returned by create\_token\_response will contain a few suggested headers related to content type and caching.

```
# Initial setup
from your_validator import your_validator
server = WebApplicationServer(your_validator)
# Validate request
uri = 'https://example.com/token'
http_method = 'POST'
body = 'code=somerandomstring&'
      'grant_type=authorization_code&'
# Clients authenticate through a method of your choosing, for example
# using HTTP Basic Authentication
headers = { 'Authorization': 'Basic ksjdhf923sf' }
# Extra credentials you wish to include
credentials = {'client_ip': '1.2.3.4'}
headers, body, status = server.create_token_response(
   uri, http method, body, headers, credentials)
# headers will contain some suggested headers to add to your response
   'Content-Type': 'application/json',
    'Cache-Control': 'no-store',
    'Pragma': 'no-cache',
# body will contain the token in json format and expiration from now
```

```
# in seconds.
{
    'access_token': 'sldafh309sdf',
    'refresh_token': 'alsounguessablerandomstring',
    'expires_in': 3600,
    'scope': 'https://example.com/userProfile https://example.com/pictures',
    'token_type': 'Bearer'
}
# body will contain an error code and possibly an error description if
# the request failed, also in json format.
{
    'error': 'invalid_grant_type',
    'description': 'athorizatoin_coed is not a valid grant type'
}
# status will be a suggested status code, 200 on ok, 400 on bad request
# and 401 if client is trying to use an invalid authorization code,
# fail to authenticate etc.

from your_framework import http_response
http_response(body, status=status, headers=headers)
```

class oauthlib.oauth2.TokenEndpoint (default\_grant\_type, default\_token\_type, grant\_types)
 Token issuing endpoint.

The token endpoint is used by the client to obtain an access token by presenting its authorization grant or refresh token. The token endpoint is used with every authorization grant except for the implicit grant type (since an access token is issued directly).

The means through which the client obtains the location of the token endpoint are beyond the scope of this specification, but the location is typically provided in the service documentation.

The endpoint URI MAY include an "application/x-www-form-urlencoded" formatted (per Appendix B) query component, which MUST be retained when adding additional query parameters. The endpoint URI MUST NOT include a fragment component:

```
https://example.com/path?query=component # OK
https://example.com/path?query=component#fragment # Not OK
```

Since requests to the token endpoint result in the transmission of clear-text credentials (in the HTTP request and response), the authorization server MUST require the use of TLS as described in Section 1.6 when sending requests to the token endpoint:

```
# We will deny any request which URI schema is not with https
```

The client MUST use the HTTP "POST" method when making access token requests:

```
# HTTP method is currently not enforced
```

Parameters sent without a value MUST be treated as if they were omitted from the request. The authorization server MUST ignore unrecognized request parameters. Request and response parameters MUST NOT be included more than once:

```
# Delegated to each grant type.
```

# 9.4.4 Metadata endpoint

OAuth2.0 Authorization Server Metadata (RFC8414) endpoint provide the metadata of your authorization server. Since the metadata results can be a combination of OAuthlib's Endpoint (see *Preconfigured all-in-one servers*), the MetadataEndpoint's class takes a list of Endpoints in parameter, and aggregate the metadata in the response.

See below an example of usage with bottle-oauthlib when using a LegacyApplicationServer (password grant) endpoint:

```
import bottle
from bottle_oauthlib.oauth2 import BottleOAuth2
from oauthlib import oauth2
app = bottle.Bottle()
app.authmetadata = BottleOAuth2(app)
oauthlib_server = oauth2.LegacyApplicationServer(oauth2.RequestValidator())
app.authmetadata.initialize(oauth2.MetadataEndpoint([oauthlib_server], claims={
    "issuer": "https://xx",
    "token_endpoint": "https://xx/token",
    "revocation_endpoint": "https://xx/revoke",
    "introspection_endpoint": "https://xx/tokeninfo"
}))
@app.get('/.well-known/oauth-authorization-server')
@app.authmetadata.create_metadata_response()
def metadata():
   pass
if __name__ == "__main__":
    app.run() # pragma: no cover
```

### Sample response's output:

```
$ curl -s http://localhost:8080/.well-known/oauth-authorization-server/jq .
 "issuer": "https://xx",
 "token_endpoint": "https://xx/token",
 "revocation_endpoint": "https://xx/revoke",
 "introspection_endpoint": "https://xx/tokeninfo",
  "grant_types_supported": [
   "password",
    "refresh token"
 ],
 "token_endpoint_auth_methods_supported": [
   "client_secret_post",
   "client_secret_basic"
  "revocation_endpoint_auth_methods_supported": [
    "client_secret_post",
    "client_secret_basic"
  "introspection_endpoint_auth_methods_supported": [
    "client_secret_post",
    "client_secret_basic"
 ]
```

class oauthlib.oauth2.MetadataEndpoint (endpoints, claims={}, raise\_errors=True) OAuth2.0 Authorization Server Metadata endpoint.

This specification generalizes the metadata format defined by *OpenID Connect Discovery 1.0* in a way that is compatible with OpenID Connect Discovery while being applicable to a wider set of OAuth 2.0 use cases. This is intentionally parallel to the way that OAuth 2.0 Dynamic Client Registration Protocol [RFC7591] generalized the dynamic client registration mechanisms defined by OpenID Connect Dynamic Client Registration 1.0 in a way that is compatible with it.

**create\_metadata\_response** (*uri*, http\_method='GET', body=None, headers=None)
Create metadata response

# validate\_metadata\_server()

Authorization servers can have metadata describing their configuration. The following authorization server metadata values are used by this specification. More details can be found in RFC8414 section 2:

# issuer REQUIRED

**authorization\_endpoint** URL of the authorization server's authorization endpoint [RFC6749#Authorization]. This is REQUIRED unless no grant types are supported that use the authorization endpoint.

**token\_endpoint** URL of the authorization server's token endpoint [RFC6749#Token]. This is RE-QUIRED unless only the implicit grant type is supported.

scopes\_supported RECOMMENDED.

response\_types\_supported REQUIRED.

Other OPTIONAL fields: jwks\_uri, registration\_endpoint, response\_modes\_supported

grant\_types\_supported OPTIONAL. JSON array containing a list of the OAuth 2.0 grant type values that this authorization server supports. The array values used are the same as those used with the "grant\_types" parameter defined by "OAuth 2.0 Dynamic Client Registration Protocol" [RFC7591]. If omitted, the default value is "["authorization\_code", "implicit"]".

```
token_endpoint_auth_methods_supported

token_endpoint_auth_signing_alg_values_supported

service_documentation

ui_locales_supported

op_policy_uri

op_tos_uri

revocation_endpoint

revocation_endpoint_auth_methods_supported

revocation_endpoint_auth_signing_alg_values_supported

introspection_endpoint_auth_methods_supported

introspection_endpoint_auth_methods_supported

introspection_endpoint_auth_signing_alg_values_supported

code_challenge_methods_supported
```

Additional authorization server metadata parameters MAY also be used. Some are defined by other specifications, such as OpenID Connect Discovery 1.0 [OpenID.Discovery].

```
validate_metadata_token (claims, endpoint)
```

If the token endpoint is used in the grant type, the value of this parameter MUST be the same as the value of the "grant\_type" parameter passed to the token endpoint defined in the grant type definition.

# 9.4.5 Token revocation

Revocation endpoints invalidate access and refresh tokens upon client request. They are commonly part of the authorization endpoint.

```
# Initial setup
from your_validator import your_validator
server = WebApplicationServer(your_validator)

# Token revocation
uri = 'https://example.com/revoke_token'
headers, body, http_method = {}, 'token=sldafh309sdf', 'POST'

headers, body, status = server.create_revocation_response(uri,
    headers=headers, body=body, http_method=http_method)

from your_framework import http_response
http_response(body, status=status, headers=headers)
```

Token revocation endpoint.

Endpoint used by authenticated clients to revoke access and refresh tokens. Commonly this will be part of the Authorization Endpoint.

```
create_revocation_response (uri, http_method='POST', body=None, headers=None) Revoke supplied access or refresh token.
```

The authorization server responds with HTTP status code 200 if the token has been revoked successfully or if the client submitted an invalid token.

Note: invalid tokens do not cause an error response since the client cannot handle such an error in a reasonable way. Moreover, the purpose of the revocation request, invalidating the particular token, is already achieved.

The content of the response body is ignored by the client as all necessary information is conveyed in the response code.

An invalid token type hint value is ignored by the authorization server and does not influence the revocation response.

### validate\_revocation\_request(request)

Ensure the request is valid.

The client constructs the request by including the following parameters using the "application/x-www-form-urlencoded" format in the HTTP request entity-body:

token (REQUIRED). The token that the client wants to get revoked.

token\_type\_hint (OPTIONAL). A hint about the type of the token submitted for revocation. Clients MAY pass this parameter in order to help the authorization server to optimize the token lookup. If the server is

unable to locate the token using the given hint, it MUST extend its search across all of its supported token types. An authorization server MAY ignore this parameter, particularly if it is able to detect the token type automatically. This specification defines two such values:

- access\_token: An Access Token as defined in [RFC6749], section 1.4
- refresh\_token: A Refresh Token as defined in [RFC6749], section 1.5

Specific implementations, profiles, and extensions of this specification MAY define other values for this parameter using the registry defined in Section 4.1.2.

The client also includes its authentication credentials as described in Section 2.3. of [RFC6749].

# 9.4.6 Resource authorization

Resource endpoints verify that the token presented is valid and granted access to the scopes associated with the resource in question.

**Request Verification** Each view may set certain scopes under which it is bound. Only requests that present an access token bound to the correct scopes may access the view. Access tokens are commonly embedded in the authorization header but may appear in the query or the body as well.

```
# Initial setup
from your_validator import your_validator
server = WebApplicationServer(your_validator)
# Per view scopes
required_scopes = ['https://example.com/userProfile']
# Validate request
uri = 'https://example.com/userProfile?access_token=sldafh309sdf'
headers, body, http_method = {}, '', 'GET'
valid, oauthlib_request = server.verify_request(
   uri, http_method, body, headers, required_scopes)
# oauthlib_request has a few convenient attributes set such as
# oauthlib_request.client = the client associated with the token
# oauthlib_request.user = the user associated with the token
# oauthlib request.scopes = the scopes bound to this token
if valid:
    # return the protected resource / view
else:
    # return an http forbidden 403
```

**class** oauthlib.oauth2.**ResourceEndpoint** (*default\_token*, *token\_types*)

Authorizes access to protected resources.

The client accesses protected resources by presenting the access token to the resource server. The resource server MUST validate the access token and ensure that it has not expired and that its scope covers the requested resource. The methods used by the resource server to validate the access token (as well as any error responses) are beyond the scope of this specification but generally involve an interaction or coordination between the resource server and the authorization server:

```
# For most cases, returning a 403 should suffice.
```

The method in which the client utilizes the access token to authenticate with the resource server depends on the type of access token issued by the authorization server. Typically, it involves using the HTTP "Authorization"

request header field [RFC2617] with an authentication scheme defined by the specification of the access token type used, such as [RFC6750]:

```
# Access tokens may also be provided in query and body
https://example.com/protected?access_token=kjfch2345sdf  # Query
access_token=sdf23409df  # Body
```

### find\_token\_type (request)

Token type identification.

RFC 6749 does not provide a method for easily differentiating between different token types during protected resource access. We estimate the most likely token type (if any) by asking each known token type to give an estimation based on the request.

```
verify_request (uri, http_method='GET', body=None, headers=None, scopes=None) Validate client, code etc, return body + headers
```

There are three main endpoints, the authorization endpoint which mainly handles user authorization, the token endpoint which provides tokens and the resource endpoint which provides access to protected resources. It is to the endpoints you will feed requests and get back an almost complete response. This process is simplified for you using a decorator such as the django one described later (but it's applicable to all other web frameworks libraries).

The main purpose of the endpoint in OAuthLib is to figure out which grant type or token to dispatch the request to.

Then, you can extend your OAuth implementation by proposing introspect, revocation and/or providing metadata endpoints.

# 9.5 Grant types

# 9.5.1 Authorization Code Grant

The authorization code grant type is used to obtain both access tokens and refresh tokens and is optimized for confidential clients. Since this is a redirection-based flow, the client must be capable of interacting with the resource owner's user-agent (typically a web browser) and capable of receiving incoming requests (via redirection) from the authorization server:

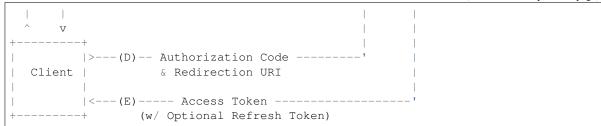

Note: The lines illustrating steps (A), (B), and (C) are broken into two parts as they pass through the user-agent.

Figure 3: Authorization Code Flow

The flow illustrated in Figure 3 includes the following steps:

- (A) The client initiates the flow by directing the resource owner's user-agent to the authorization endpoint. The client includes its client identifier, requested scope, local state, and a redirection URI to which the authorization server will send the user-agent back once access is granted (or denied).
- (B) The authorization server authenticates the resource owner (via the user-agent) and establishes whether the resource owner grants or denies the client's access request.
- (C) Assuming the resource owner grants access, the authorization server redirects the user-agent back to the client using the redirection URI provided earlier (in the request or during client registration). The redirection URI includes an authorization code and any local state provided by the client earlier.
- (D) The client requests an access token from the authorization server's token endpoint by including the authorization code received in the previous step. When making the request, the client authenticates with the authorization server. The client includes the redirection URI used to obtain the authorization code for verification.
- (E) The authorization server authenticates the client, validates the authorization code, and ensures that the redirection URI received matches the URI used to redirect the client in step (C). If valid, the authorization server responds back with an access token and, optionally, a refresh token.

OAuth 2.0 public clients utilizing the Authorization Code Grant are susceptible to the authorization code interception attack.

A technique to mitigate against the threat through the use of Proof Key for Code Exchange (PKCE, pronounced "pixy") is implemented in the current oauthlib implementation.

add\_token (token, token\_handler, request)

# **Parameters**

- token -
- token\_handler A token handler instance, for example of type oauth-lib.oauth2.BearerToken.
- request (oauthlib.common.Request) OAuthlib request.

### create\_authorization\_code (request)

Generates an authorization grant represented as a dictionary.

Parameters request (oauthlib.common.Request) - OAuthlib request.

### create\_authorization\_response (request, token\_handler)

The client constructs the request URI by adding the following parameters to the query component of the authorization endpoint URI using the "application/x-www-form-urlencoded" format, per Appendix B:

9.5. Grant types 101

**response\_type** REQUIRED. Value MUST be set to "code" for standard OAuth2 authorization flow. For OpenID Connect it must be one of "code token", "code id\_token", or "code token id\_token" - we essentially test that "code" appears in the response\_type.

**client\_id** REQUIRED. The client identifier as described in Section 2.2.

redirect uri OPTIONAL. As described in Section 3.1.2.

**scope** OPTIONAL. The scope of the access request as described by Section 3.3.

**state** RECOMMENDED. An opaque value used by the client to maintain state between the request and callback. The authorization server includes this value when redirecting the user-agent back to the client. The parameter SHOULD be used for preventing cross-site request forgery as described in Section 10.12.

The client directs the resource owner to the constructed URI using an HTTP redirection response, or by other means available to it via the user-agent.

#### **Parameters**

- request (oauthlib.common.Request) OAuthlib request.
- token\_handler A token handler instance, for example of type oauth-lib.oauth2.BearerToken.

**Returns** headers, body, status

Raises FatalClientError on invalid redirect URI or client id.

A few examples:

```
>>> from your_validator import your_validator
>>> request = Request('https://example.com/authorize?client_id=valid'
                      '&redirect_uri=http%3A%2F%2Fclient.com%2F')
>>> from oauthlib.common import Request
>>> from oauthlib.oauth2 import AuthorizationCodeGrant, BearerToken
>>> token = BearerToken(your_validator)
>>> grant = AuthorizationCodeGrant(your_validator)
>>> request.scopes = ['authorized', 'in', 'some', 'form']
>>> grant.create_authorization_response(request, token)
(u'http://client.com/?error=invalid_request&error_
→description=Missing+response_type+parameter.', None, None, 400)
>>> request = Request('https://example.com/authorize?client_id=valid'
                      '&redirect_uri=http%3A%2F%2Fclient.com%2F'
. . .
                      '&response_type=code')
. . .
>>> request.scopes = ['authorized', 'in', 'some', 'form']
>>> grant.create_authorization_response(request, token)
(u'http://client.com/?code=u3F05aEObJuP2k7DordviIgW5wl52N', None, None, 200)
>>> # If the client id or redirect uri fails validation
>>> grant.create_authorization_response(request, token)
Traceback (most recent call last):
   File "<stdin>", line 1, in <module>
   File "oauthlib/oauth2/rfc6749/grant_types.py", line 515, in create_
\rightarrowauthorization_response
        >>> grant.create_authorization_response(request, token)
   File "oauthlib/oauth2/rfc6749/grant_types.py", line 591, in validate_
→authorization_request
oauthlib.oauth2.rfc6749.errors.InvalidClientIdError
```

### create\_token\_response (request, token\_handler)

Validate the authorization code.

The client MUST NOT use the authorization code more than once. If an authorization code is used more than once, the authorization server MUST deny the request and SHOULD revoke (when possible) all tokens previously issued based on that authorization code. The authorization code is bound to the client identifier and redirection URI.

### **Parameters**

- request (oauthlib.common.Request) OAuthlib request.
- token\_handler A token handler instance, for example of type oauth-lib.oauth2.BearerToken.

```
prepare_authorization_response(request, token, headers, body, status)
```

Place token according to response mode.

Base classes can define a default response mode for their authorization response by overriding the static *default\_response\_mode* member.

#### **Parameters**

- request (oauthlib.common.Request) OAuthlib request.
- token -
- headers -
- body -
- status -

### validate\_authorization\_request(request)

Check the authorization request for normal and fatal errors.

A normal error could be a missing response\_type parameter or the client attempting to access scope it is not allowed to ask authorization for. Normal errors can safely be included in the redirection URI and sent back to the client.

Fatal errors occur when the client\_id or redirect\_uri is invalid or missing. These must be caught by the provider and handled, how this is done is outside of the scope of OAuthLib but showing an error page describing the issue is a good idea.

```
Parameters request (oauthlib.common.Request) - OAuthlib request.

validate_grant_type (request)

Parameters request (oauthlib.common.Request) - OAuthlib request.

validate_scopes (request)

Parameters request (oauthlib.common.Request) - OAuthlib request.

validate_token_request (request)
```

Parameters request (oauthlib.common.Request) - OAuthlib request.

# 9.5.2 Implicit Grant

The implicit grant type is used to obtain access tokens (it does not support the issuance of refresh tokens) and is optimized for public clients known to operate a particular redirection URI. These clients are typically implemented in a browser using a scripting language such as JavaScript.

9.5. Grant types 103

Unlike the authorization code grant type, in which the client makes separate requests for authorization and for an access token, the client receives the access token as the result of the authorization request.

The implicit grant type does not include client authentication, and relies on the presence of the resource owner and the registration of the redirection URI. Because the access token is encoded into the redirection URI, it may be exposed to the resource owner and other applications residing on the same device:

```
| Resource |
  Owner
   (B)
                  Client Identifier
        -+---(A)-- & Redirection URI --->|
                                      | Authorization |
  User-
  Agent -|---(B)-- User authenticates -->| Server
         |<---(C)--- Redirection URI ----<|
                  with Access Token
                     in Fragment
         |----(D)--- Redirection URI ---->| Web-Hosted |
                  without Fragment
                                      Client
                                           Resource
     (F) | <---(E) ----- Script -----|
(A)
     (G) Access Token
     7.7
  Client |
```

Note: The lines illustrating steps (A) and (B) are broken into two parts as they pass through the user-agent.

Figure 4: Implicit Grant Flow

The flow illustrated in Figure 4 includes the following steps:

- (A) The client initiates the flow by directing the resource owner's user-agent to the authorization endpoint. The client includes its client identifier, requested scope, local state, and a redirection URI to which the authorization server will send the user-agent back once access is granted (or denied).
- (B) The authorization server authenticates the resource owner (via the user-agent) and establishes whether the resource owner grants or denies the client's access request.
- (C) Assuming the resource owner grants access, the authorization server redirects the user-agent back to the client using the redirection URI provided earlier. The redirection URI includes the access token in the URI fragment.
- (D) The user-agent follows the redirection instructions by making a request to the web-hosted client resource (which does not include the fragment per [RFC2616]). The user-agent retains the fragment information

locally.

- (E) The web-hosted client resource returns a web page (typically an HTML document with an embedded script) capable of accessing the full redirection URI including the fragment retained by the user-agent, and extracting the access token (and other parameters) contained in the fragment.
- (F) The user-agent executes the script provided by the web-hosted client resource locally, which extracts the access token.
- (G) The user-agent passes the access token to the client.

See Section 10.3 and Section 10.16 for important security considerations when using the implicit grant.

add\_token (token, token\_handler, request)

#### **Parameters**

- token-
- token\_handler A token handler instance, for example of type oauth-lib.oauth2.BearerToken.
- request (oauthlib.common.Request) OAuthlib request.

#### create\_authorization\_response(request, token\_handler)

Create an authorization response.

#### **Parameters**

- request (oauthlib.common.Request) OAuthlib request.
- token\_handler A token handler instance, for example of type oauth-lib.oauth2.BearerToken.

The client constructs the request URI by adding the following parameters to the query component of the authorization endpoint URI using the "application/x-www-form-urlencoded" format, per Appendix B:

#### response\_type

**REQUIRED. Value MUST be set to "token" for standard OAuth2 implicit flow** or "id\_token token" or just "id\_token" for OIDC implicit flow

client id REQUIRED. The client identifier as described in Section 2.2.

redirect\_uri OPTIONAL. As described in Section 3.1.2.

**scope** OPTIONAL. The scope of the access request as described by Section 3.3.

**state** RECOMMENDED. An opaque value used by the client to maintain state between the request and callback. The authorization server includes this value when redirecting the user-agent back to the client. The parameter SHOULD be used for preventing cross-site request forgery as described in Section 10.12.

The authorization server validates the request to ensure that all required parameters are present and valid. The authorization server MUST verify that the redirection URI to which it will redirect the access token matches a redirection URI registered by the client as described in Section 3.1.2.

#### create\_token\_response (request, token\_handler)

Return token or error embedded in the URI fragment.

## **Parameters**

• request (oauthlib.common.Request) - OAuthlib request.

9.5. Grant types 105

• token\_handler - A token handler instance, for example of type oauth-lib.oauth2.BearerToken.

If the resource owner grants the access request, the authorization server issues an access token and delivers it to the client by adding the following parameters to the fragment component of the redirection URI using the "application/x-www-form-urlencoded" format, per Appendix B:

access\_token REQUIRED. The access token issued by the authorization server.

**token\_type** REQUIRED. The type of the token issued as described in Section 7.1. Value is case insensitive.

**expires\_in** RECOMMENDED. The lifetime in seconds of the access token. For example, the value "3600" denotes that the access token will expire in one hour from the time the response was generated. If omitted, the authorization server SHOULD provide the expiration time via other means or document the default value.

**scope** OPTIONAL, if identical to the scope requested by the client; otherwise, REQUIRED. The scope of the access token as described by Section 3.3.

**state** REQUIRED if the "state" parameter was present in the client authorization request. The exact value received from the client.

The authorization server MUST NOT issue a refresh token.

```
prepare_authorization_response(request, token, headers, body, status)
```

Place token according to response mode.

Base classes can define a default response mode for their authorization response by overriding the static *default\_response\_mode* member.

#### **Parameters**

- request (oauthlib.common.Request) OAuthlib request.
- token -
- headers -
- body -
- status -

validate\_authorization\_request(request)

Parameters request (oauthlib.common.Request) - OAuthlib request.

validate\_grant\_type (request)

Parameters request (oauthlib.common.Request) - OAuthlib request.

validate\_scopes (request)

Parameters request (oauthlib.common.Request) - OAuthlib request.

## validate\_token\_request (request)

Check the token request for normal and fatal errors.

 $\textbf{Parameters request} \ (\textit{oauthlib.common.Request}) - OAuthlib \ request.$ 

This method is very similar to validate\_authorization\_request in the AuthorizationCodeGrant but differ in a few subtle areas.

A normal error could be a missing response\_type parameter or the client attempting to access scope it is not allowed to ask authorization for. Normal errors can safely be included in the redirection URI and sent back to the client.

Fatal errors occur when the client\_id or redirect\_uri is invalid or missing. These must be caught by the provider and handled, how this is done is outside of the scope of OAuthLib but showing an error page describing the issue is a good idea.

#### 9.5.3 Resource Owner Password Credentials Grant

#### Resource Owner Password Credentials Grant

The resource owner password credentials grant type is suitable in cases where the resource owner has a trust relationship with the client, such as the device operating system or a highly privileged application. The authorization server should take special care when enabling this grant type and only allow it when other flows are not viable.

This grant type is suitable for clients capable of obtaining the resource owner's credentials (username and password, typically using an interactive form). It is also used to migrate existing clients using direct authentication schemes such as HTTP Basic or Digest authentication to OAuth by converting the stored credentials to an access token:

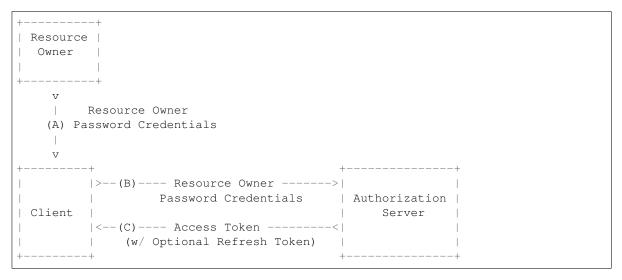

Figure 5: Resource Owner Password Credentials Flow

The flow illustrated in Figure 5 includes the following steps:

- (A) The resource owner provides the client with its username and password.
- (B) The client requests an access token from the authorization server's token endpoint by including the credentials received from the resource owner. When making the request, the client authenticates with the authorization server.
- (C) The authorization server authenticates the client and validates the resource owner credentials, and if valid, issues an access token.

add\_token (token, token\_handler, request)

#### **Parameters**

- token -
- **token\_handler** A token handler instance, for example of type oauth-lib.oauth2.BearerToken.

9.5. Grant types 107

• request (oauthlib.common.Request) - OAuthlib request.

create\_authorization\_response(request, token\_handler)

#### **Parameters**

- request (oauthlib.common.Request) OAuthlib request.
- token\_handler A token handler instance, for example of type oauth-lib.oauth2.BearerToken.

## $create\_token\_response$ (request, token\_handler)

Return token or error in json format.

#### **Parameters**

- request (oauthlib.common.Request) OAuthlib request.
- token\_handler A token handler instance, for example of type oauth-lib.oauth2.BearerToken.

If the access token request is valid and authorized, the authorization server issues an access token and optional refresh token as described in Section 5.1. If the request failed client authentication or is invalid, the authorization server returns an error response as described in Section 5.2.

## prepare\_authorization\_response(request, token, headers, body, status)

Place token according to response mode.

Base classes can define a default response mode for their authorization response by overriding the static *default\_response\_mode* member.

#### **Parameters**

- request (oauthlib.common.Request) OAuthlib request.
- token-
- headers -
- body -
- status -

validate\_grant\_type (request)

Parameters request (oauthlib.common.Request) - OAuthlib request.

validate\_scopes (request)

Parameters request (oauthlib.common.Request) - OAuthlib request.

validate token request(request)

Parameters request (oauthlib.common.Request) - OAuthlib request.

The client makes a request to the token endpoint by adding the following parameters using the "application/x-www-form-urlencoded" format per Appendix B with a character encoding of UTF-8 in the HTTP request entity-body:

grant\_type REQUIRED. Value MUST be set to "password".

**username** REQUIRED. The resource owner username.

password REQUIRED. The resource owner password.

**scope** OPTIONAL. The scope of the access request as described by Section 3.3.

If the client type is confidential or the client was issued client credentials (or assigned other authentication requirements), the client MUST authenticate with the authorization server as described in Section 3.2.1.

The authorization server MUST:

o require client authentication for confidential clients or for any client that was issued client credentials (or with other authentication requirements),

o authenticate the client if client authentication is included, and

o validate the resource owner password credentials using its existing password validation algorithm.

Since this access token request utilizes the resource owner's password, the authorization server MUST protect the endpoint against brute force attacks (e.g., using rate-limitation or generating alerts).

## 9.5.4 Client Credentials Grant

The client can request an access token using only its client credentials (or other supported means of authentication) when the client is requesting access to the protected resources under its control, or those of another resource owner that have been previously arranged with the authorization server (the method of which is beyond the scope of this specification).

The client credentials grant type MUST only be used by confidential clients:

Figure 6: Client Credentials Flow

The flow illustrated in Figure 6 includes the following steps:

- (A) The client authenticates with the authorization server and requests an access token from the token endpoint.
- (B) The authorization server authenticates the client, and if valid, issues an access token.

add\_token (token, token\_handler, request)

#### **Parameters**

- token -
- token\_handler A token handler instance, for example of type oauth-lib.oauth2.BearerToken.
- request (oauthlib.common.Request) OAuthlib request.

 $\verb|create_authorization_response|| (\textit{request}, \textit{token\_handler})|$ 

#### **Parameters**

- request (oauthlib.common.Request) OAuthlib request.
- token\_handler A token handler instance, for example of type oauth-lib.oauth2.BearerToken.

9.5. Grant types 109

#### create token response(request, token handler)

Return token or error in JSON format.

#### **Parameters**

- request (oauthlib.common.Request) OAuthlib request.
- token\_handler A token handler instance, for example of type oauth-lib.oauth2.BearerToken.

If the access token request is valid and authorized, the authorization server issues an access token as described in Section 5.1. A refresh token SHOULD NOT be included. If the request failed client authentication or is invalid, the authorization server returns an error response as described in Section 5.2.

## prepare\_authorization\_response (request, token, headers, body, status)

Place token according to response mode.

Base classes can define a default response mode for their authorization response by overriding the static *default\_response\_mode* member.

#### **Parameters**

- request (oauthlib.common.Request) OAuthlib request.
- token -
- headers -
- body -
- status -

validate\_grant\_type (request)

Parameters request (oauthlib.common.Request) - OAuthlib request.

validate\_scopes (request)

Parameters request (oauthlib.common.Request) - OAuthlib request.

validate\_token\_request(request)

Parameters request (oauthlib.common.Request) - OAuthlib request.

## 9.5.5 Refresh Token Grant

add\_token (token, token\_handler, request)

#### **Parameters**

- token -
- token\_handler A token handler instance, for example of type oauth-lib.oauth2.BearerToken.
- request (oauthlib.common.Request) OAuthlib request.

create\_authorization\_response (request, token\_handler)

#### **Parameters**

• request (oauthlib.common.Request) - OAuthlib request.

• token\_handler - A token handler instance, for example of type oauth-lib.oauth2. BearerToken.

## create\_token\_response (request, token\_handler)

Create a new access token from a refresh\_token.

#### **Parameters**

- request (oauthlib.common.Request) OAuthlib request.
- token\_handler A token handler instance, for example of type oauth-lib.oauth2.BearerToken.

If valid and authorized, the authorization server issues an access token as described in Section 5.1. If the request failed verification or is invalid, the authorization server returns an error response as described in Section 5.2.

The authorization server MAY issue a new refresh token, in which case the client MUST discard the old refresh token and replace it with the new refresh token. The authorization server MAY revoke the old refresh token after issuing a new refresh token to the client. If a new refresh token is issued, the refresh token scope MUST be identical to that of the refresh token included by the client in the request.

#### prepare\_authorization\_response (request, token, headers, body, status)

Place token according to response mode.

Base classes can define a default response mode for their authorization response by overriding the static *default\_response\_mode* member.

#### **Parameters**

- request (oauthlib.common.Request) OAuthlib request.
- token -
- headers -
- body -
- status -

```
validate_grant_type (request)
```

Parameters request (oauthlib.common.Request) - OAuthlib request.

```
validate_scopes (request)
```

 $\textbf{Parameters request} \ (\textit{oauthlib.common.Request}) - OAuthlib \ request.$ 

validate\_token\_request(request)

Parameters request (oauthlib.common.Request) - OAuthlib request.

## 9.5.6 JWT Profile for Client Authentication and Authorization Grants

If you're looking at JWT Tokens, please see Bearer Tokens instead.

The JWT Profile RFC7523 implements the RFC7521 abstract assertion protocol. It aims to extend the OAuth2 protocol to use JWT as an additional authorization grant.

Currently, this is not implemented but all PRs are welcome. See how to *Contribute*.

9.5. Grant types 111

## 9.5.7 Custom Validators

The Custom validators are useful when you want to change a particular behavior of an existing grant. That is often needed because of the diversity of the identity software and to let the oauthlib framework to be flexible as possible.

However, if you are looking into writing a custom grant type, please refer to the Custom Grant Type instead.

Container object for holding custom validator callables to be invoked as part of the grant type *validate\_authorization\_request()* or *validate\_authorization\_request()* methods on the various grant types.

Authorization validators must be callables that take a request object and return a dict, which may contain items to be added to the *request\_info* returned from the grant\_type after validation.

Token validators must be callables that take a request object and return None.

Both authorization validators and token validators may raise OAuth2 exceptions if validation conditions fail.

Authorization validators added to *pre\_auth* will be run BEFORE the standard validations (but after the critical ones that raise fatal errors) as part of *validate authorization request()* 

Authorization validators added to *post\_auth* will be run AFTER the standard validations as part of *validate\_authorization\_request()* 

Token validators added to *pre\_token* will be run BEFORE the standard validations as part of *validate\_token\_request()* 

Token validators added to *post\_token* will be run AFTER the standard validations as part of *validate\_token\_request()* 

For example:

```
>>> def my_auth_validator(request):
...    return {'myval': True}
>>> auth_code_grant = AuthorizationCodeGrant(request_validator)
>>> auth_code_grant.custom_validators.pre_auth.append(my_auth_validator)
>>> def my_token_validator(request):
...    if not request.everything_okay:
...        raise errors.OAuth2Error("uh-oh")
>>> auth_code_grant.custom_validators.post_token.append(my_token_validator)
```

## 9.5.8 Custom Grant type

Writing a custom grant type can be useful to implement a specification which is in an early draft, or implement a grant provided by a specific OAuth2.0 Authorization Server documentation but not provided by oauthlib. For information, any grant types with a clear specification can be integrated in oauthlib, just make a PR for that! See *how to contribute here*.

Please find how to create a new grant and use it in an endpoint:

## **Tutorial Contents**

- Custom Grant type
  - 1. Define your Grant Type

- 2. Implement the grant
- 3. Associate it with Endpoints
- 4. Example

## 1. Define your Grant Type

The heart of your code is done by subclassing GrantTypeBase. If you want to use it in the Authorize endpoint, you will have to implement create\_authorization\_response(), if you want to use the Token endpoint, implement create\_token\_response(). You can also implement both.

## 2. Implement the grant

Inside the method's implementation, you will have to:

- add validations of the request (syntax, parameters, ...)
- call and orchestrate one or multiple Request Validators calls
- generate and return HTTP response

You can define new Request Validator methods if needed, or reuse the existing ones.

## 3. Associate it with Endpoints

Then, once implemented, you have to instantiate the grant object and bind it to your endpoint. Either AuthorizationEndpoint, TokenEndpoint or both.

## 4. Example

This example shows how to add a simple extension to the *Token endpoint*:

- creation of a new class MyCustomGrant, and implement create\_token\_response.
- do basics and custom request validations, then call a custom method of *Request Validator* to extend the interface for the implementor.
- instantiate the new grant, and bind it with an existing Server.

```
grant_name = 'urn:ietf:params:oauth:grant-type:my-custom-grant'

class MyCustomGrant(GrantTypeBase):
    def create_token_response(self, request, token_handler):
        if not request.grant_type == grant_name:
            raise errors.UnsupportedGrantTypeError(request=request)

# implement your custom validation checks
# ..
        self.request_validator.your_custom_check(request)

        token = token_handler.create_token(request)
        return self._get_default_headers(), json.dumps(token), 200

def setup_oauthlib():
```

(continues on next page)

9.5. Grant types 113

(continued from previous page)

```
my_custom_grant = MyCustomGrant()
server = Server(request_validator)
server.grant_types[grant_name] = my_custom_grant
```

You can find concrete examples directly in the code source of existing grants and existing servers. See Grant Types in oauthlib.oauth2.rfc749.grant\_types, and Servers in oauthlib.oauth2.rfc749.endpoints.pre\_configured

Grant types are what make OAuth 2 so flexible. The *Authorization Code grant* is the default for almost all Web Applications, the *Implicit grant* serves less secure applications such as Mobile Applications or Single-Page Applications, the *Client Credentials grant* is excellent for embedded services and backend applications. We have also the *Resource Owner Password Credentials grant* when there is a high degree of trust between the resource owner and the client, and when other authorization grant types are not available. This is also often used for legacy applications to incrementally transition to OAuth 2.

The main purpose of the grant types is to authorize access to protected resources in various ways with different security credentials.

Naturally, OAuth 2 allows for extension grant types to be defined and OAuthLib attempts to cater for easy inclusion of this as much as possible. See *Custom Grant Type*.

OAuthlib also offers hooks for registering your own *Custom Validators* for use with the existing grant type handlers (oauthlib.oauth2.rfc6749.grant\_types.base.ValidatorsContainer). In some situations, this may be more convenient than subclassing or writing your own extension grant type.

Certain grant types allow the issuing of refresh tokens which will allow a client to request new tokens for as long as you as provider allow them too. In general, OAuth 2 tokens should expire quickly and rather than annoying the user by require them to go through the authorization redirect loop you may use the refresh token to get a new access token. Refresh tokens, contrary to what their name suggest, are components of a grant type (see *Refresh Token grant*) rather than token types (like Bearer tokens), much like the authorization code in the authorization code grant.

## 9.6 Tokens

The main token type of OAuth 2 is Bearer tokens and that is what OAuthLib currently supports. Other tokens, such as SAML and MAC can easily be added.

The purpose of a token is to authorize access to protected resources to a client (i.e. your G+ feed).

The spec requires a token\_type in access token responses, but some providers, notably Facebook, do not provide this information. Per the robustness principle, we default to the Bearer token type if this value is missing. You can force a MissingTokenTypeError exception instead, by setting OAUTHLIB\_STRICT\_TOKEN\_TYPE in the environment.

#### 9.6.1 Bearer Tokens

The most common OAuth 2 token type.

Bearer tokens is the default setting for all configured endpoints. Generally you will not need to ever construct a token yourself as the provided servers will do so for you.

By default, \*Server generate Bearer tokens as random strings. However, you can change the default behavior to generate JWT instead. All preconfigured servers take as parameters token\_generator and refresh\_token\_generator to fit your needs.

#### **Tutorial Contents**

- Bearer Tokens
  - 1. Generate signed JWT
  - 2. Define your own implementation (text, JWT, JWE, ...)
  - 3. BearerToken API

## 1. Generate signed JWT

A function is available to generate signed JWT (with RS256 PEM key) with static and dynamic claims.

```
from oauthlib.oauth2.rfc6749 import tokens
from oauthlib.oauth2 import Server

private_pem_key = <load_your_key_in_pem_format>
validator = <instantiate_your_validator>

server = Server(
   your_validator,
   token_generator=tokens.signed_token_generator(private_pem_key, issuer="foobar")
)
```

Note that you can add any custom claims in *RequestValidator* methods by adding them to *request.claims* dictionary. Example below:

```
def validate_client_id(self, client_id, request):
    (.. your usual checks ..)

request.claims = {
    'aud': self.client_id
}
return True
```

Once completed, the token endpoint will generate access\_token in JWT form:

```
access_token=eyJ0eXAiOiJKV1QiLCJhbGciOiJSUzI1NiJ9.eyJy(..)&expires_in=120&token_

→type=Bearer(..)
```

And you will find all claims in its decoded form:

```
"aud": "<client_id>",
  "iss": "foobar",
  "scope": "profile calendar",
  "exp": 12345,
}
```

## 2. Define your own implementation (text, JWT, JWE, ...)

Sometime you may want to generate custom *access\_token* with a reference from a database (as text) or use a HASH signature in JWT or use JWE (encrypted content).

Also, note that you can declare the generate function in your instantiated validator to benefit of the self variables.

9.6. Tokens 115

See the example below:

```
class YourValidator(RequestValidator):
    def __init__(self, secret, issuer):
        self.secret = secret
        self.issuer = issuer

def generate_access_token(self, request):
        token = jwt.encode({
            "ref": str(libuuid.uuid4()),
            "aud": request.client_id,
            "iss": self.issuer,
            "exp": now + datetime.timedelta(seconds=request.expires_in)
        }, self.secret, algorithm='HS256').decode()
        return token
```

Then associate it to your Server:

```
validator = YourValidator(secret="<your_secret>", issuer="<your_issuer_id>")
server = Server(
   your_validator,
   token_generator=validator.generate_access_token
)
```

#### 3. BearerToken API

If none of the *Preconfigured all-in-one servers* fit your needs, you can declare your own Endpoints and use the *Bear-erToken* API as below.

```
 \textbf{class} \  \, \texttt{oauthlib.oauth2.BearerToken} \, (\textit{request\_validator=None}, \quad \textit{token\_generator=None}, \quad \textit{ex-pires\_in=None}, \, \textit{refresh\_token\_generator=None})
```

```
\verb|create_token| (request, refresh_token = False, **kwargs)|
```

Create a BearerToken, by default without refresh token.

#### **Parameters**

- request (oauthlib.common.Request) OAuthlib request.
- refresh\_token -

```
estimate_type (request)
```

Parameters request (oauthlib.common.Request) - OAuthlib request.

```
validate_request (request)
```

Parameters request (oauthlib.common.Request) - OAuthlib request.

## 9.6.2 SAML Tokens

Not yet implemented. Track progress in GitHub issue 49.

## 9.6.3 MAC tokens

Not yet implemented. Track progress in GitHub issue 29. Might never be supported depending on whether the work on the specification is resumed or not.

# CHAPTER 10

## **OpenID Connect**

OpenID Connect represents a substantial set of behaviors and interactions built on the foundations of OAuth2. OAuthLib supports OpenID Connect Authentication flows when the initial grant type request's scope parameter contains openid. Providers wishing to provide this support must implement a couple of new features within their RequestValidator subclass.

A new userinfo endpoint can also be implemented to fulfill the core of OIDC.

## 10.1 Creating a Provider

#### **Contents**

- Creating a Provider
  - 1. Create an OIDC provider
  - 2. Migrate your OAuth2.0 provider into an OIDC provider
  - 3. Extend RequestValidator
  - 4. Preconfigured all-in-one servers

## 10.1.1 1. Create an OIDC provider

If you don't have an OAuth2.0 Provider, you can follow the instructions at *OAuth2.0 Creating a Provider*. Then, follow the migration step below.

## 10.1.2 2. Migrate your OAuth2.0 provider into an OIDC provider

If you have a OAuth2.0 provider running and want to upgrade to OIDC, you can upgrade it by replacing one line of code:

```
from oauthlib.oauth2 import Server
from oauthlib.oauth2 import RequestValidator
```

Into

```
from oauthlib.openid import Server
from oauthlib.openid import RequestValidator
```

Then, you have to implement the new *RequestValidator* methods as shown below. Note also that a new *UserInfo endpoint* can be defined and needs a new controller into your webserver.

## 10.1.3 3. Extend RequestValidator

A couple of methods must be implemented in your validator subclass if you wish to support OpenID Connect:

class oauthlib.openid.RequestValidator

```
{\tt finalize\_id\_token}~(id\_token, token, token\_handler, request)
```

Finalize OpenID Connect ID token & Sign or Encrypt.

In the OpenID Connect workflows when an ID Token is requested this method is called. Subclasses should implement the construction, signing and optional encryption of the ID Token as described in the OpenID Connect spec.

The *id\_token* parameter is a dict containing a couple of OIDC technical fields related to the specification. Prepopulated attributes are:

- aud, equals to request.client\_id.
- *iat*, equals to current time.
- nonce, if present, is equals to the nonce from the authorization request.
- at\_hash, hash of access\_token, if relevant.
- *c\_hash*, hash of *code*, if relevant.

This method MUST provide required fields as below:

- iss, REQUIRED. Issuer Identifier for the Issuer of the response.
- sub, REQUIRED. Subject Identifier
- *exp*, REQUIRED. Expiration time on or after which the ID Token MUST NOT be accepted by the RP when performing authentication with the OP.

Additional claims must be added, note that request.scope should be used to determine the list of claims.

More information can be found at OpenID Connect Core#Claims

#### **Parameters**

- id\_token A dict containing technical fields of id\_token
- token A Bearer token dict
- token\_handler the token handler (BearerToken class)
- $\bullet \ \ \textbf{request} \ (\textit{oauthlib.common.Request}) OAuthlib \ \textbf{request}.$

**Returns** The ID Token (a JWS signed JWT or JWE encrypted JWT)

## get\_authorization\_code\_nonce (client\_id, code, redirect\_uri, request)

Extracts nonce from saved authorization code.

If present in the Authentication Request, Authorization Servers MUST include a nonce Claim in the ID Token with the Claim Value being the nonce value sent in the Authentication Request. Authorization Servers SHOULD perform no other processing on nonce values used. The nonce value is a case-sensitive string.

Only code param should be sufficient to retrieve grant code from any storage you are using. However, *client\_id* and *redirect\_uri* have been validated and can be used also.

#### **Parameters**

- client\_id Unicode client identifier
- code Unicode authorization code grant
- redirect uri Unicode absolute URI

Returns Unicode nonce

#### Method is used by:

Authorization Token Grant Dispatcher

## get\_authorization\_code\_scopes (client\_id, code, redirect\_uri, request)

Extracts scopes from saved authorization code.

The scopes returned by this method is used to route token requests based on scopes passed to Authorization Code requests.

With that the token endpoint knows when to include OpenIDConnect id\_token in token response only based on authorization code scopes.

Only code param should be sufficient to retrieve grant code from any storage you are using, *client\_id* and *redirect\_uri* can have a blank value "" don't forget to check it before using those values in a select query if a database is used.

#### **Parameters**

- client\_id Unicode client identifier
- code Unicode authorization code grant
- redirect\_uri Unicode absolute URI

**Returns** A list of scope

#### Method is used by:

Authorization Token Grant Dispatcher

## get\_id\_token (token, token\_handler, request)

Get OpenID Connect ID token

This method is OPTIONAL and is NOT RECOMMENDED. *finalize\_id\_token* SHOULD be implemented instead. However, if you want a full control over the minting of the *id\_token*, you MAY want to override *get\_id\_token* instead of using *finalize\_id\_token*.

In the OpenID Connect workflows when an ID Token is requested this method is called. Subclasses should implement the construction, signing and optional encryption of the ID Token as described in the OpenID Connect spec.

In addition to the standard OAuth2 request properties, the request may also contain these OIDC specific properties which are useful to this method:

- nonce, if workflow is implicit or hybrid and it was provided
- claims, if provided to the original Authorization Code request

The token parameter is a dict which may contain an access\_token entry, in which case the resulting ID Token *should* include a calculated at hash claim.

Similarly, when the request parameter has a code property defined, the ID Token *should* include a calculated c\_hash claim.

http://openid.net/specs/openid-connect-core-1\_0.html (sections 3.1.3.6, 3.2.2.10, 3.3.2.11)

#### **Parameters**

- token A Bearer token dict
- token\_handler the token handler (BearerToken class)
- request (oauthlib.common.Request) OAuthlib request.

**Returns** The ID Token (a JWS signed JWT)

## get\_jwt\_bearer\_token (token, token\_handler, request)

Get JWT Bearer token or OpenID Connect ID token

If using OpenID Connect this SHOULD call oauthlib.oauth2.RequestValidator.get\_id\_token

#### **Parameters**

- token A Bearer token dict
- token\_handler the token handler (BearerToken class)
- request (oauthlib.common.Request) OAuthlib request.

Returns The JWT Bearer token or OpenID Connect ID token (a JWS signed JWT)

#### Method is used by JWT Bearer and OpenID Connect tokens:

• JWTToken.create\_token

## get\_userinfo\_claims (request)

Return the UserInfo claims in JSON or Signed or Encrypted.

The UserInfo Claims MUST be returned as the members of a JSON object unless a signed or encrypted response was requested during Client Registration. The Claims defined in Section 5.1 can be returned, as can additional Claims not specified there.

For privacy reasons, OpenID Providers MAY elect to not return values for some requested Claims.

If a Claim is not returned, that Claim Name SHOULD be omitted from the JSON object representing the Claims; it SHOULD NOT be present with a null or empty string value.

The sub (subject) Claim MUST always be returned in the UserInfo Response.

Upon receipt of the UserInfo Request, the UserInfo Endpoint MUST return the JSON Serialization of the UserInfo Response as in Section 13.3 in the HTTP response body unless a different format was specified during Registration [OpenID.Registration].

If the UserInfo Response is signed and/or encrypted, then the Claims are returned in a JWT and the content-type MUST be application/jwt. The response MAY be encrypted without also being signed. If both signing and encryption are requested, the response MUST be signed then encrypted, with the result being a Nested JWT, as defined in [JWT].

If signed, the UserInfo Response SHOULD contain the Claims iss (issuer) and aud (audience) as members. The iss value SHOULD be the OP's Issuer Identifier URL. The aud value SHOULD be or include the RP's Client ID value.

Parameters request (oauthlib.common.Request) - OAuthlib request.

Return type Claims as a dict OR JWT/JWS/JWE as a string

Method is used by: UserInfoEndpoint

#### refresh\_id\_token(request)

Whether the id token should be refreshed. Default, True

Parameters request (oauthlib.common.Request) - OAuthlib request.

Return type True or False

Method is used by: RefreshTokenGrant

#### validate\_id\_token (token, scopes, request)

Ensure the id token is valid and authorized access to scopes.

## OpenID connect core 1.0 describe how to validate an id\_token:

- http://openid.net/specs/openid-connect-core-1\_0.html#IDTokenValidation
- http://openid.net/specs/openid-connect-core-1\_0.html#ImplicitIDTValidation
- http://openid.net/specs/openid-connect-core-1\_0.html#HybridIDTValidation
- http://openid.net/specs/openid-connect-core-1\_0.html#HybridIDTValidation2

## **Parameters**

- token Unicode Bearer token
- scopes List of scopes (defined by you)
- request (oauthlib.common.Request) OAuthlib request.

**Return type** True or False

## Method is indirectly used by all core OpenID connect JWT token issuing grant types:

- · Authorization Code Grant
- · Implicit Grant
- · Hybrid Grant

### validate\_jwt\_bearer\_token (token, scopes, request)

Ensure the JWT Bearer token or OpenID Connect ID token are valids and authorized access to scopes.

If using OpenID Connect this SHOULD call oauthlib.oauth2.RequestValidator.get\_id\_token

If not using OpenID Connect this can return None to avoid 5xx rather 401/3 response.

#### OpenID connect core 1.0 describe how to validate an id\_token:

- http://openid.net/specs/openid-connect-core-1\_0.html#IDTokenValidation
- http://openid.net/specs/openid-connect-core-1\_0.html#ImplicitIDTValidation
- http://openid.net/specs/openid-connect-core-1 0.html#HybridIDTValidation

• http://openid.net/specs/openid-connect-core-1\_0.html#HybridIDTValidation2

#### **Parameters**

- token Unicode Bearer token
- scopes List of scopes (defined by you)
- request (oauthlib.common.Request) OAuthlib request.

Return type True or False

## Method is indirectly used by all core OpenID connect JWT token issuing grant types:

- · Authorization Code Grant
- Implicit Grant
- · Hybrid Grant

#### validate\_silent\_authorization(request)

Ensure the logged in user has authorized silent OpenID authorization.

Silent OpenID authorization allows access tokens and id tokens to be granted to clients without any user prompt or interaction.

Parameters request (oauthlib.common.Request) - OAuthlib request.

Return type True or False

## Method is used by:

- OpenIDConnectAuthCode
- OpenIDConnectImplicit
- OpenIDConnectHybrid

## validate\_silent\_login (request)

Ensure session user has authorized silent OpenID login.

If no user is logged in or has not authorized silent login, this method should return False.

If the user is logged in but associated with multiple accounts and not selected which one to link to the token then this method should raise an oauthlib.oauth2.AccountSelectionRequired error.

Parameters request (oauthlib.common.Request) - OAuthlib request.

**Return type** True or False

#### Method is used by:

- OpenIDConnectAuthCode
- OpenIDConnectImplicit
- OpenIDConnectHybrid

#### validate\_user\_match (id\_token\_hint, scopes, claims, request)

Ensure client supplied user id hint matches session user.

If the sub claim or id\_token\_hint is supplied then the session user must match the given ID.

#### **Parameters**

- id\_token\_hint User identifier string.
- scopes List of OAuth 2 scopes and OpenID claims (strings).
- claims OpenID Connect claims dict.
- request (oauthlib.common.Request) OAuthlib request.

Return type True or False

## Method is used by:

- OpenIDConnectAuthCode
- OpenIDConnectImplicit
- · OpenIDConnectHybrid

## 10.1.4 4. Preconfigured all-in-one servers

An all-in-one endpoint featuring all four major grant types.

## 10.2 OpenID Provider Endpoints

Endpoints in OpenID Connect Core adds a new UserInfo Endpoint. All existing OAuth2.0 endpoints are common to both protocols.

## 10.2.1 OpenID UserInfo endpoint

class oauthlib.openid.connect.core.endpoints.userinfo.UserInfoEndpoint (request\_validator)
 Authorizes access to userinfo resource.

```
create_userinfo_response (uri, http_method='GET', body=None, headers=None) Validate BearerToken and return userinfo from RequestValidator
```

The UserInfo Endpoint MUST return a content-type header to indicate which format is being returned. The content-type of the HTTP response MUST be application/json if the response body is a text JSON object; the response body SHOULD be encoded using UTF-8.

### validate\_userinfo\_request(request)

Ensure the request is valid.

5.3.1. UserInfo Request The Client sends the UserInfo Request using either HTTP GET or HTTP POST. The Access Token obtained from an OpenID Connect Authentication Request MUST be sent as a Bearer Token, per Section 2 of OAuth 2.0 Bearer Token Usage [RFC6750].

It is RECOMMENDED that the request use the HTTP GET method and the Access Token be sent using the Authorization header field.

The following is a non-normative example of a UserInfo Request:

```
GET /userinfo HTTP/1.1
Host: server.example.com
Authorization: Bearer SlAV32hkKG
```

5.3.3. UserInfo Error Response When an error condition occurs, the UserInfo Endpoint returns an Error Response as defined in Section 3 of OAuth 2.0 Bearer Token Usage [RFC6750]. (HTTP errors unrelated to RFC 6750 are returned to the User Agent using the appropriate HTTP status code.)

The following is a non-normative example of a UserInfo Error Response:

```
HTTP/1.1 401 Unauthorized
WWW-Authenticate: Bearer error="invalid_token",
error_description="The Access Token expired"
```

See also the related endpoints from OAuth2.0:

- Authorization endpoint
- Introspect endpoint
- Token endpoint
- Revocation endpoint
- Resource endpoint

## 10.3 Grant types

The OpenID Connect specification adds a new *Hybrid* flow and adds variants to the existing *Authorization Code* and *Implicit* flows. They share the same principle: having *openid* in the scope and a combination of new *response\_type* values.

| "response_type" value | Flow                    |
|-----------------------|-------------------------|
| code                  | Authorization Code Flow |
| id_token              | Implicit Flow           |
| id_token token        | Implicit Flow           |
| code id_token         | Hybrid Flow             |
| code token            | Hybrid Flow             |
| code id_token token   | Hybrid Flow             |

Table 1: OpenID Connect "response\_type" Values

Special Dispatcher classes have been made to dynamically route the HTTP requests to either an OAuth2.0 flow or an OIDC flow. It basically checks the presence of *openid* scope in the parameters.

## 10.3.1 Dispatchers

## **Contents**

- Dispatchers
  - Authorization Request
  - Token Request

## **Authorization Request**

This is an adapter class that will route simple Authorization requests, those that have *id\_token* in *response\_type* and a scope including *openid* to either the *default\_grant* or the *oidc\_grant* based on the scopes requested.

```
create_authorization_response(request, token_handler)
```

Read scope and route to the designated handler.

#### validate\_authorization\_request(request)

Read scope and route to the designated handler.

This is an adapter class that will route simple Authorization Code requests, those that have *response\_type=code* and a scope including *openid* to either the *default\_grant* or the *oidc\_grant* based on the scopes requested.

```
create authorization response(request, token handler)
```

Read scope and route to the designated handler.

#### validate\_authorization\_request(request)

Read scope and route to the designated handler.

## **Token Request**

 $\textbf{class} \ \, \texttt{oauthlib.openid.connect.core.grant\_types.AuthorizationTokenGrantDispatcher} \, (\textit{request\_valide} \\ \textit{de-}$ 

fault\_grant=N
oidc\_grant=N

This is an adapter class that will route simple Token requests, those that authorization\_code have a scope including 'openid' to either the default\_grant or the oidc\_grant based on the scopes requested.

```
create_token_response (request, token_handler)
```

Read scope and route to the designated handler.

## 10.3.2 OpenID Authorization Code

```
add_id_token (token, token_handler, request)
```

Construct an initial version of id\_token, and let the request\_validator sign or encrypt it.

The authorization\_code version of this method is used to retrieve the nonce accordingly to the code storage.

id\_token\_hash (value, hashfunc=<built-in function openssl\_sha256>)

Its value is the base64url encoding of the left-most half of the hash of the octets of the ASCII representation of the access\_token value, where the hash algorithm used is the hash algorithm used in the alg Header Parameter of the ID Token's JOSE Header.

For instance, if the alg is RS256, hash the access\_token value with SHA-256, then take the left-most 128 bits and base64url-encode them. For instance, if the alg is HS512, hash the code value with SHA-512, then take the left-most 256 bits and base64url-encode them. The c\_hash value is a case-sensitive string.

Example of hash from OIDC specification (bound to a JWS using RS256):

code: Qcb0Orv1zh30vL1MPRsbm-diHiMwcLyZvn1arpZv-Jxf\_11jnpEX3Tgfvk

10.3. Grant types 125

c\_hash: LDktKdoQak3Pk0cnXxCltA

#### openid\_authorization\_validator(request)

Perform OpenID Connect specific authorization request validation.

nonce OPTIONAL. String value used to associate a Client session with an ID Token, and to mitigate replay attacks. The value is passed through unmodified from the Authentication Request to the ID Token. Sufficient entropy MUST be present in the nonce values used to prevent attackers from guessing values

**display** OPTIONAL. ASCII string value that specifies how the Authorization Server displays the authentication and consent user interface pages to the End-User. The defined values are:

page - The Authorization Server SHOULD display the authentication and consent UI consistent with a full User Agent page view. If the display parameter is not specified, this is the default display mode.

popup - The Authorization Server SHOULD display the authentication and consent UI consistent with a popup User Agent window. The popup User Agent window should be of an appropriate size for a login-focused dialog and should not obscure the entire window that it is popping up over.

touch - The Authorization Server SHOULD display the authentication and consent UI consistent with a device that leverages a touch interface.

wap - The Authorization Server SHOULD display the authentication and consent UI consistent with a "feature phone" type display.

The Authorization Server MAY also attempt to detect the capabilities of the User Agent and present an appropriate display.

**prompt** OPTIONAL. Space delimited, case sensitive list of ASCII string values that specifies whether the Authorization Server prompts the End-User for reauthentication and consent. The defined values are:

none - The Authorization Server MUST NOT display any authentication or consent user interface pages. An error is returned if an End-User is not already authenticated or the Client does not have pre-configured consent for the requested Claims or does not fulfill other conditions for processing the request. The error code will typically be login\_required, interaction\_required, or another code defined in Section 3.1.2.6. This can be used as a method to check for existing authentication and/or consent.

login - The Authorization Server SHOULD prompt the End-User for reauthentication. If it cannot reauthenticate the End-User, it MUST return an error, typically login\_required.

consent - The Authorization Server SHOULD prompt the End-User for consent before returning information to the Client. If it cannot obtain consent, it MUST return an error, typically consent required.

select\_account - The Authorization Server SHOULD prompt the End-User to select a user account. This enables an End-User who has multiple accounts at the Authorization Server to select amongst the multiple accounts that they might have current sessions for. If it cannot obtain an account selection choice made by the End-User, it MUST return an error, typically account\_selection\_required.

The prompt parameter can be used by the Client to make sure that the End-User is still present for the current session or to bring attention to the request. If this parameter contains none with any other value, an error is returned.

max\_age OPTIONAL. Maximum Authentication Age. Specifies the allowable elapsed time in seconds since the last time the End-User was actively authenticated by the OP. If the elapsed time is greater than this value, the OP MUST attempt to actively re-authenticate the End-User. (The max age request

parameter corresponds to the OpenID 2.0 PAPE [OpenID.PAPE] max\_auth\_age request parameter.) When max age is used, the ID Token returned MUST include an auth time Claim Value.

- ui\_locales OPTIONAL. End-User's preferred languages and scripts for the user interface, represented as a space-separated list of BCP47 [RFC5646] language tag values, ordered by preference. For instance, the value "fr-CA fr en" represents a preference for French as spoken in Canada, then French (without a region designation), followed by English (without a region designation). An error SHOULD NOT result if some or all of the requested locales are not supported by the OpenID Provider.
- id\_token\_hint OPTIONAL. ID Token previously issued by the Authorization Server being passed as a hint about the End-User's current or past authenticated session with the Client. If the End-User identified by the ID Token is logged in or is logged in by the request, then the Authorization Server returns a positive response; otherwise, it SHOULD return an error, such as login\_required. When possible, an id\_token\_hint SHOULD be present when prompt=none is used and an invalid\_request error MAY be returned if it is not; however, the server SHOULD respond successfully when possible, even if it is not present. The Authorization Server need not be listed as an audience of the ID Token when it is used as an id\_token\_hint value. If the ID Token received by the RP from the OP is encrypted, to use it as an id\_token\_hint, the Client MUST decrypt the signed ID Token contained within the encrypted ID Token. The Client MAY re-encrypt the signed ID token to the Authentication Server using a key that enables the server to decrypt the ID Token, and use the re-encrypted ID token as the id\_token\_hint value.
- login\_hint OPTIONAL. Hint to the Authorization Server about the login identifier the End-User might use to log in (if necessary). This hint can be used by an RP if it first asks the End-User for their e-mail address (or other identifier) and then wants to pass that value as a hint to the discovered authorization service. It is RECOMMENDED that the hint value match the value used for discovery. This value MAY also be a phone number in the format specified for the phone\_number Claim. The use of this parameter is left to the OP's discretion.
- acr\_values OPTIONAL. Requested Authentication Context Class Reference values. Space-separated string that specifies the acr values that the Authorization Server is being requested to use for processing this Authentication Request, with the values appearing in order of preference. The Authentication Context Class satisfied by the authentication performed is returned as the acr Claim Value, as specified in Section 2. The acr Claim is requested as a Voluntary Claim by this parameter.

#### validate\_authorization\_request(request)

Validates the OpenID Connect authorization request parameters.

**Returns** (list of scopes, dict of request info)

## 10.3.3 OpenID Implicit

#### add\_id\_token (token, token\_handler, request)

Construct an initial version of id\_token, and let the request\_validator sign or encrypt it.

The initial version can contain the fields below, accordingly to the spec: - aud - iat - nonce - at\_hash - c\_hash

## id\_token\_hash (value, hashfunc=<built-in function openssl\_sha256>)

Its value is the base64url encoding of the left-most half of the hash of the octets of the ASCII representation of the access\_token value, where the hash algorithm used is the hash algorithm used in the alg Header Parameter of the ID Token's JOSE Header.

For instance, if the alg is RS256, hash the access\_token value with SHA-256, then take the left-most 128 bits and base64url-encode them. For instance, if the alg is HS512, hash the code value with SHA-512,

10.3. Grant types 127

then take the left-most 256 bits and base64url-encode them. The c\_hash value is a case-sensitive string.

Example of hash from OIDC specification (bound to a JWS using RS256):

code: Qcb0Orv1zh30vL1MPRsbm-diHiMwcLyZvn1arpZv-Jxf\_11jnpEX3Tgfvk

c\_hash: LDktKdoQak3Pk0cnXxCltA

#### openid authorization validator (request)

Additional validation when following the implicit flow.

#### validate\_authorization\_request(request)

Validates the OpenID Connect authorization request parameters.

**Returns** (list of scopes, dict of request info)

## 10.3.4 OpenID Hybrid

#### add\_id\_token (token, token\_handler, request)

Construct an initial version of id\_token, and let the request\_validator sign or encrypt it.

The initial version can contain the fields below, accordingly to the spec: - aud - iat - nonce - at\_hash - c\_hash

## id\_token\_hash (value, hashfunc=<built-in function openssl\_sha256>)

Its value is the base64url encoding of the left-most half of the hash of the octets of the ASCII representation of the access\_token value, where the hash algorithm used is the hash algorithm used in the alg Header Parameter of the ID Token's JOSE Header.

For instance, if the alg is RS256, hash the access\_token value with SHA-256, then take the left-most 128 bits and base64url-encode them. For instance, if the alg is HS512, hash the code value with SHA-512, then take the left-most 256 bits and base64url-encode them. The c\_hash value is a case-sensitive string.

Example of hash from OIDC specification (bound to a JWS using RS256):

code: Qcb0Orv1zh30vL1MPRsbm-diHiMwcLyZvn1arpZv-Jxf\_11jnpEX3Tgfvk

c\_hash: LDktKdoQak3Pk0cnXxCltA

#### openid\_authorization\_validator(request)

Additional validation when following the Authorization Code flow.

#### validate\_authorization\_request(request)

Validates the OpenID Connect authorization request parameters.

Returns (list of scopes, dict of request info)

## 10.3.5 OpenID Refresh Grant

#### add\_id\_token (token, token\_handler, request)

Construct an initial version of id\_token, and let the request\_validator sign or encrypt it.

The authorization\_code version of this method is used to retrieve the nonce accordingly to the code storage.

#### id token hash (value, hashfunc=<built-in function openssl sha256>)

Its value is the base64url encoding of the left-most half of the hash of the octets of the ASCII representation of the access\_token value, where the hash algorithm used is the hash algorithm used in the alg Header Parameter of the ID Token's JOSE Header.

For instance, if the alg is RS256, hash the access\_token value with SHA-256, then take the left-most 128 bits and base64url-encode them. For instance, if the alg is HS512, hash the code value with SHA-512, then take the left-most 256 bits and base64url-encode them. The c\_hash value is a case-sensitive string.

Example of hash from OIDC specification (bound to a JWS using RS256):

code: Qcb0Orv1zh30vL1MPRsbm-diHiMwcLyZvn1arpZv-Jxf\_11jnpEX3Tgfvk

c\_hash: LDktKdoQak3Pk0cnXxCltA

## openid\_authorization\_validator(request)

Perform OpenID Connect specific authorization request validation.

nonce OPTIONAL. String value used to associate a Client session with an ID Token, and to mitigate replay attacks. The value is passed through unmodified from the Authentication Request to the ID Token. Sufficient entropy MUST be present in the nonce values used to prevent attackers from guessing values

**display** OPTIONAL. ASCII string value that specifies how the Authorization Server displays the authentication and consent user interface pages to the End-User. The defined values are:

page - The Authorization Server SHOULD display the authentication and consent UI consistent with a full User Agent page view. If the display parameter is not specified, this is the default display mode.

popup - The Authorization Server SHOULD display the authentication and consent UI consistent with a popup User Agent window. The popup User Agent window should be of an appropriate size for a login-focused dialog and should not obscure the entire window that it is popping up over.

touch - The Authorization Server SHOULD display the authentication and consent UI consistent with a device that leverages a touch interface.

wap - The Authorization Server SHOULD display the authentication and consent UI consistent with a "feature phone" type display.

The Authorization Server MAY also attempt to detect the capabilities of the User Agent and present an appropriate display.

**prompt** OPTIONAL. Space delimited, case sensitive list of ASCII string values that specifies whether the Authorization Server prompts the End-User for reauthentication and consent. The defined values are:

none - The Authorization Server MUST NOT display any authentication or consent user interface pages. An error is returned if an End-User is not already authenticated or the Client does not have pre-configured consent for the requested Claims or does not fulfill other conditions for processing the request. The error code will typically be login\_required, interaction\_required, or another code defined in Section 3.1.2.6. This can be used as a method to check for existing authentication and/or consent.

login - The Authorization Server SHOULD prompt the End-User for reauthentication. If it cannot reauthenticate the End-User, it MUST return an error, typically login required.

consent - The Authorization Server SHOULD prompt the End-User for consent before returning information to the Client. If it cannot obtain consent, it MUST return an error, typically consent\_required.

10.3. Grant types 129

select\_account - The Authorization Server SHOULD prompt the End-User to select a user account. This enables an End-User who has multiple accounts at the Authorization Server to select amongst the multiple accounts that they might have current sessions for. If it cannot obtain an account selection choice made by the End-User, it MUST return an error, typically account\_selection\_required.

The prompt parameter can be used by the Client to make sure that the End-User is still present for the current session or to bring attention to the request. If this parameter contains none with any other value, an error is returned.

- max\_age OPTIONAL. Maximum Authentication Age. Specifies the allowable elapsed time in seconds since the last time the End-User was actively authenticated by the OP. If the elapsed time is greater than this value, the OP MUST attempt to actively re-authenticate the End-User. (The max\_age request parameter corresponds to the OpenID 2.0 PAPE [OpenID.PAPE] max\_auth\_age request parameter.) When max\_age is used, the ID Token returned MUST include an auth\_time Claim Value.
- ui\_locales OPTIONAL. End-User's preferred languages and scripts for the user interface, represented as a space-separated list of BCP47 [RFC5646] language tag values, ordered by preference. For instance, the value "fr-CA fr en" represents a preference for French as spoken in Canada, then French (without a region designation), followed by English (without a region designation). An error SHOULD NOT result if some or all of the requested locales are not supported by the OpenID Provider.
- id\_token\_hint OPTIONAL. ID Token previously issued by the Authorization Server being passed as a hint about the End-User's current or past authenticated session with the Client. If the End-User identified by the ID Token is logged in or is logged in by the request, then the Authorization Server returns a positive response; otherwise, it SHOULD return an error, such as login\_required. When possible, an id\_token\_hint SHOULD be present when prompt=none is used and an invalid\_request error MAY be returned if it is not; however, the server SHOULD respond successfully when possible, even if it is not present. The Authorization Server need not be listed as an audience of the ID Token when it is used as an id\_token\_hint value. If the ID Token received by the RP from the OP is encrypted, to use it as an id\_token\_hint, the Client MUST decrypt the signed ID Token contained within the encrypted ID Token. The Client MAY re-encrypt the signed ID token to the Authentication Server using a key that enables the server to decrypt the ID Token, and use the re-encrypted ID token as the id\_token\_hint value.
- login\_hint OPTIONAL. Hint to the Authorization Server about the login identifier the End-User might use to log in (if necessary). This hint can be used by an RP if it first asks the End-User for their e-mail address (or other identifier) and then wants to pass that value as a hint to the discovered authorization service. It is RECOMMENDED that the hint value match the value used for discovery. This value MAY also be a phone number in the format specified for the phone\_number Claim. The use of this parameter is left to the OP's discretion.
- acr\_values OPTIONAL. Requested Authentication Context Class Reference values. Space-separated string that specifies the acr values that the Authorization Server is being requested to use for processing this Authentication Request, with the values appearing in order of preference. The Authentication Context Class satisfied by the authentication performed is returned as the acr Claim Value, as specified in Section 2. The acr Claim is requested as a Voluntary Claim by this parameter.

## validate\_authorization\_request(request)

Validates the OpenID Connect authorization request parameters.

**Returns** (list of scopes, dict of request info)

## 10.4 ID Tokens

The creation of ID Tokens is ultimately not done by OAuthLib but by your RequestValidator subclass. This is because their content is dependent on your implementation of users, their attributes, any claims you may wish to support, as well as the details of how you model the notion of a Client Application. As such OAuthLib simply calls your validator's finalize\_id\_token method at the appropriate times during the authorization flow, depending on the grant type requested (Authorization Code, Implicit, Hybrid, etc.).

See examples below.

class oauthlib.openid.RequestValidator

finalize\_id\_token (id\_token, token, token\_handler, request)

Finalize OpenID Connect ID token & Sign or Encrypt.

In the OpenID Connect workflows when an ID Token is requested this method is called. Subclasses should implement the construction, signing and optional encryption of the ID Token as described in the OpenID Connect spec.

The *id\_token* parameter is a dict containing a couple of OIDC technical fields related to the specification. Prepopulated attributes are:

- aud, equals to request.client\_id.
- *iat*, equals to current time.
- nonce, if present, is equals to the nonce from the authorization request.
- at\_hash, hash of access\_token, if relevant.
- *c\_hash*, hash of *code*, if relevant.

This method MUST provide required fields as below:

- iss, REQUIRED. Issuer Identifier for the Issuer of the response.
- sub, REQUIRED. Subject Identifier
- *exp*, REQUIRED. Expiration time on or after which the ID Token MUST NOT be accepted by the RP when performing authentication with the OP.

Additional claims must be added, note that request.scope should be used to determine the list of claims.

More information can be found at OpenID Connect Core#Claims

## **Parameters**

- id\_token A dict containing technical fields of id\_token
- token A Bearer token dict
- token handler the token handler (BearerToken class)
- request (oauthlib.common.Request) OAuthlib request.

**Returns** The ID Token (a JWS signed JWT or JWE encrypted JWT)

## 10.4.1 JWT/JWS example with pyjwt library

An example below using Cryptography library to load the private key and PyJWT to sign the JWT. Note that the claims list in the "data" dict must be set accordingly to the auth request.

You can switch to jwcrypto library if you want to return JWE instead.

10.4. ID Tokens 131

```
class MyValidator(RequestValidator):
 def __init__(self, **kwargs):
     with open(path.join(path.dirname(path.realpath(__file__)), "./id_rsa"), 'rb')_
⇒as fd:
          from cryptography.hazmat.backends import default_backend
          from cryptography.hazmat.primitives import serialization
          self.private_pem = serialization.load_pem_private_key(
              fd.read(),
              password=None,
              backend=default_backend()
          )
      super().__init__(self, **kwargs)
 def finalize_id_token(self, id_token, token, token_handler, request):
      import jwt
      id_token["iss"] = "https://my.cool.app.com"
      id_token["sub"] = request.user.id
      id\_token["exp"] = id\_token["iat"] + 3600 * 24 # keep it valid for 24hours
      for claim_key in request.claims:
          id_token[claim_key] = request.userattributes[claim_key] # this must be set_
\hookrightarrow in another callback
      return jwt.encode(id_token, self.private_pem, 'RS256')
```

# CHAPTER 11

# Indices and tables

- genindex
- modindex
- search

| A                                                                                                    | AuthorizationEndpoint (class in oauth-                      |  |  |  |  |
|----------------------------------------------------------------------------------------------------|-------------------------------------------------------------|--|--|--|--|
| AccessTokenEndpoint (class in oauthlib.oauth1),                                                                                                    | lib.oauth1), 49                                             |  |  |  |  |
| 50                                                                                                    | AuthorizationEndpoint (class in oauth-                      |  |  |  |  |
| add_id_token() (oauth-                                                                                                    | lib.oauth2), 92                                             |  |  |  |  |
| lib.openid.connect.core.grant_types.Authorization                                                                                                    | ncode Granz ation Token Grant Dispatcher (class             |  |  |  |  |
| method), 125                                                                                                    | in oauthlib.openid.connect.core.grant_types),               |  |  |  |  |
| add_id_token() (oauth-                                                                                                    | 125                                                         |  |  |  |  |
| lib.openid.connect.core.grant_types.HybridGrant                                                                                                    | t D                                                         |  |  |  |  |
| method), 128                                                                                                    |                                                             |  |  |  |  |
| add_id_token() (oauth-                                                                                                    | BackendApplicationClient (class in oauth-                   |  |  |  |  |
| lib.openid.connect.core.grant_types.ImplicitGran                                                                                                    | lib.oauth2), 67                                             |  |  |  |  |
| method), 127                                                                                                    | BackendApplicationServer (class in oauth-                   |  |  |  |  |
| add_id_token() (oauth-                                                                                                    | lib.oauth2), 86                                             |  |  |  |  |
| lib.openid.connect.core.grant_types.RefreshToken                                                                                                    | nBearerToken (class in oauthlib.oauth2), 116                |  |  |  |  |
| method), 128                                                                                                    | С                                                           |  |  |  |  |
| add_token() (oauth-                                                                                                    |                                                             |  |  |  |  |
| lib.oauth2.AuthorizationCodeGrant method),                                                                                                    | check_access_token() (oauth-                                |  |  |  |  |
| 101                                                                                                    | lib.oauth1.RequestValidator method), 33                     |  |  |  |  |
| add_token() (oauthlib.oauth2.Client method), 56                                                                                                    | check_client_key() (oauth-                                  |  |  |  |  |
| add_token() (oauth-                                                                                                    | lib.oauth1.RequestValidator method), 33                     |  |  |  |  |
| lib.oauth2.ClientCredentialsGrant method),                                                                                                    | <pre>check_nonce() (oauthlib.oauth1.RequestValidator</pre>  |  |  |  |  |
| 109                                                                                                    | method), 33                                                 |  |  |  |  |
| <pre>add_token() (oauthlib.oauth2.ImplicitGrant method),</pre>                                                                                                    | <pre>check_realms() (oauthlib.oauth1.RequestValidator</pre> |  |  |  |  |
| 105                                                                                                    | method), 33                                                 |  |  |  |  |
| <pre>add_token() (oauthlib.oauth2.RefreshTokenGrant</pre>                                                                                                    | check_request_token() (oauth-                               |  |  |  |  |
| method), 110                                                                                                    | lib.oauth1.RequestValidator method), 33                     |  |  |  |  |
| add_token() (oauth-                                                                                                    | check_verifier() (oauth-                                    |  |  |  |  |
| lib. oauth 2. Resource Owner Password Credentials Compared to the compared to the compared t |                                                             |  |  |  |  |
| method), 107                                                                                                    | Client (class in oauthlib.oauth2), 56                       |  |  |  |  |
| authenticate_client() (oauth-                                                                                                    | <pre>client_authentication_required() (oauth-</pre>         |  |  |  |  |
| $lib.oauth 2. Request Validator\ method), 74$                                                                                                    | lib.oauth2.RequestValidator method), 75                     |  |  |  |  |
| authenticate_client_id() (oauth-                                                                                                    | ClientCredentialsGrant (class in oauth-                     |  |  |  |  |
| $lib.oauth 2. Request Validator\ method), 75$                                                                                                    | lib.oauth2), 109                                            |  |  |  |  |
| AuthorizationCodeGrant ( $class$ in $oauth$ -                                                                                                    | confirm_redirect_uri() (oauth-                              |  |  |  |  |
| lib.oauth2), 100                                                                                                    | lib.oauth2.RequestValidator method), 75                     |  |  |  |  |
| AuthorizationCodeGrant ( $class$ in $oauth$ -                                                                                                    | create_access_token() (oauth-                               |  |  |  |  |
| lib.openid.connect.core.grant_types), 125                                                                                                    | lib.oauth1.AccessTokenEndpoint method),                     |  |  |  |  |
| AuthorizationCodeGrantDispatcher (class in 50                                                                                                    |                                                             |  |  |  |  |
| oauthlib.openid.connect.core.grant_types), 125                                                                                                    | create_access_token_response() (oauth-                      |  |  |  |  |
|                                                                                                    | lib.oauth 1. Access Token Endpoint method),                 |  |  |  |  |

|         | 50                                                 |                 | lib.oauth2.ImplicitGrant method), 105                               |
|---------|----------------------------------------------------|-----------------|---------------------------------------------------------------------|
| create  | _authorization_code()                              | (oauth-         | create_token_response() (oauth-                                     |
|         | lib.oauth2.AuthorizationCodeGrant                  | method),        | lib.oauth2.RefreshTokenGrant method), 111                           |
|         | 101                                                |                 | create_token_response() (oauth-                                     |
| create  | _authorization_response()                          | (oauth-         | lib.oauth2.ResourceOwnerPasswordCredentialsGrant                    |
|         | lib.oauth1.AuthorizationEndpoint                   | method),        | method), 108                                                        |
|         | 49                                                 |                 | create_token_response() (oauth-                                     |
| create  | _authorization_response()                          | (oauth-         | lib.oauth2.TokenEndpoint method), 95                                |
|         | lib.oauth2.AuthorizationCodeGrant                  | method),        | <pre>create_token_response()</pre>                                  |
| aroato  | _authorization_response()                          | (oauth-         | method), 125                                                        |
| Create  | lib.oauth2.AuthorizationEndpoint                   | method),        | create_userinfo_response() (oauth-                                  |
|         | 92                                                 | memou),         | lib.openid.connect.core.endpoints.userinfo.UserInfoEndpoint         |
| create  | _authorization_response()                          | (oauth-         | method), 123                                                        |
|         | lib.oauth2.ClientCredentialsGrant                  | method),        | create_verifier() (oauth-                                           |
|         | 109                                                | ,,,             | lib.oauth1.AuthorizationEndpoint method),                           |
| create  | _authorization_response()                          | (oauth-         | 50                                                                  |
|         | lib.oauth2.ImplicitGrant method), 105              | 5               |                                                                     |
| create  | _authorization_response()                          | (oauth-         | D                                                                   |
|         | lib.oauth2.RefreshTokenGrant method                | <i>l</i> ), 110 | DeviceClient (class in oauthlib.oauth2), 67                         |
| create  | _authorization_response()                          | (oauth-         | dummy_access_token (oauth-                                          |
|         | lib.oauth2.ResourceOwnerPasswordC                  | redentials (    | 1 //                                                                |
|         | method), 108                                       |                 | dummy_client (oauthlib.oauth1.RequestValidator at-                  |
| create  | _authorization_response()                          | (oauth-         | tribute), 33                                                        |
|         | lib.openid.connect.core.grant_types.A              | uthorizatio     |                                                                     |
|         | method), 125                                       |                 | lib.oauth1.RequestValidator attribute), 34                          |
| create  | _authorization_response()                          | (oauth-         | <b>E</b> (D) (1                                                     |
|         | lib.openid.connect.core.grant_types.In             | приситоке       |                                                                     |
| aroato  | <pre>method), 125 _code_challenge()</pre>          | (oauth-         | environment variable                                                |
| Cleate  | lib.oauth2.Client method), 56                      | (ounn-          | OAUTHLIB_INSECURE_TRANSPORT, 55                                     |
| create  | _code_verifier() (oauthlib.oau                     | th? Client      | OAUTHLIB_STRICT_TOKEN_TYPE, 55                                      |
| CICACO  | method), 57                                        | m2.Cuem         | estimate_type() (oauthlib.oauth2.BearerToken                        |
| create  | _introspect_response()                             | (oauth-         | method), 116                                                        |
| •       | lib.oauth2.IntrospectEndpoint method               |                 | F                                                                   |
| create  | _metadata_response()                               | (oauth-         |                                                                     |
|         | lib.oauth2.MetadataEndpoint method                 | ), 97           | finalize_id_token() (oauth-lib.openid.RequestValidator method), 118 |
| create  | _request_token()                                   | (oauth-         | find_token_type() (oauth-                                           |
|         | lib.oauth1.RequestTokenEndpoint                    | method),        | lib.oauth2.ResourceEndpoint method), 100                            |
|         | 47                                                 |                 | no.ouuni2.nesounee2naponn memou), 100                               |
| create  | _request_token_response()                          | (oauth-         | G                                                                   |
|         | lib.oauth1.RequestTokenEndpoint                    | method),        | <pre>get_access_token_secret() (oauth-</pre>                        |
|         | 47                                                 | ( .1            | lib.oauth1.RequestValidator method), 34                             |
| create  | _revocation_response()                             | (oauth-         | <pre>get_authorization_code_nonce() (oauth-</pre>                   |
|         | lib.oauth2.RevocationEndpoint metho                |                 | lib.openid.RequestValidator method), 118                            |
| create  | _token() (oauthlib.oauth2.Bed<br>method), 116      | arer token      | <pre>get_authorization_code_scopes() (oauth-</pre>                  |
| create  | _token_response()                                  | (oauth-         | lib.openid.RequestValidator method), 119                            |
| orcate. | coken_response() lib.oauth2.AuthorizationCodeGrant | method),        | get_client_secret() (oauth-                                         |
|         | 102                                                | ciiouj,         | lib.oauth1.RequestValidator method), 34                             |
| create  | _token_response()                                  | (oauth-         | get_code_challenge() (oauth-                                        |
|         | lib.oauth2.ClientCredentialsGrant                  | method),        | lib.oauth2.RequestValidator method), 76                             |
|         |                                                    | * *             | <pre>get_code_challenge_method() (oauth-</pre>                      |
|         | 109                                                |                 | lib.oauth2.RequestValidator method), 76                             |

| <pre>get_default_realms() (oauth-<br/>lib.oauth1.RequestValidator method), 35</pre>                                              | <pre>invalidate_request_token() (oauth-<br/>lib.oauth1.RequestValidator method), 37</pre>                       |
|----------------------------------------------------------------------------------------------------|----------------------------------------------------------------------------------------------------|
| <pre>get_default_redirect_uri() (oauth-<br/>lib.oauth2.RequestValidator method), 76</pre>                                        |                                                                                                    |
| get_default_scopes() (oauth-lib.oauth2.RequestValidator method), 77                                                              |                                                                                                    |
| get_id_token() (oauthlib.openid.RequestValidator method), 119                                                                    |                                                                                                    |
| get_jwt_bearer_token() (oauth-lib.openid.RequestValidator method), 120                                                           | L                                                                                                    |
| <pre>get_original_scopes() (oauth-<br/>lib.oauth2.RequestValidator method), 77</pre>                                             | LegacyApplicationClient (class in oauth-lib.oauth2),66                                                          |
| <pre>get_realms() (oauthlib.oauth1.RequestValidator</pre>                                                                        | LegacyApplicationServer (class in oauth-lib.oauth2),86                                                          |
| <pre>get_realms_and_credentials() (oauth-<br/>lib.oauth1.AuthorizationEndpoint method),</pre>                                    | M                                                                                                    |
| 50 get_redirect_uri() (oauth- lib.oauth1.RequestValidator method), 35                                                            | MetadataEndpoint (class in oauthlib.oauth2), 96 MobileApplicationClient (class in oauth- lib.oauth2), 63        |
| get_request_token_secret() (oauth-<br>lib.oauth1.RequestValidator method), 36<br>get_rsa_key() (oauthlib.oauth1.RequestValidator | MobileApplicationServer (class in oauth-lib.oauth2),86                                                          |
| method), 36 get_userinfo_claims() (oauth-                                                                                        | 0                                                                                                    |
| lib.openid.RequestValidator method), 120                                                                                         | openid_authorization_validator() (oauth-lib.openid.connect.core.grant_types.AuthorizationCodeGrant method), 126 |
| H                                                                                                    | openid_authorization_validator() (oauth-                                                                        |
| HybridGrant (class in oauth-<br>lib.openid.connect.core.grant_types), 128                                                        | lib.openid.connect.core.grant_types.HybridGrant<br>method), 128                                                 |
| 1                                                                                                    | openid_authorization_validator() (oauth-                                                                        |
| id_token_hash() (oauth-                                                                                                    | lib.openid.connect.core.grant_types.ImplicitGrant<br>method), 128                                               |
|                                                                                                    | nGpdqGrantuthorization_validator() (oauth-                                                                      |
| method), 125                                                                                                    | lib.openid.connect.core.grant_types.RefreshTokenGrant                                                           |
| id_token_hash() (oauth-                                                                                                    | method), 129                                                                                                    |
| lib.openid.connect.core.grant_types.HybridGran method), 128                                                                      | <sup>t</sup> P                                                                                                  |
| <pre>id_token_hash()</pre>                                                                                                    | no.oumiz.Chen memoa), 57                                                                                        |
| id_token_hash() (oauth-<br>lib.openid.connect.core.grant_types.RefreshToken                                                      | parse_request_uri_response() (oauth-<br>lib.oauth2.Client method), 58                                           |
| method), 128                                                                                                    | "Parse_request_uri_response() (oauth-<br>lib.oauth2.MobileApplicationClient method),                            |
| ImplicitGrant (class in oauthlib.oauth2), 103                                                                                    | 64                                                                                                    |
| ImplicitGrant (class in oauth-                                                                                                   | parse_request_uri_response() (oauth-                                                                            |
| lib.openid.connect.core.grant_types), 127 ImplicitTokenGrantDispatcher (class in                                                 | lib.oauth2.WebApplicationClient method),                                                                        |
| oauthlib.openid.connect.core.grant_types), 125<br>introspect_token() (oauth-                                                     | populate_code_attributes() (oauth-lib.oauth2.Client method), 58                                                 |
| lib.oauth2.RequestValidator method), 77 IntrospectEndpoint (class in oauthlib.oauth2), 93                                        | populate_token_attributes() (oauth-lib.oauth2.Client method), 58                                                |
| <pre>invalidate_authorization_code() (oauth-<br/>lib.oauth2.RequestValidator method), 78</pre>                                   | prepare_authorization_request() (oauth-lib.oauth2.Client method).58                                             |

| prepare_authorization_response() (oauth-lib.oauth2.AuthorizationCodeGrant method), 103                                                                  | RequestValidator (class in oauthlib.oauth2), 74 RequestValidator (class in oauthlib.openid), 118 ResourceEndpoint (class in oauthlib.oauth1), 51 |
|----------------------------------------------------------------------------------------------------|----------------------------------------------------------------------------------------------------|
| prepare_authorization_response() (oauth-lib.oauth2.ClientCredentialsGrant method), 110                                                                  | ResourceEndpoint (class in oauthlib.oauth2), 99 ResourceOwnerPasswordCredentialsGrant (class in oauthlib.oauth2), 107                            |
| prepare_authorization_response() (oauth-lib.oauth2.ImplicitGrant method), 106                                                                           | RevocationEndpoint (class in oauthlib.oauth2), 98 revoke_token() (oauthlib.oauth2.RequestValidator                                               |
| prepare_authorization_response() (oauth-lib.oauth2.RefreshTokenGrant method), 111                                                                       | <pre>method), 79 rotate_refresh_token() (oauth-</pre>                                                                                            |
| <pre>prepare_authorization_response() (oauth-<br/>lib.oauth2.ResourceOwnerPasswordCredentialsO<br/>method), 108</pre>                                   | lib.oauth2.RequestValidator method), 80<br>Grant<br>S                                                                                            |
| prepare_refresh_body() (oauthlib.oauth2.Client method), 58                                                                                              | save_access_token() (oauth-lib.oauth1.RequestValidator method), 37                                                                               |
| prepare_refresh_token_request() (oauth-lib.oauth2.Client method), 59                                                                                    | save_authorization_code() (oauth-lib.oauth2.RequestValidator method), 80                                                                         |
| prepare_request_body() (oauth-lib.oauth2.BackendApplicationClient method),                                                                              | save_bearer_token() (oauth-lib.oauth2.RequestValidator method), 80                                                                               |
| 67 prepare_request_body() (oauthlib.oauth2.Client method), 59                                                                                           | save_request_token() (oauth-<br>lib.oauth1.RequestValidator method), 37<br>save_token() (oauthlib.oauth2.RequestValidator                        |
| prepare_request_body() (oauth-lib.oauth2.DeviceClient method), 68                                                                                       | method), 81 save_verifier() (oauthlib.oauth1.RequestValidator                                                                                    |
| prepare_request_body() (oauth-lib.oauth2.LegacyApplicationClient method),                                                                               | method), 38 Server (class in oauthlib.oauth2), 86 Server (class in oauth-                                                                        |
| prepare_request_body() (oauth-lib.oauth2.WebApplicationClient method),                                                                                  | lib.openid.connect.core.endpoints.pre_configured), 123                                                                                           |
| prepare_request_uri() (oauthlib.oauth2.Client method), 59                                                                                               | SignatureOnlyEndpoint (class in oauth-lib.oauth1),52                                                                                             |
| prepare_request_uri() (oauth-lib.oauth2.DeviceClient method), 68                                                                                        | T token_types (oauthlib.oauth2.Client attribute), 60                                                                                             |
| prepare_request_uri() (oauth-lib.oauth2.MobileApplicationClient method), 65                                                                             | TokenEndpoint (class in oauthlib.oauth2), 95                                                                                                    |
| prepare_request_uri() (oauth-lib.oauth2.WebApplicationClient method), 62                                                                                | UserInfoEndpoint (class in oauth-<br>lib.openid.connect.core.endpoints.userinfo),<br>123                                                         |
| prepare_token_request() (oauth-lib.oauth2.Client method), 59                                                                                            | V                                                                                                    |
| <pre>prepare_token_revocation_request()       (oauthlib.oauth2.Client method), 59</pre>                                                                 | <pre>validate_access_token()</pre>                                                                                                    |
| R                                                                                                    | validate_access_token_request() (oauth-lib.oauth1.AccessTokenEndpoint method),                                                                   |
| refresh_id_token() (oauth-lib.openid.RequestValidator method), 121 RefreshTokenGrant (class in oauthlib.oauth2), 110 RefreshTokenGrant (class in oauth- | 51 validate_authorization_request() (oauth- lib.oauth2.AuthorizationCodeGrant method), 103                                                       |
| lib.openid.connect.core.grant_types), 128 RequestTokenEndpoint (class in oauthlib.oauth1), 47                                                           | validate_authorization_request() (oauth-lib.oauth2.AuthorizationEndpoint method), 93                                                             |
| RequestValidator (class in oauthlib.oauth1), 31                                                                                                    | validate_authorization_request() (oauth-                                                                                                    |

| validate_authorization_request() (oauth-                                            | validate_realms() (oauth-<br>onCodeGrantib.oauth1.RequestValidator method), 39     |
|-------------------------------------------------------------------------------------|------------------------------------------------------------------------------------|
|                                                                                     |                                                                                    |
| method), 127                                                                        |                                                                                    |
| validate_authorization_request() (oauth-                                            | lib.oauth1.RequestValidator method), 40                                            |
| lib.openid.connect.core.grant_types.Authorizatio<br>method), 125                    | onCodeGrantDispedicheect_uri() (oauth-<br>lib.oauth2.RequestValidator method), 84  |
|                                                                                     |                                                                                    |
| validate_authorization_request() (oauth-                                            |                                                                                    |
| lib.openid.connect.core.grant_types.HybridGran                                      |                                                                                    |
| method), 128                                                                        | validate_request() (oauth-                                                         |
| validate_authorization_request() (oauth-                                            | lib.oauth1.SignatureOnlyEndpoint method), nt 52                                    |
| lib.openid.connect.core.grant_types.ImplicitGran                                    |                                                                                    |
| method), 128                                                                        | validate_request() (oauthlib.oauth2.BearerToken                                    |
| validate_authorization_request() (oauth-                                            | method), 116                                                                       |
| lib.openid.connect.core.grant_types.ImplicitToke                                    |                                                                                    |
| method), 125                                                                        | lib.oauth1.RequestValidator method), 40                                            |
|                                                                                     | validate_request_token_request() (oauth-                                           |
| lib.openid.connect.core.grant_types.RefreshToke                                     |                                                                                    |
| method), 130                                                                        | validate_requested_realms() (oauth-                                                |
| validate_bearer_token() (oauth-                                                     | lib.oauth1.RequestValidator method), 41                                            |
| lib.oauth2.RequestValidator method), 82                                             | validate_response_type() (oauth-                                                   |
| validate_client_id() (oauth-                                                        | lib.oauth2.RequestValidator method), 84                                            |
| lib.oauth2.RequestValidator method), 82                                             | validate_revocation_request() (oauth-                                              |
| validate_client_key() (oauth-                                                       | lib.oauth2.RevocationEndpoint method), 98                                          |
| lib.oauth1.RequestValidator method), 38                                             | validate_scopes() (oauth-                                                          |
| validate_code() (oauthlib.oauth2.RequestValidator                                   | lib.oauth2.AuthorizationCodeGrant method),                                         |
| method), 83                                                                         | 103                                                                                |
| validate_grant_type() (oauth-                                                       | validate_scopes() (oauth-                                                          |
| lib.oauth2.AuthorizationCodeGrant method),<br>103                                   | lib.oauth2.ClientCredentialsGrant method),<br>110                                  |
|                                                                                     |                                                                                    |
| <pre>validate_grant_type() (oauth- lib.oauth2.ClientCredentialsGrant method),</pre> | validate_scopes() (oauthlib.oauth2.ImplicitGrant method), 106                      |
| 110 method),                                                                        |                                                                                    |
|                                                                                     | <pre>validate_scopes() (oauth-<br/>lib.oauth2.RefreshTokenGrant method), 111</pre> |
| <pre>validate_grant_type() (oauth-<br/>lib.oauth2.ImplicitGrant method), 106</pre>  | validate_scopes() (oauth-                                                          |
| validate_grant_type() (oauth-                                                       | lib.oauth2.RequestValidator method), 85                                            |
| lib.oauth2.RefreshTokenGrant method), 111                                           | validate_scopes() (oauth-                                                          |
| validate_grant_type() (oauth-                                                       | lib.oauth2.ResourceOwnerPasswordCredentialsGrant                                   |
| lib.oauth2.RequestValidator method), 83                                             | method), 108                                                                       |
|                                                                                     | validate_silent_authorization() (oauth-                                            |
| lib.oauth2.ResourceOwnerPasswordCredentials0                                        |                                                                                    |
| method), 108                                                                        | validate_silent_login() (oauth-                                                    |
| validate_id_token() (oauth-                                                         | lib.openid.RequestValidator method), 122                                           |
| lib.openid.RequestValidator method), 121                                            | <pre>validate_timestamp_and_nonce() (oauth-</pre>                                  |
| validate_introspect_request() (oauth-                                               | lib.oauth1.RequestValidator method), 41                                            |
| lib.oauth2.IntrospectEndpoint method), 93                                           | validate_token_request() (oauth-                                                   |
| validate_jwt_bearer_token() (oauth-                                                 | lib.oauth2.AuthorizationCodeGrant method),                                         |
| lib.openid.RequestValidator method), 121                                            | 103                                                                                |
| <pre>validate_metadata_server() (oauth-</pre>                                       | <pre>validate_token_request() (oauth-</pre>                                        |
| lib.oauth2.MetadataEndpoint method), 97                                             | lib.oauth2.ClientCredentialsGrant method),                                         |
| validate_metadata_token() (oauth-                                                   | 110                                                                                |
| lib.oauth2.MetadataEndpoint method), 98                                             | <pre>validate_token_request() (oauth-</pre>                                        |
| <pre>validate_protected_resource_request()</pre>                                    | lib.oauth2.ImplicitGrant method), 106                                              |
| (oauthlib.oauth1.ResourceEndpoint method),                                          | <pre>validate_token_request() (oauth-</pre>                                        |
| 52                                                                                  | lib.oauth2.RefreshTokenGrant method), 111                                          |

```
(oauth-
validate_token_request()
        lib. oauth 2. Resource Owner Password Credentials Grant \\
        method), 108
validate_user() (oauthlib.oauth2.RequestValidator
        method), 85
                                           (oauth-
validate_user_match()
        lib.openid.RequestValidator method), 122
validate_userinfo_request()
                                           (oauth-
        lib.openid.connect.core.endpoints.userinfo.UserInfoEndpoint
        method), 123
validate_verifier()
                                           (oauth-
        lib.oauth1.RequestValidator method), 42
ValidatorsContainer
                                            oauth-
                            (class
                                      in
        lib.oauth2.rfc6749.grant_types.base), 112
verify_realms() (oauthlib.oauth1.RequestValidator
        method), 42
verify_request()
                                           (oauth-
        lib.oauth2.ResourceEndpoint method), 100
verify_request_token()
                                           (oauth-
        lib.oauth1.RequestValidator method), 43
W
WebApplicationClient (class in oauthlib.oauth2),
WebApplicationServer (class in oauthlib.oauth1),
WebApplicationServer (class in oauthlib.oauth2),
```